# Introduction pratique à la bibliométrie : manipulation des principaux outils

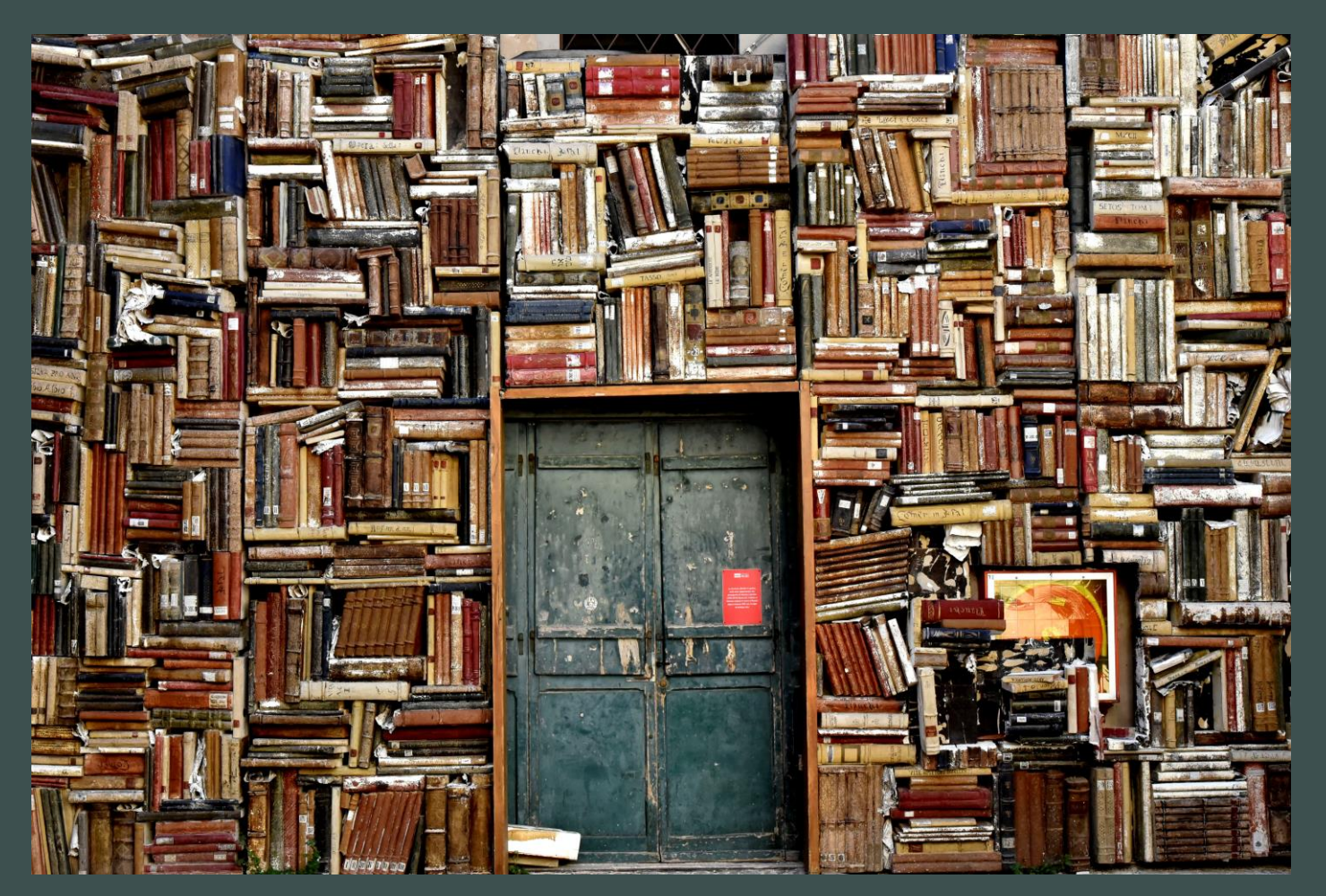

Justine Ancelin-Fabre URFIST de Paris

Mai-juin 2021 [https://urfist.chartes.psl.eu](http://urfist.chartes.psl.eu/)

## Quelques rappels de définitions

- **Bibliométrie** : application des **mathématiques** et des méthodes **statistiques** aux livres, articles et autres **moyens de communication**  (A. Pritchard)
	- ➢ Avoir recours aux capacités d'**abstraction** des mathématiques pour manipuler des **données trop nombreuses** pour qu'un cerveau humain puisse les traiter efficacement et pertinemment.
- A recours à des **indicateurs** : des **variables observables** (nombre d'articles, nombre de citations…) qui permettent de **représenter**, de manière statistiquement valide, des **concepts inobservables**  (production scientifique, impact de travaux scientifiques…)

➢ Par nature, la bibliométrie est basée sur des **approximations.**

➢ En savoir plus : V. Larivière et C. Sugimoto, *Mesurer la science*, chapitre « Indicateurs », 2018, Presses universitaires de Montréal [\(en ligne](https://pum.umontreal.ca/catalogue/mesurer-la-science/)).

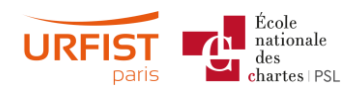

## Des indicateurs pas si simples à calculer

De plus en plus d'articles écrits par plusieurs auteurs : comment calculer des indicateurs supposés simples ?

- Décompte unitaire : 1 publication pour toutes les entités ayant contribué à sa rédaction
- Décompte fractionné : 1 fraction égale de publication par entité citée
- Décompte harmonique : 1 fraction de publication par entité citée, proportionnelle à sa place dans l'ordre des auteurs)
- Seulement les auteurs principaux : 1<sup>er</sup> auteur, dernier auteur, auteur correspondant

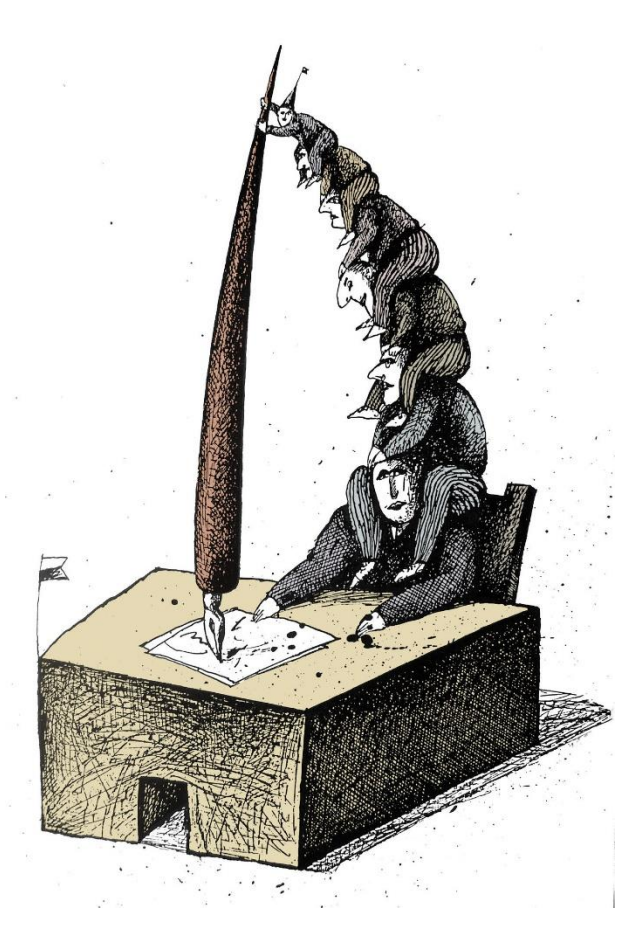

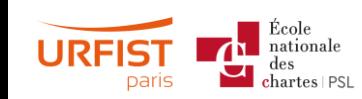

➢ En savoir plus : P. Donner, « A validation of coauthorship credit models with empirical data from the contributions of PhD candidates », *Quantitative Science Studies*, 2020 (en [ligne\)](https://doi.org/10.1162/qss_a_00048).

# Plusieurs types d'indicateurs, les mêmes questions sous-jacentes

- Dénombrements « simples » finalement complexes :
	- Productions scientifiques
	- Citations
- Moyennes non représentatives :
	- Facteur d'impact
	- h-index
- Indicateurs récursifs très complexes à calculer :
	- Eigenfactor
- ➢ Mais OÙ trouve-t-on les données parmi lesquelles compter / mesurer les éléments qui nous intéressent ?
- ➢ QUI fournit ces données ?
- ➢ COMMENT travailler sur ces données ?

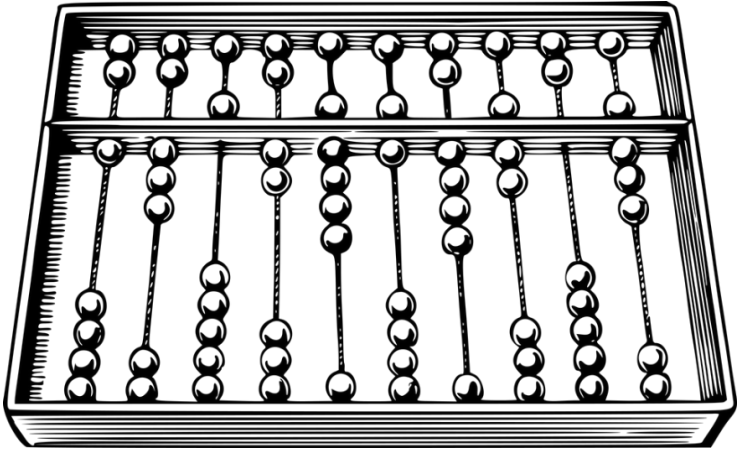

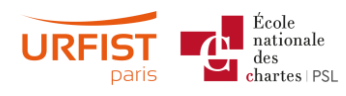

### Rappel : le facteur d'impact

- Calculé au niveau d'une revue, pour une année donnée
- Mesure très volatile : un article très cité peut tout changer ([Antonoyiannakis,](Étude%20des%20données%20de%2011%20639%20revues%20dans%20le%20JCR%202017%20pour%20montrer%20comment%20un%20seul%20article%20peut%20agir%20significativement%20sur%20le%20facteur%20d) 2019)

*Journal impact factor* (JIF) pour 2020

Nombre de citations reçues en 2020 par tous les articles d'une revue publiés en 2018 et 2019

> Nombre d'articles « citables » publiés dans cette revue en 2018 et 2019

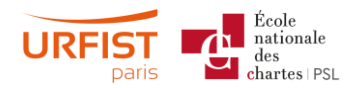

### Rappel : l'indice h

•Un chercheur obtient un indice de *h* quand il a publié *h* articles, et que chacun a été cité au moins *h* fois

➢ L'indice ne sera jamais plus élevé que le nombre de publications du chercheur : pénalise les brillants chercheurs en début de carrière ➢ Assimile productivité et impact

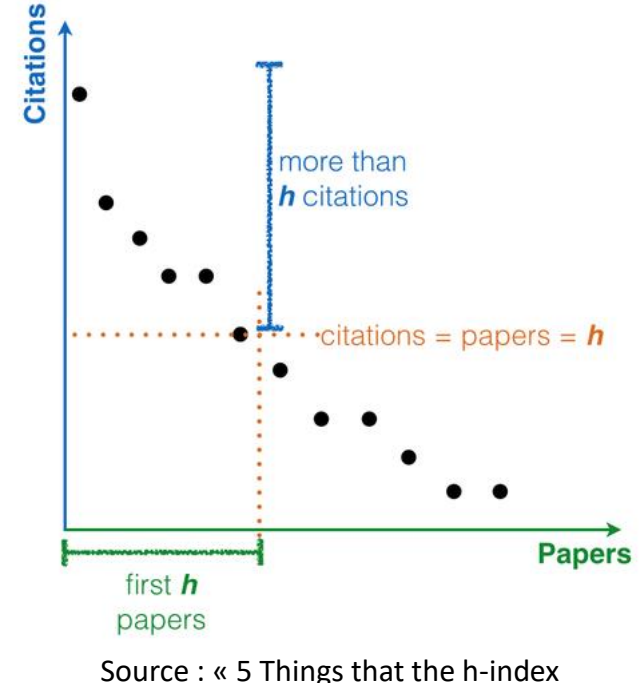

can't tell you », *[PublOns](https://publons.com/blog/5-things-the-h-index-cant-tell-you/)*, 2014

## Les sources de la bibliométrie

- N'importe quelle liste de productions scientifiques fait l'affaire :
	- CV de chercheur, liste des publications d'un laboratoire…
	- Base de données bibliographiques : collection structurée de notices décrivant des éléments bibliographiques (articles, monographies, brevets…) grâce à leurs métadonnées. Ex.: *l'Ulrich's [Periodicals](https://www.proquest.com/products-services/related/Ulrichs-Periodicals-Directory.html) Directory*
	- Index de citations : base de données bibliographique dans laquelle on peut établir des liens de citation entre les notices indexées
- Qualités requises :
	- Exhaustivité : quel degré de représentativité ? quelle échelle ?
	- Neutralité : pas de différence de traitement ?
	- Transparence : comment ont été produites / collectées ces données ?
	- Fiabilité : pas d'erreur dans les métadonnées ?
	- Facilité d'utilisation : que peut-on en faire ?

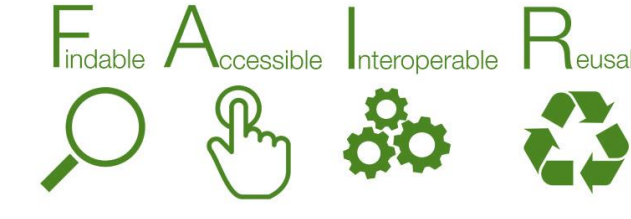

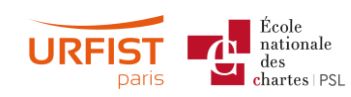

Les données bibliométriques sont des données ([FAIR](https://www.go-fair.org/)) comme les autres !

## Les algorithmes entre bruit et silence

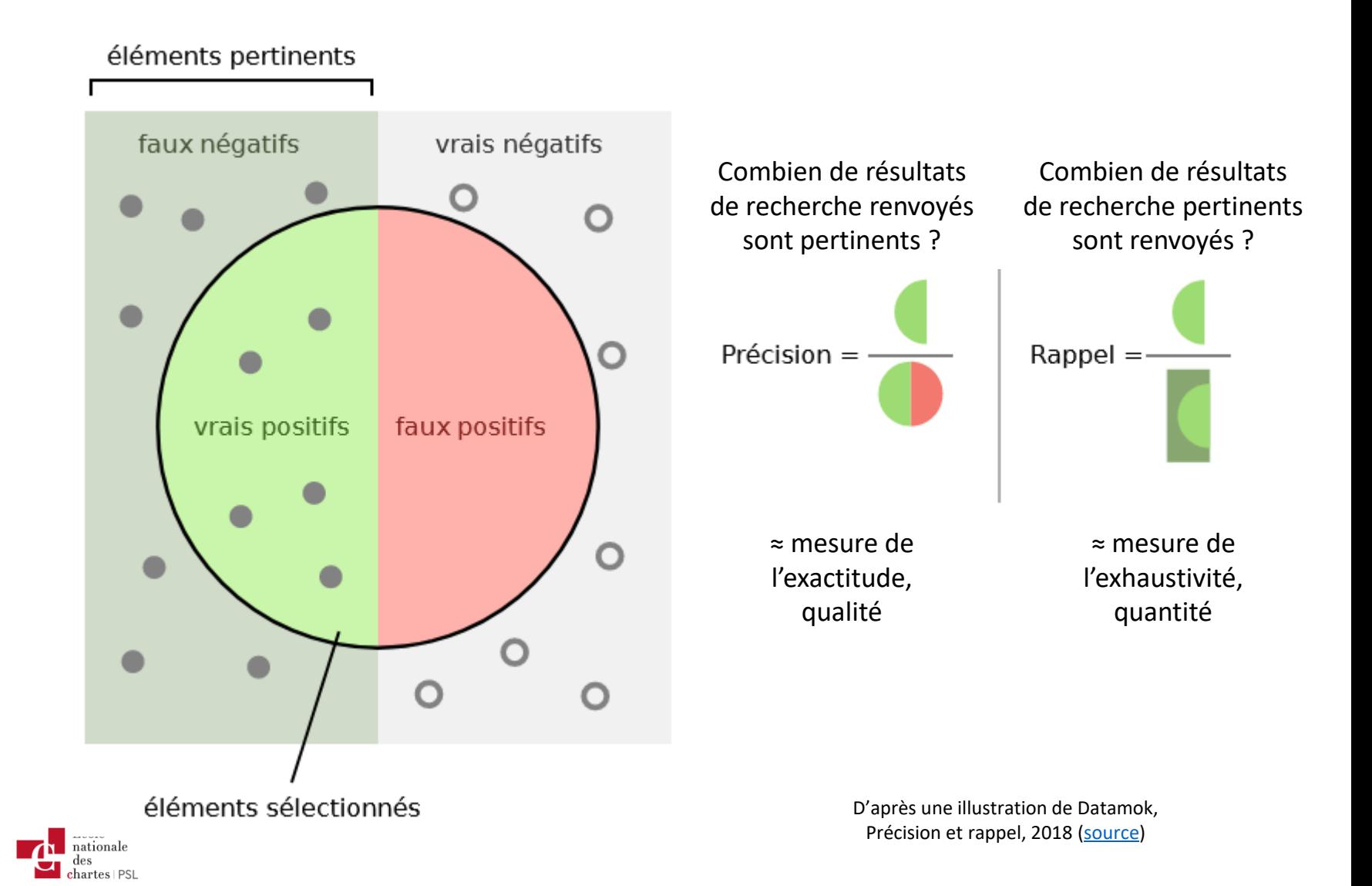

# Découverte et manipulation des principaux outils bibliométriques

Le *Web of Science*

Google Scholar

Scopus

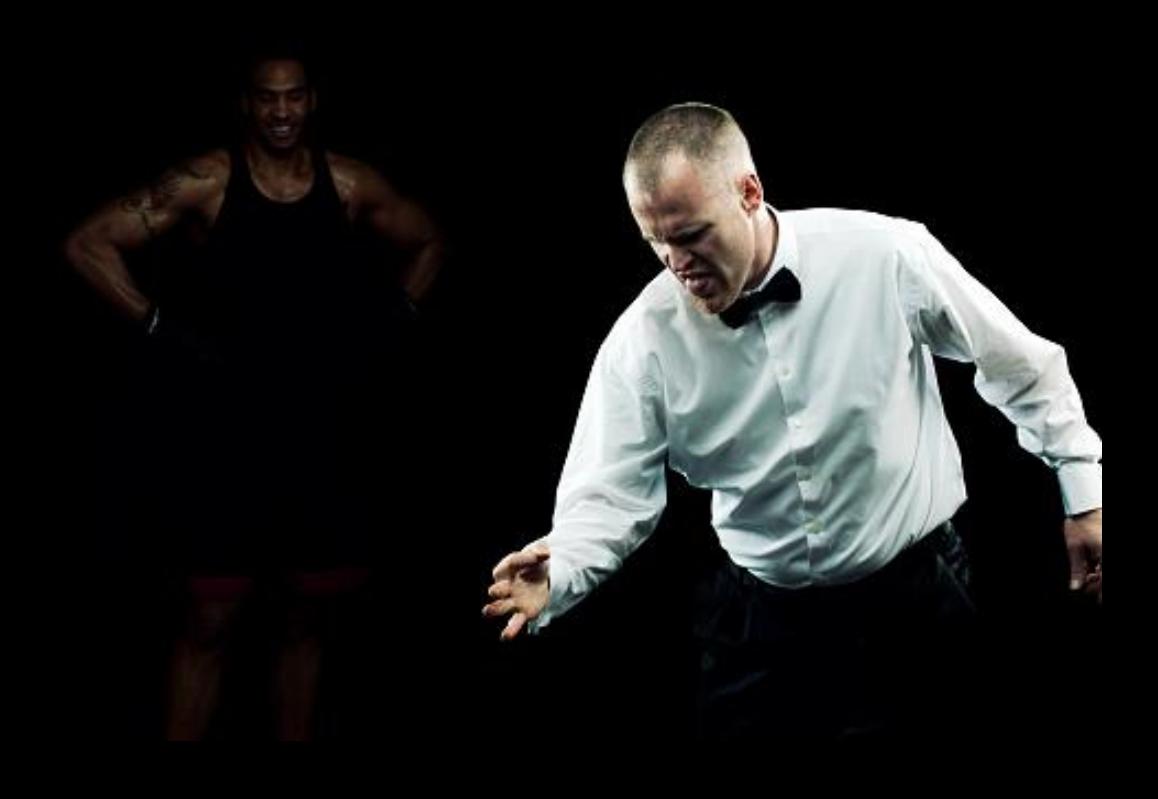

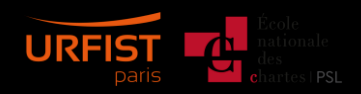

# Le *Web of Science*

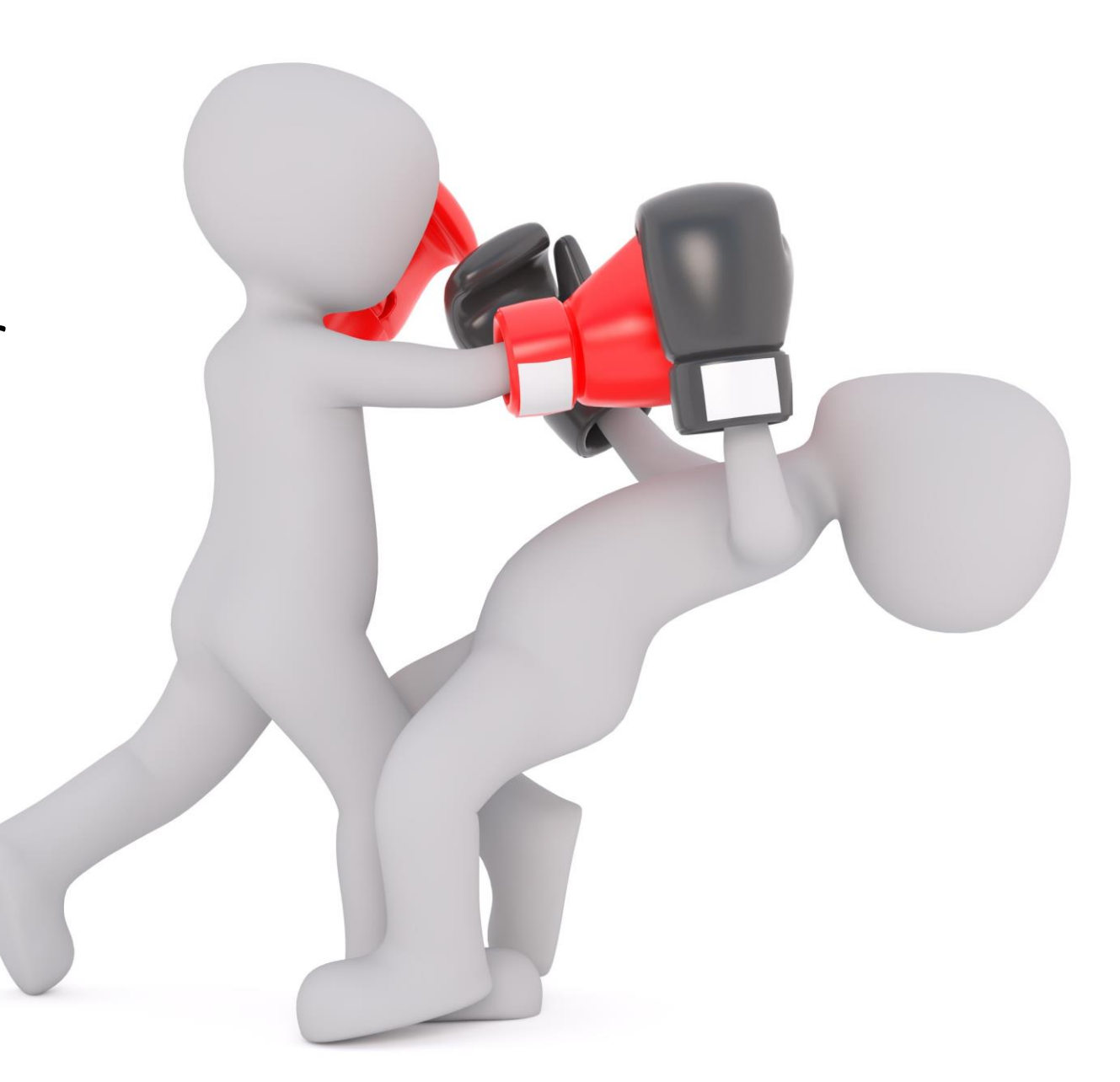

### Les sources de données du WoS

- 1963 : Science Citation Index
- 1973 : Social Science Citation Index
- 1975 : Arts & Humanities Citation Index
- 1990 : Conference Proceedings Citation Index
- 2008 : Book Citation Index
- ➢ Pas de visée d'exhaustivité, mais les sources les plus importantes dans chaque discipline.
- ➢ Grosses disparités de traitement entre disciplines

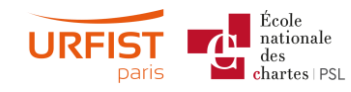

#### **Web of Science**

ı

**Clarivate**<br>Analytics

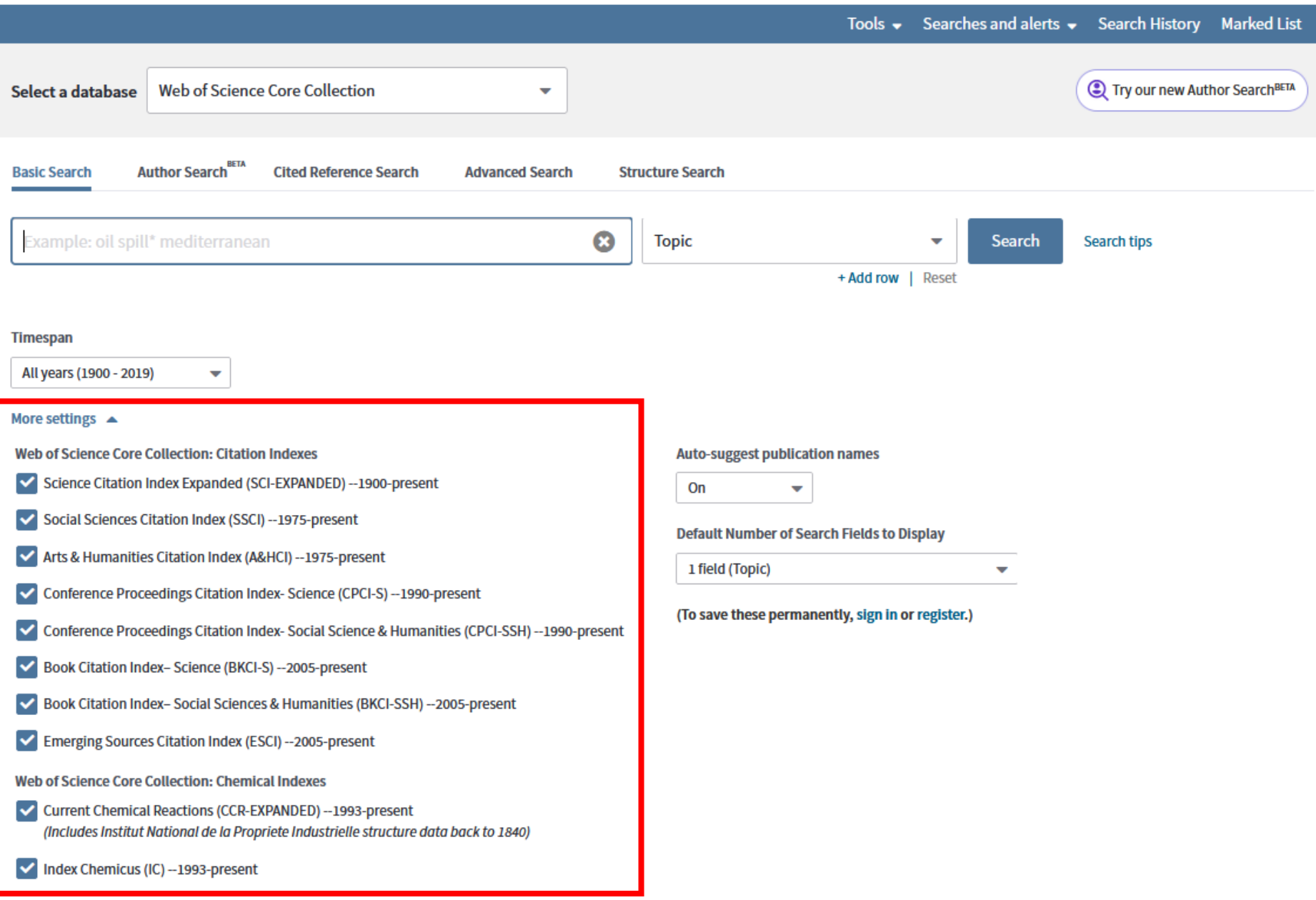

Data last updated: 2019-10-25

### Le WoS, une base de données commerciale

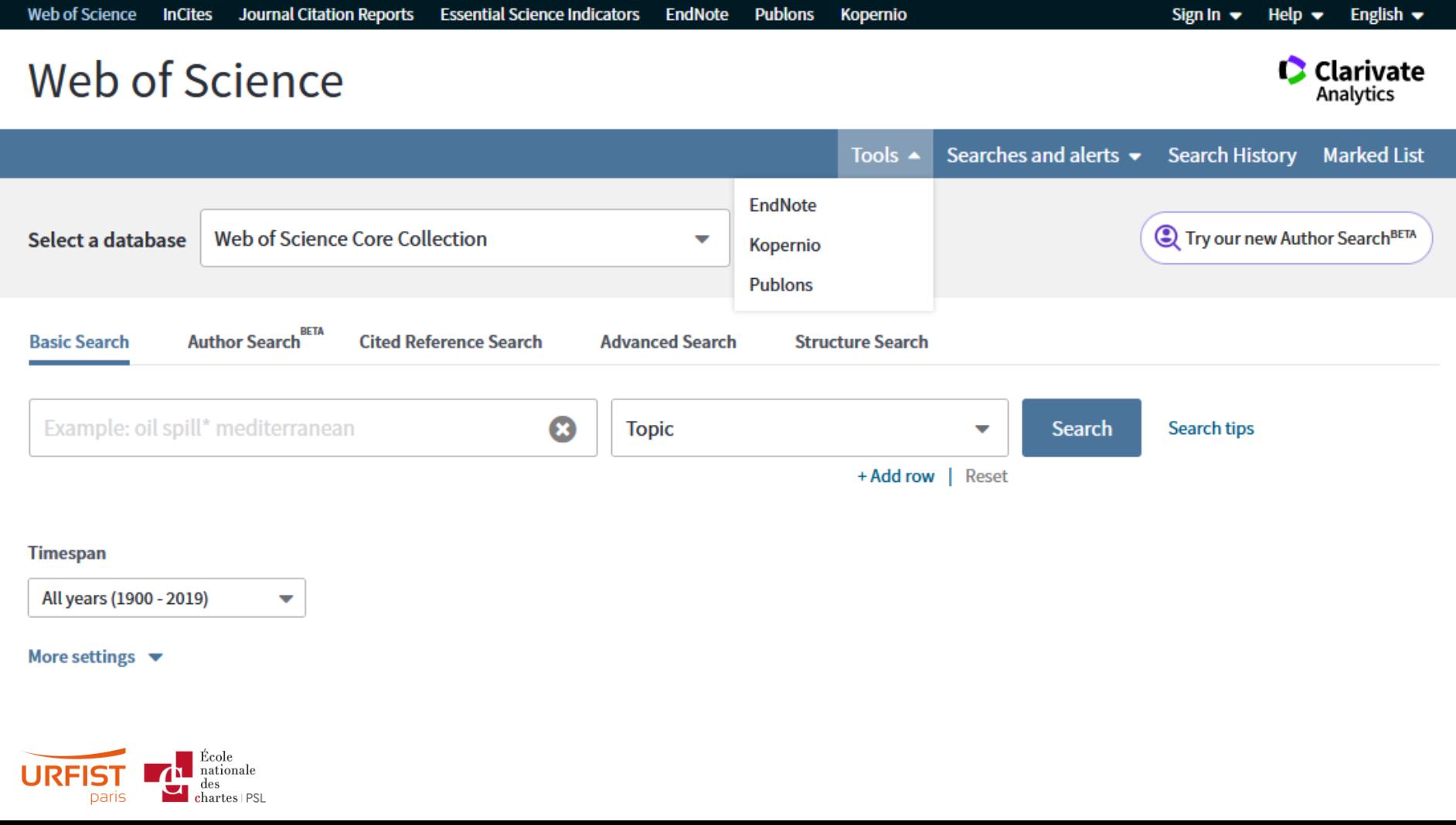

### La couverture du Web of Science

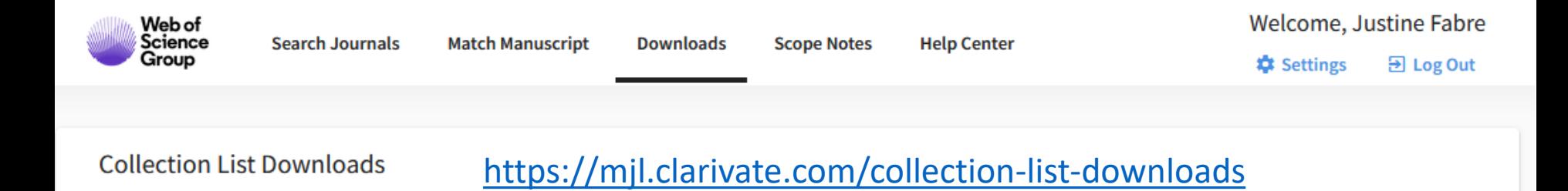

#### **Web of Science Core Collection**

Last Updated: October 21, 2019

The Web of Science Core Collection includes the Science Citation Index Expanded (SCIE), Social Sciences Citation Index (SSCI), Arts & Humanities Citation Index (AHCI), and Emerging Sources Citation Index (ESCI). Web of Science Core Collection includes only journals that demonstrate high levels of editorial rigor and best practice.

Submit my Journal

**Web of Science Core** 

Additional Web of Science

Collection

Indexes

Each collection list download includes the journal title, ISSN/eISSN, publisher name and address.

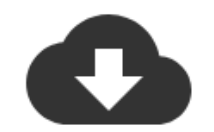

**Science Citation Index Expanded (SCIE)** 

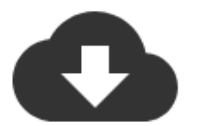

**Social Sciences Citation Index** (SSCI)

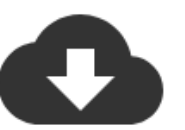

**Arts & Humanities Citation Index** (AHCI)

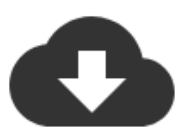

**Emerging Sources Citation** Index (ESCI)

#### **Additional Web of Science Indexes**

Last Updated: October 21, 2019

Λ

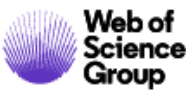

# **Editorial selection process**

**Resources** 

**Services** 

ISI

#### Web of Science Core Collection

Learn more about selection and criteria

The robust evaluation and curation of our data make the Web of Science Core Collection the world's most trusted publisherindependent global citation database.

Curated by an expert team of in-house editors, the Web of Science Core Collection is a trusted, high-quality, definitive database for journals, books and conference proceedings. We are guided by the legacy of Dr Eugene Garfield, inventor of the world's first citation index: we remain true to his principles of objectivity, selectivity and collection dynamics, but also adapt and respond to technological advances and changes in the publishing landscape.

Une ressource sélective et biaisée : voir les critères d'inclusion

chartes | PSL **paris** 

#### C | A Clarivate Analytics company

Clarivate Analytics / LibGuides / Web of Science / Web of Science platform / Web of Science: Summary of Coverage

#### Web of Science platform: Web of Science: Summary of Coverage

Learn more about the databases on the Web of Science platform.

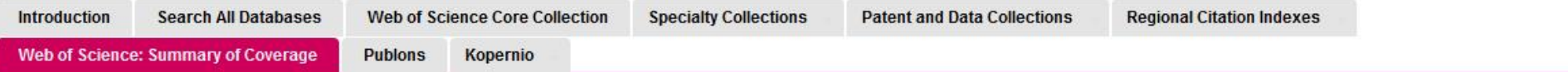

Web of<br>Science

Search

Group

Search this Guide

Institutional subscriptions to Web of Science vary, both in terms of databases and depth of data.

Your institution may have a subset of the content listed below. Contact us if you need help doing a

coverage analysis or comparison.

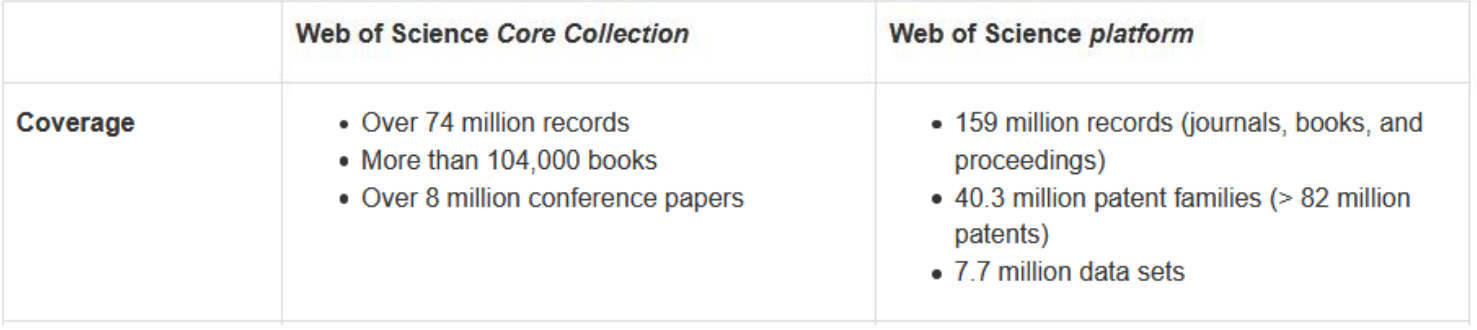

La couverture du WoS (juillet 2019)

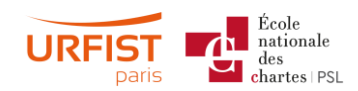

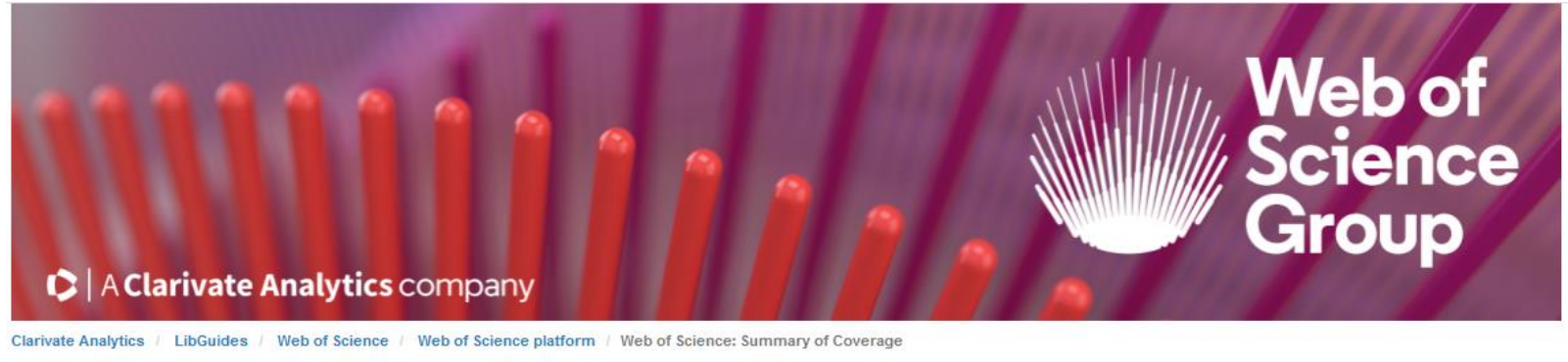

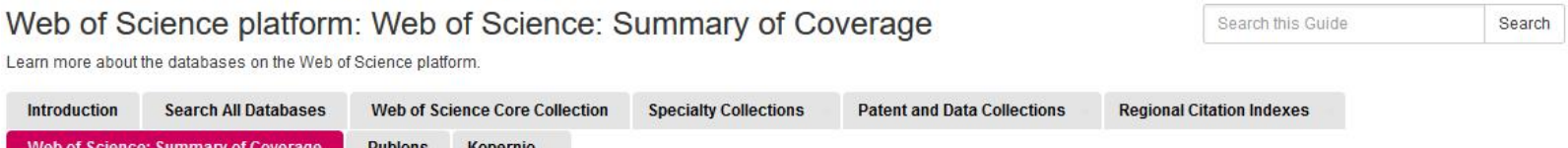

Institutional subscriptions to Web of Science vary, both in terms of databases and depth of data. Your institution may have a subset of the content listed below. Contact us if you need help doing a coverage analysis or comparison.

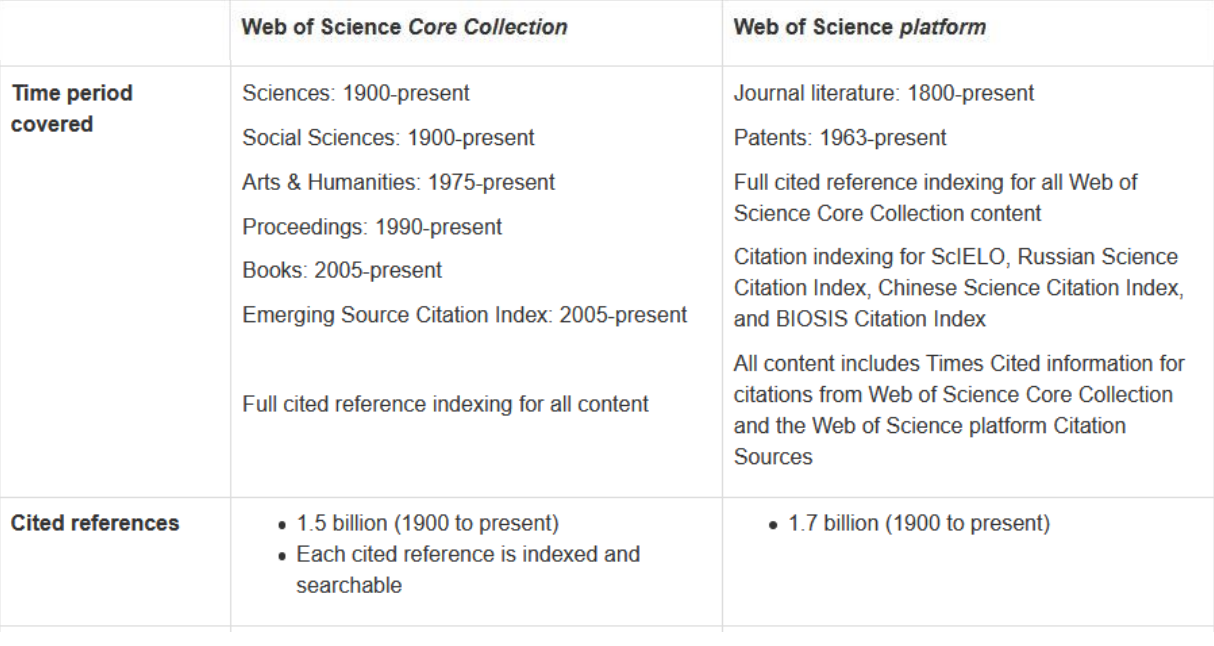

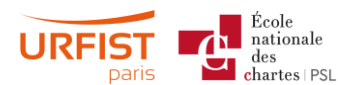

# Utilisation du WoS dans les classements internationaux

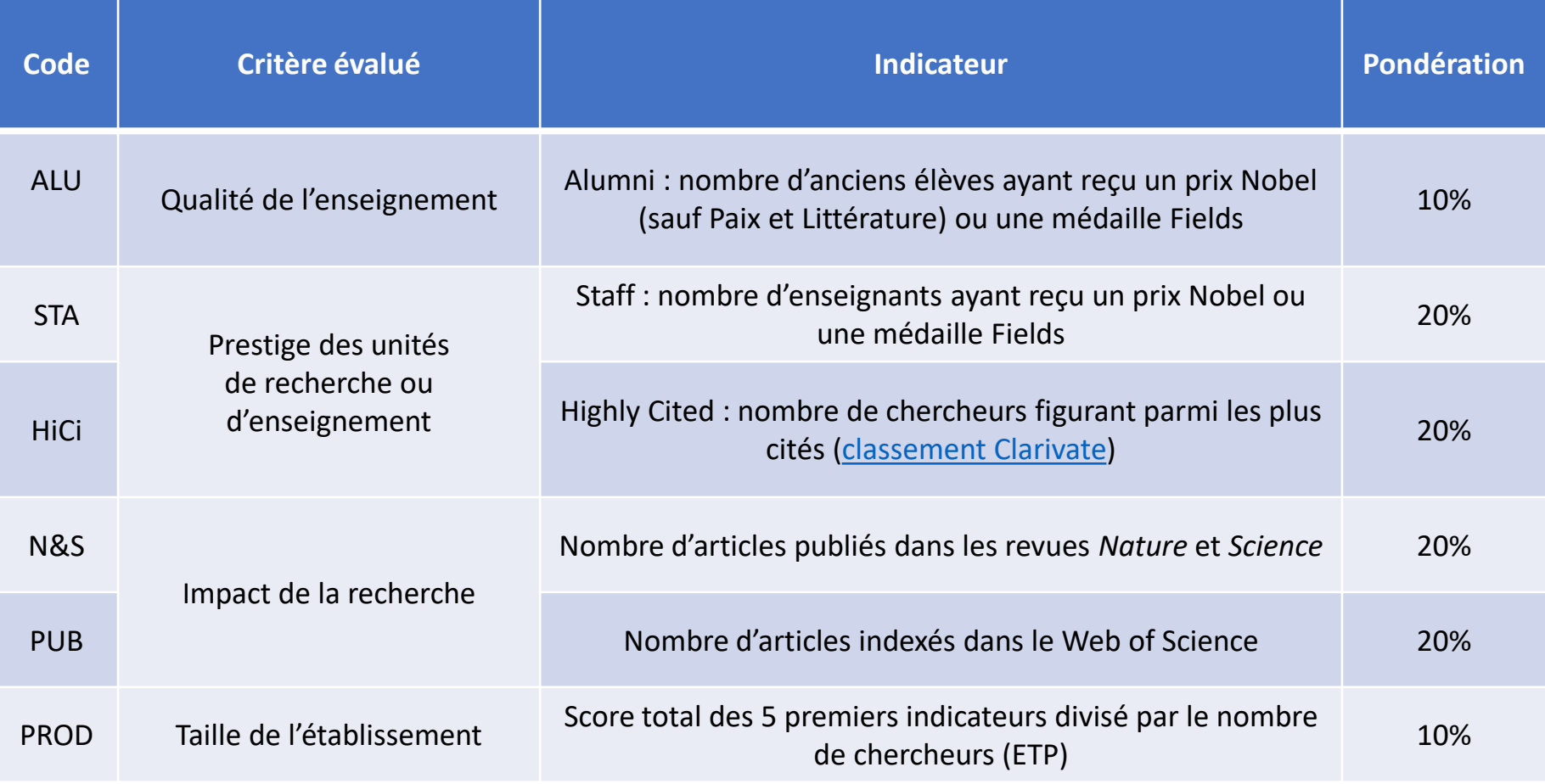

Les indicateurs du classement de Shanghai

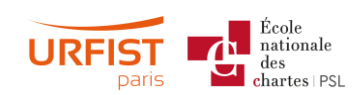

### Les limites du Web of Science

- Problèmes de désambiguïsation des établissements et des auteurs, notamment dans le cadre de coautorat
- Qualité disparate de l'indexation, surtout pour des revues dans des langues autres que l'anglais
- Indexation remonte à 1900, mais n'est vraiment significative et cohérente qu'à partir de 1980 ?

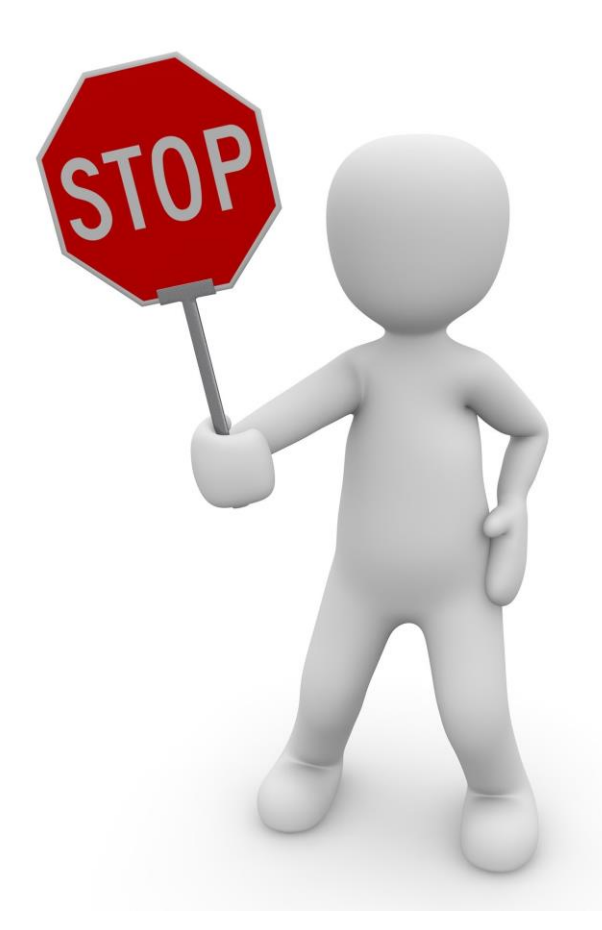

V. Larivière et C. Sugimoto, *Mesurer la science - Les Presses de l'Université de Montréal*, 2018, Presses universitaires de Montréal ([en ligne](https://pum.umontreal.ca/catalogue/mesurer-la-science/)).

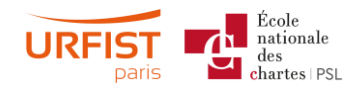

#### Le monde selon... le Web of Science

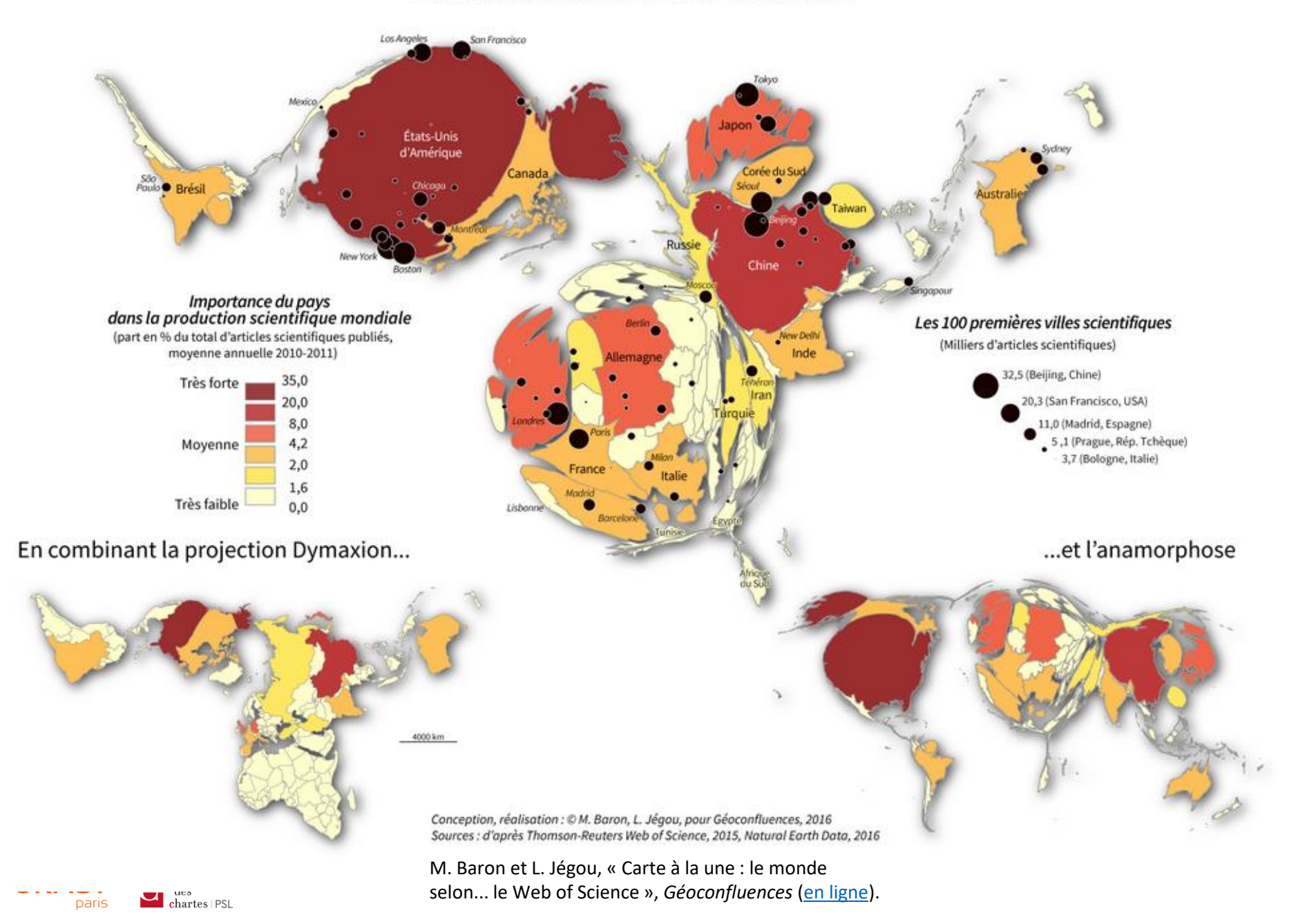

# Scopus

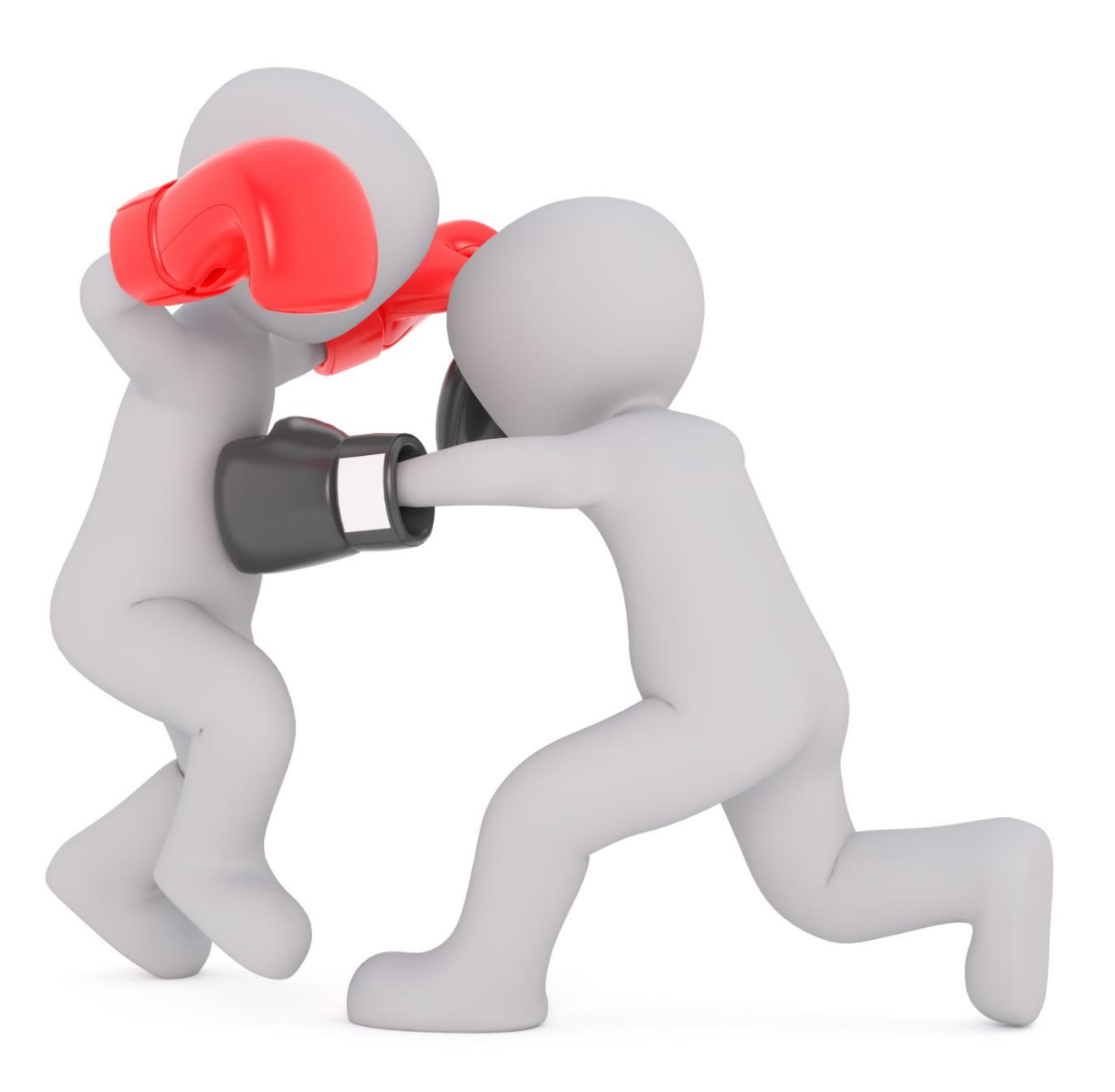

# A l'origine de Scopus

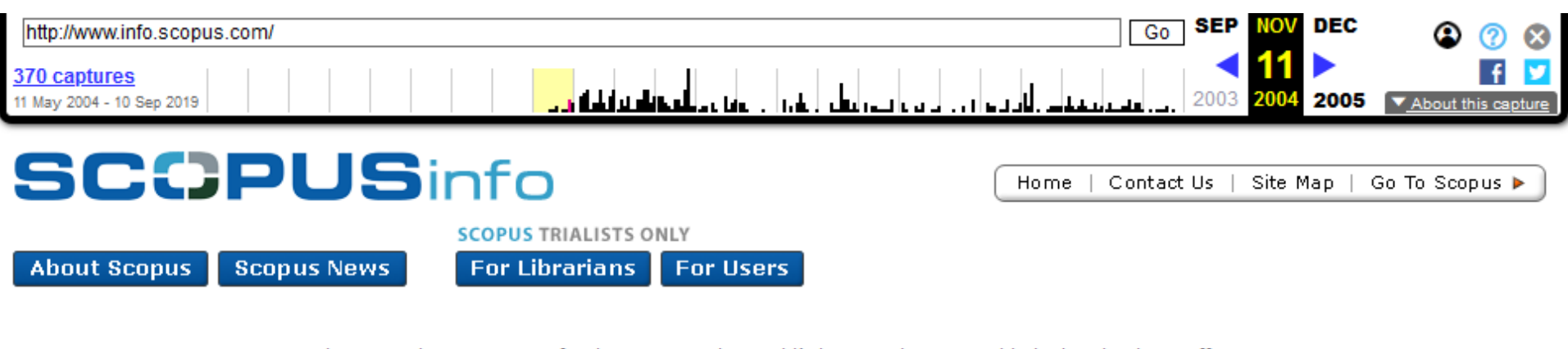

**Quick Links to:** 

- **D** User Guides
- Scopus Demo
- **FAQs**
- **List of Titles**
- **List of Publishers**

Welcome to the Scopus™ Info Site. Scopus, the world's largest abstract and indexing database offers you access to 14,000 peer-reviewed titles from more than 4,000 international publishers. In development for more than two years with more then 300 librarians and researchers, Scopus is designed to bring you expert results even if you're not an expert researcher.

Inside

↖

scopus

Keep up

to date with

Inside Scopus,

the new quarterly

newsletter for researchers

brought to you by the Scopus Team.

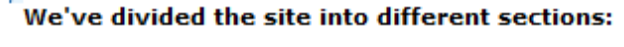

- About Scopus More information about Scopus development, content and functionality
- For Librarians Information and resources to help you get the most out of Scopus at your institute
- For Users Information you can pass on to your users about Scopus
- Scopus News Press releases and product updates

Interested in a Scopus trial? Please contact our sales team for more information.

2004 : Lancement de Scopus par Elsevier pour concurrencer l'ISI

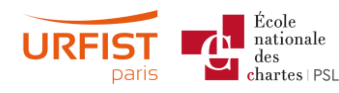

### Les sources de Scopus

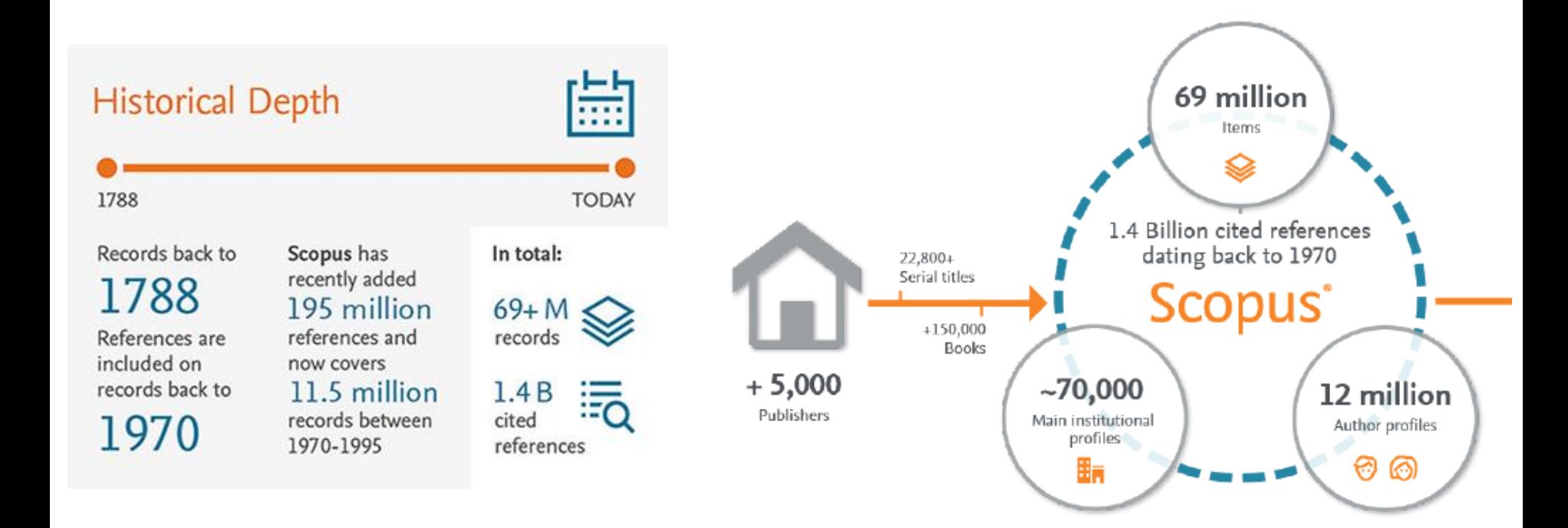

#### Source : [données Scopus,](https://www-elsevier-com.portail.psl.eu/__data/assets/pdf_file/0007/69451/0597-Scopus-Content-Coverage-Guide-US-LETTER-v4-HI-singles-no-ticks.pdf) août 2017

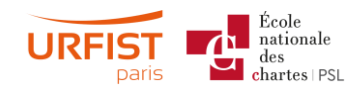

### Une base plus inclusive que le WoS ?

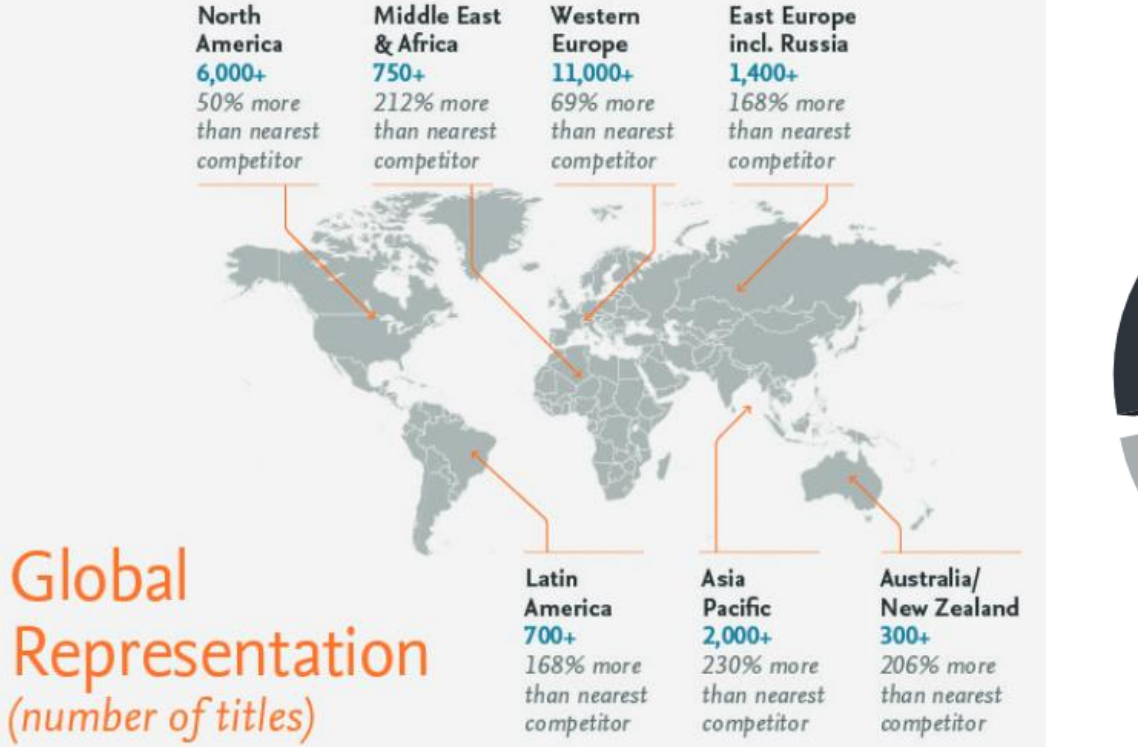

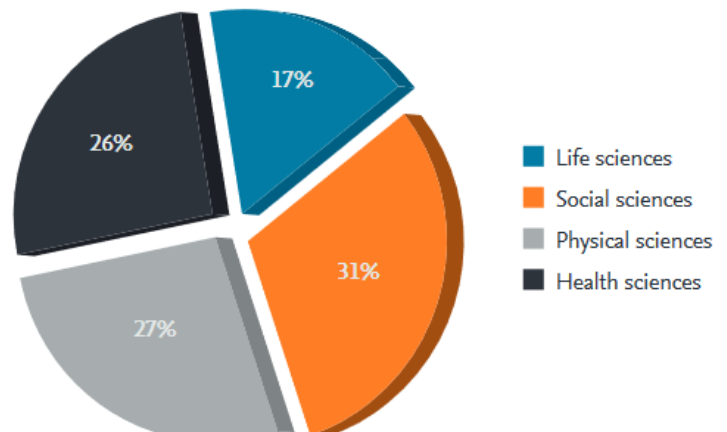

Source : [données Scopus](https://www-elsevier-com.portail.psl.eu/__data/assets/pdf_file/0007/69451/0597-Scopus-Content-Coverage-Guide-US-LETTER-v4-HI-singles-no-ticks.pdf), août 2017

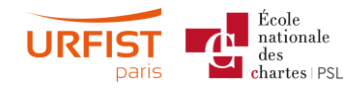

# L'utilisation de Scopus dans les classements internationaux

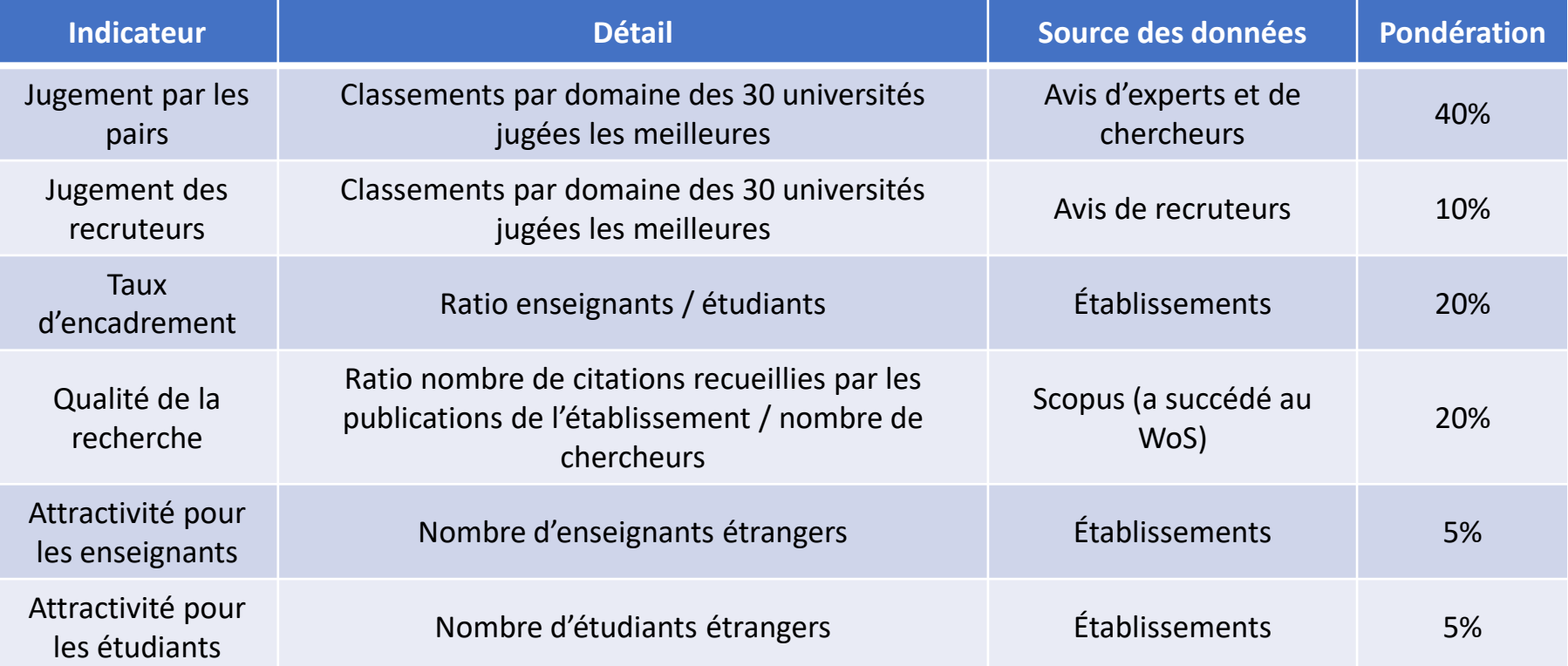

Les critères du classement *Times Higher Education – Quacquarelli-Symonds* (THE-QS)

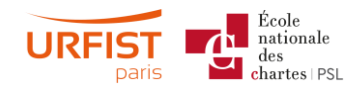

### Les limites de Scopus

- Conflit d'intérêts en vue ? Elsevier est à l'origine :
	- des métadonnées bibliographiques des documents indexés
	- des données de citations relatives aux documents indexés
	- des indicateurs relatifs à ces données
	- d'outils permettant d'obtenir ces indicateurs

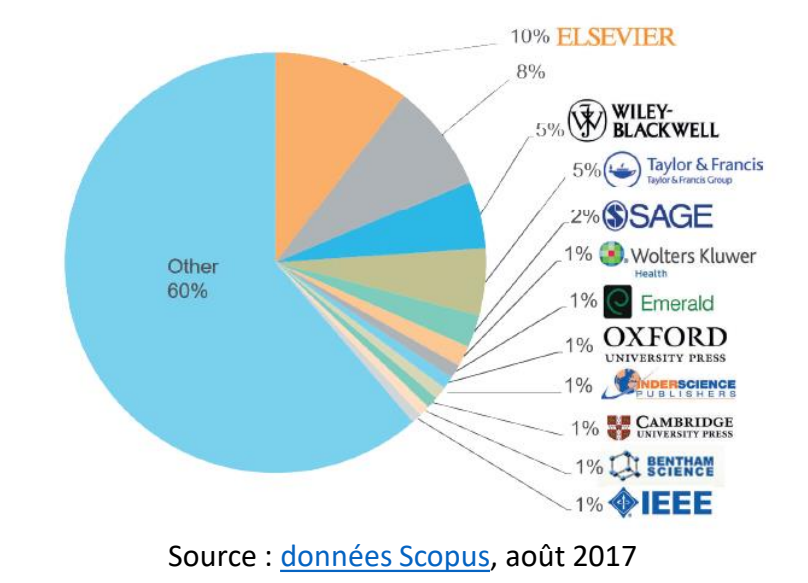

- L'indexation des Arts et Humanités a encore une longueur de retard par rapport aux autres disciplines
- Base encore jeune : données moins fiables pour les documents anciens (données de citations complètes ne remontent qu'à 1970)

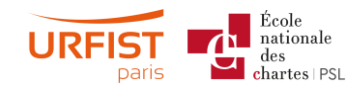

# Google Scholar

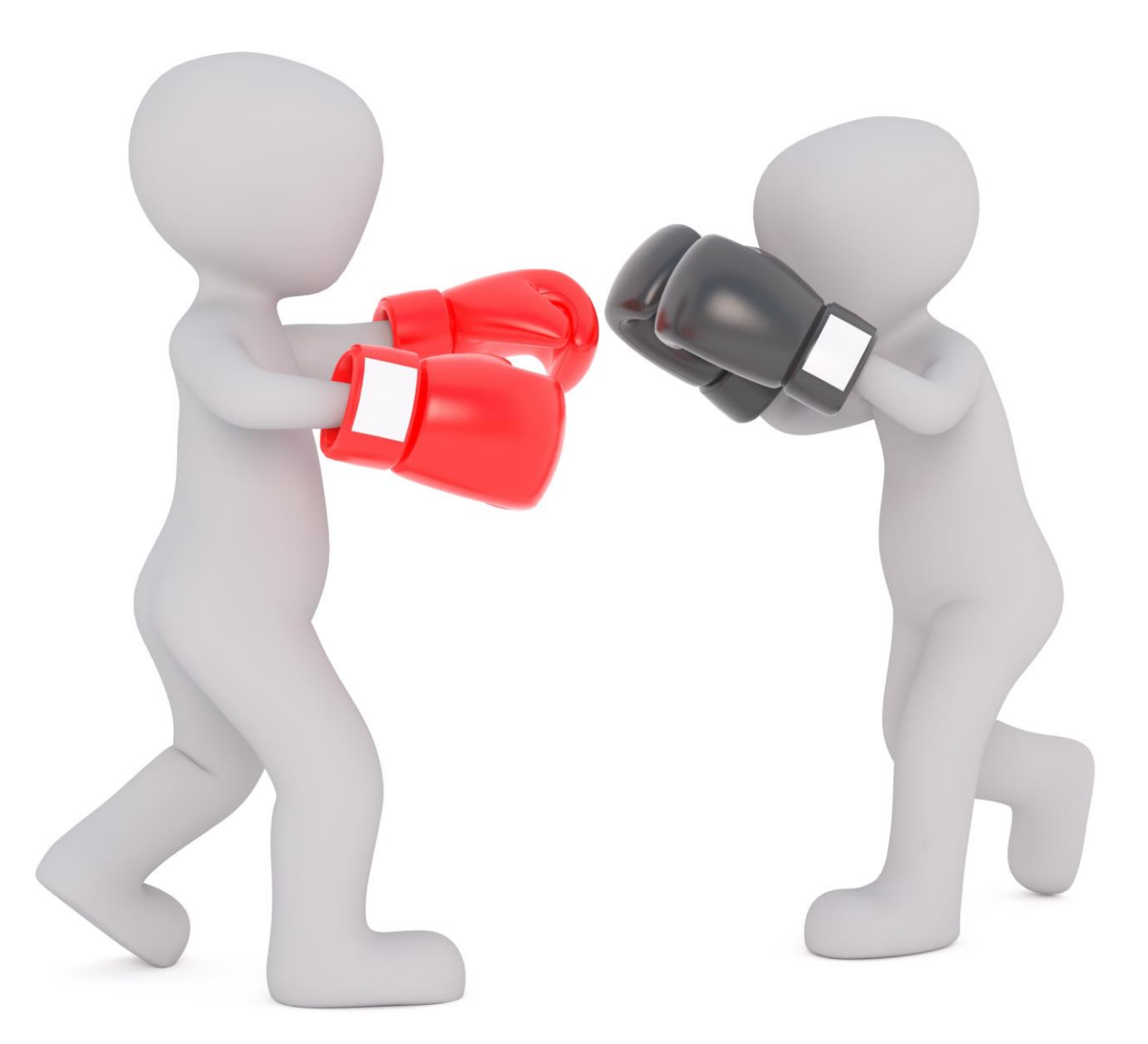

## Google Scholar Metrics

École<br>nationale  $_{\rm des}$  $chartes$  | PSL

About Search Citations Inclusion **Metrics Publishers** Libraries

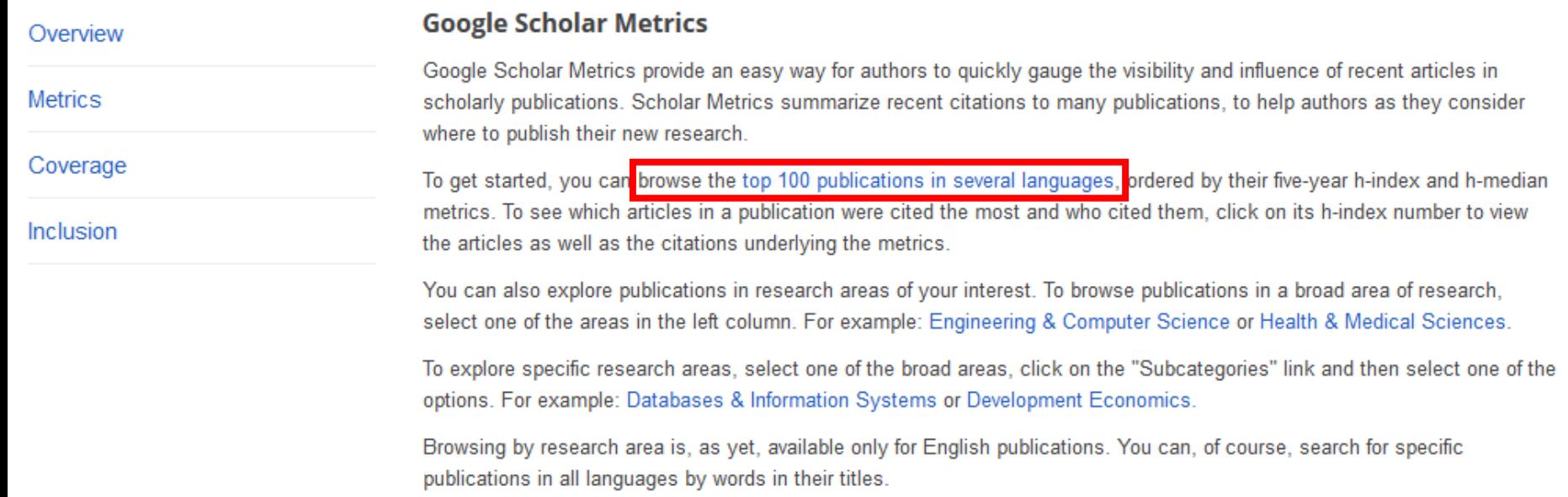

Scholar Metrics are currently based on our index as it was in July 2019.

#### <https://scholar.google.com/intl/fr/scholar/metrics.html>

#### $\equiv$  Publications phare

#### Q

8 catégories et 302 souscatégories. Le filtre disparaît si on change la langue

Cliquer sur le h-index pour obtenir des détails sur la revue

Sur les 5 dernières années, au moins 250 articles de la revue *Cell* ont reçu 250 citations chacun ou plus.

Parmi ces 250 articles, celui qui occupe le rang médian dans l'ordre des valeurs des citations a obtenu 383 citations.

100 revues maximum par langue ou catégorie

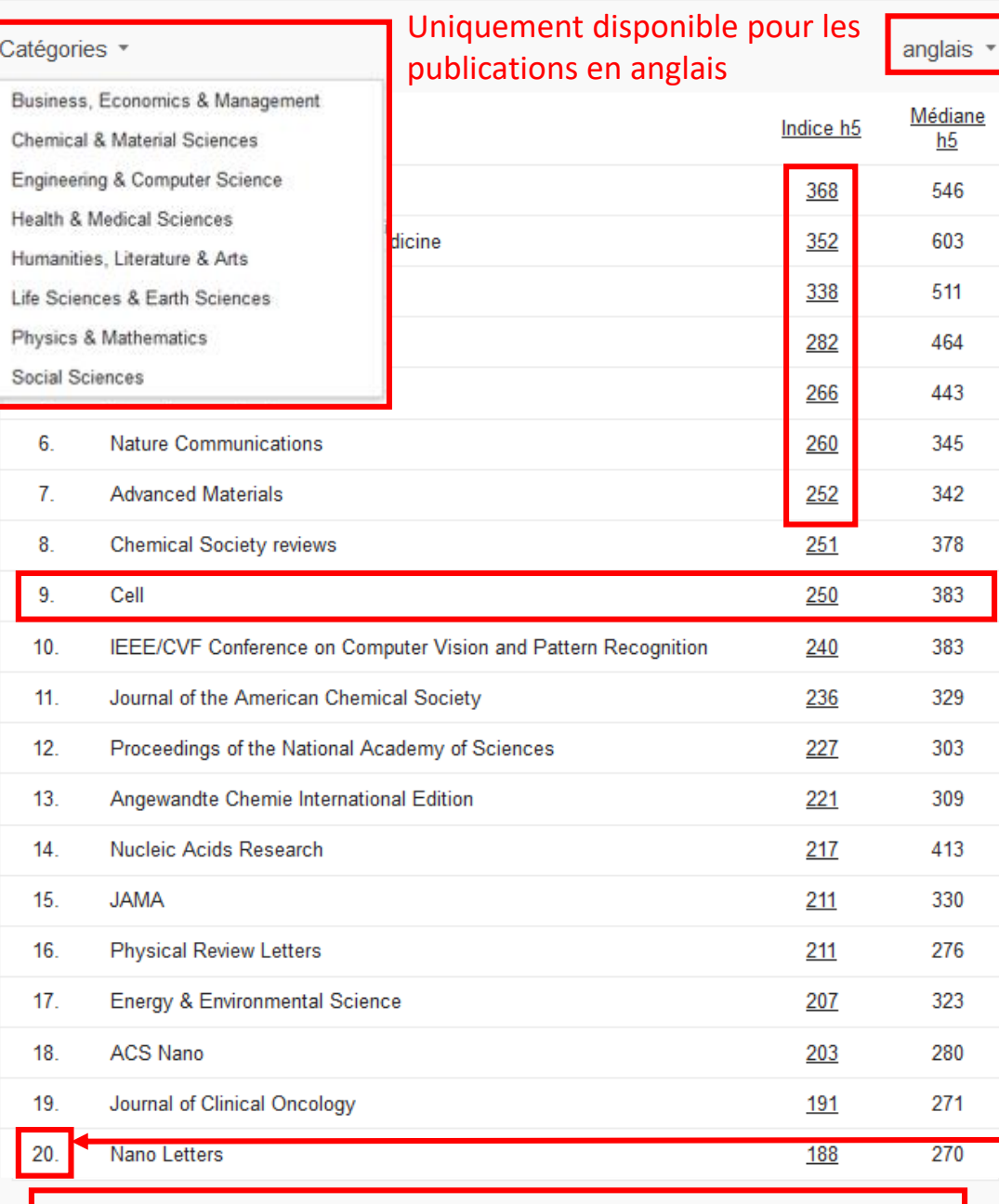

Le nombre de citations et les dates sont déterminés automatiquement par un programme informatique.

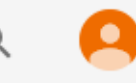

#### **Métriques** Médiane h5:383 Indice h5:250

#1 Cell Biology

#1 Molecular Biology

#3 Health & Medical Sciences

#4 Life Sciences & Earth Sciences

#### Articles du h-core (classés par nombre de citations) **Titre/Auteur** Citée par Année Development and Applications of CRISPR-Cas9 for Genome Engineering 2992 2014 PD Hsu, ES Lander, F Zhang Cell 157 (6), 1262-1278 A 3D Map of the Human Genome at Kilobase Resolution Reveals Principles of Chromatin Looping 2208 2014 SSP Rao, MH Huntley, NC Durand, EK Stamenova, ID Bochkov, ... Cell 159 (7), 1665-1680 Highly Parallel Genome-wide Expression Profiling of Individual Cells Using Nanoliter Droplets 1958 2015 EZ Macosko, A Basu, R Satija, J Nemesh, K Shekhar, M Goldman, I Tirosh, ... Cell 161 (5), 1202-1214 Cpf1 Is a Single RNA-Guided Endonuclease of a Class 2 CRISPR-Cas System 1446 2015 B Zetsche, JS Gootenberg, OO Abudayyeh, IM Slaymaker, KS Makarova, ... Cell 163 (3), 759-771 Cliquer pour Integrative Clinical Genomics of Advanced Prostate Cancer afficher les 2015 D Robinson, EM Van Allen, YM Wu, N Schultz, RJ Lonigro, JM Mosquera, ... Cell 161 (5), 1215-1228 documents citantsmTOR Signaling in Growth, Metabolism, and Disease 1296 2017 RA Saxton, DM Sabatini Cell 168 (6), 960-976 Role of the Microbiota in Immunity and Inflammation 2014 1243 Y Belkaid, TW Hand Cell 157 (1), 121-141

Catégorie(s) à laquelle (auxquelles) appartient la revue

## Google Scholar Citations

#### **Google** Scholar

About **Citations Inclusion Metrics Publishers Libraries** Search

**Search Scholar** 

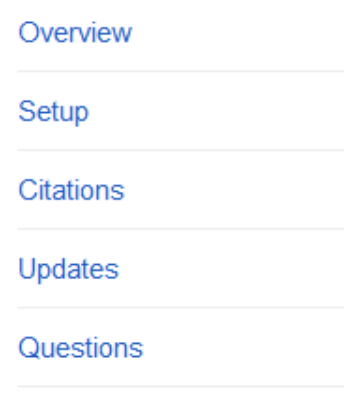

#### **Google Scholar Citations**

Google Scholar Citations provide a simple way for authors to keep track of citations to their articles. You can check who is citing your publications, graph citations over time, and compute several citation metrics. You can also make your profile public, so that it may appear in Google Scholar results when people search for your name, e.g., richard feynman.

Best of all, it's quick to set up and simple to maintain - even if you have written hundreds of articles, and even if your name is shared by several different scholars. You can add groups of related articles, not just one article at a time; and your citation metrics are computed and updated automatically as Google Scholar finds new citations to your work on the web. You can choose to have your list of articles updated automatically or review the updates yourself, or to manually update your articles at any time.

**Get started with Google Scholar Citations** 

#### https://scholar.google.com/intl/fr/scholar/citations.html

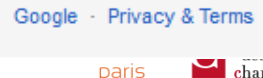

#### Google Scholar  $\equiv$

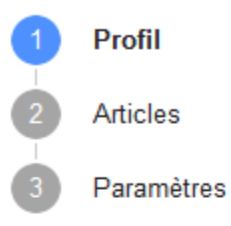

#### Suivez les citations de vos articles. Soyez visible dans Google Scholar. justine.ancelin.fabre@gmail.com Changer de compte

**Nom** 

**Justine AF** 

国

Nom complet tel qu'il apparaît dans vos articles

#### **Affiliation**

Par exemple, professeur de physique, Université de Princeton

Adresse e-mail validée

Par exemple, einstein@princeton.edu

Domaines d'intérêt

Par exemple, relativité générale, théorie du tout

Page d'accueil (facultatif)

Par exemple, http://www.princeton.edu/~einstein

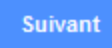

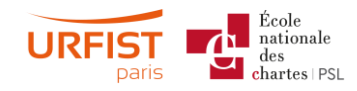

#### $\equiv$  Google Scholar

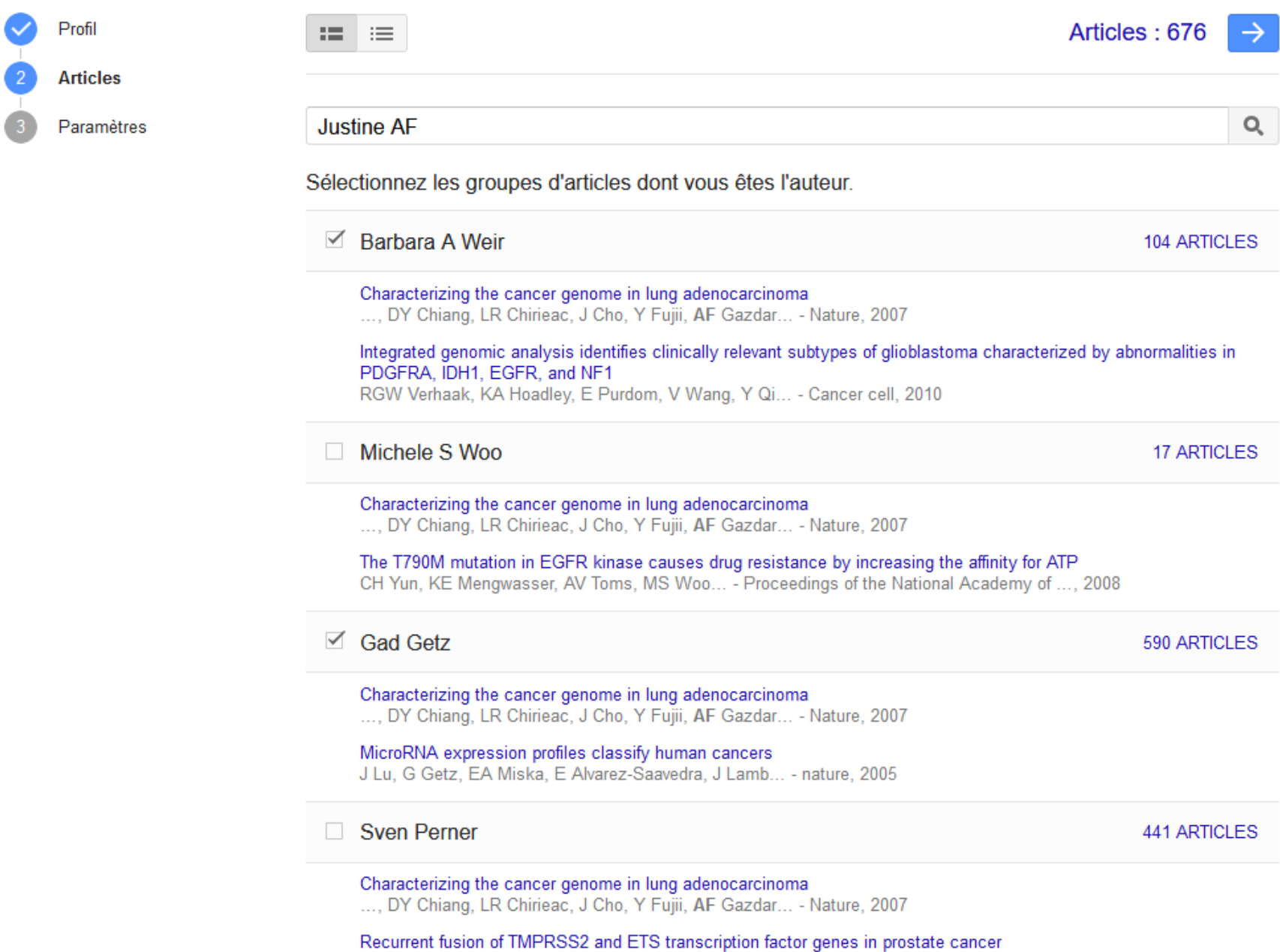

 $\equiv$  Google Scholar

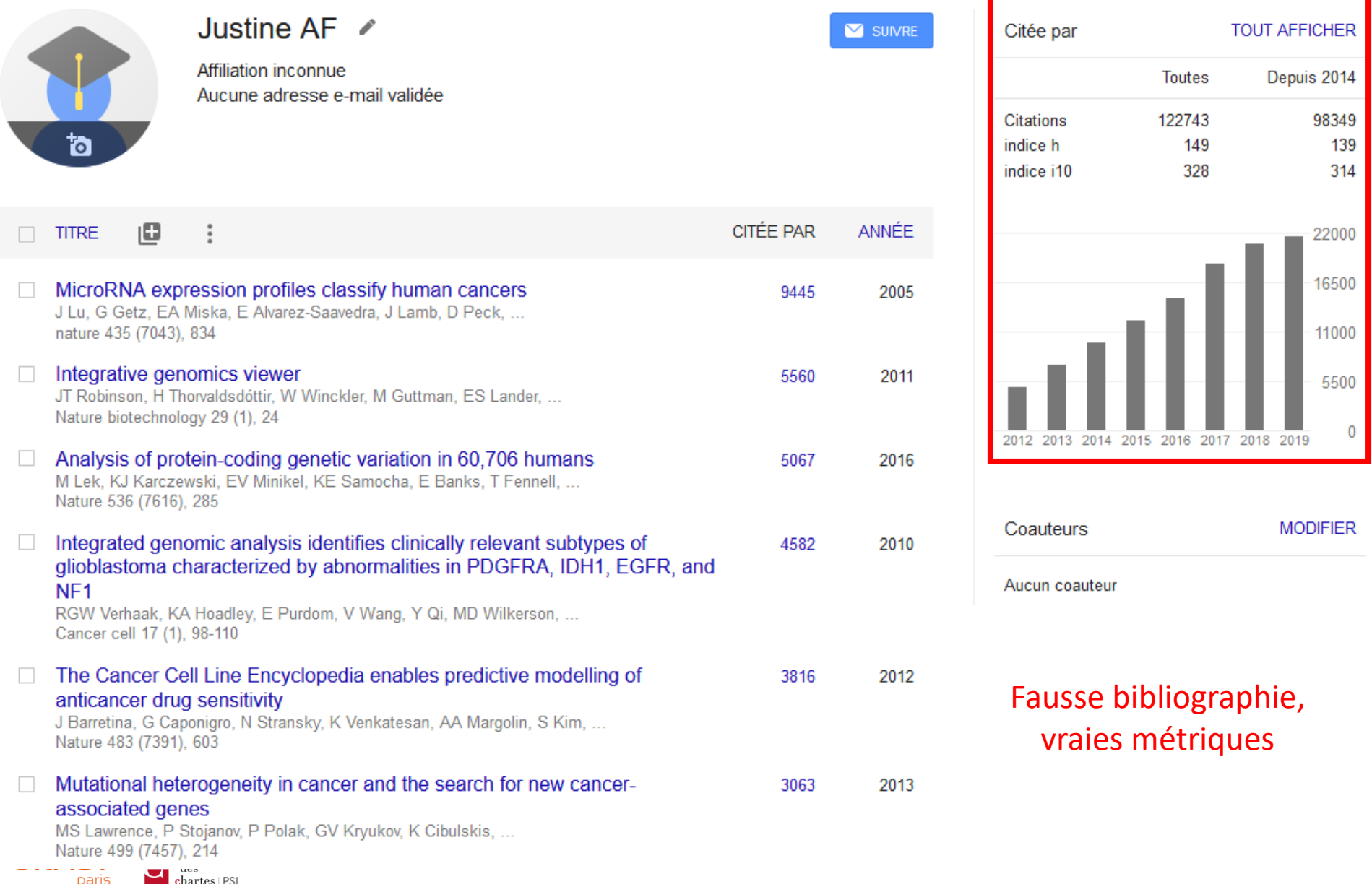

## Bob Smith et Google Scholar…

#### Piled Higher and Deeper by Jorge Cham

www.phdcomics.com

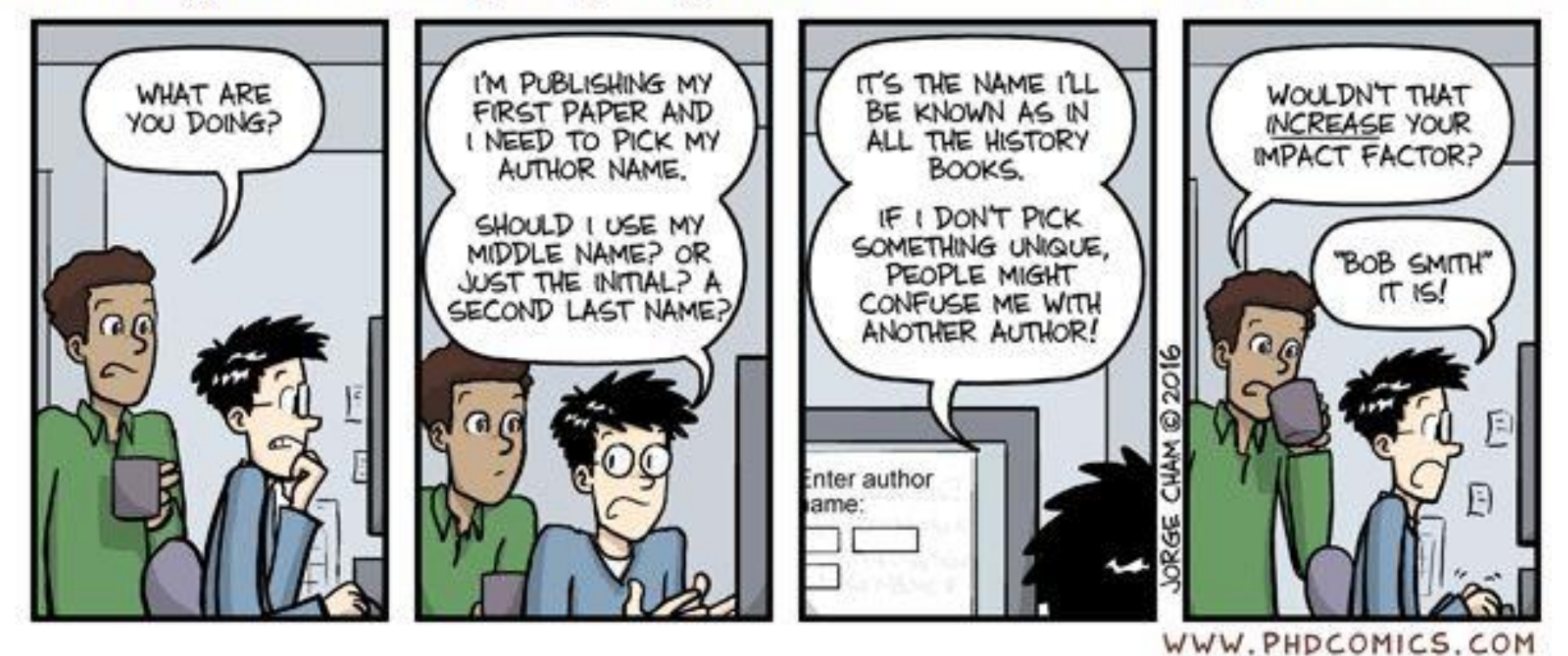

title: "Author Name" - originally published 7/25/2016

Source : Cham (Jorge), « [Author](http://phdcomics.com/comics/archive.php?comicid=1890) Name », PhD Comics, 2016

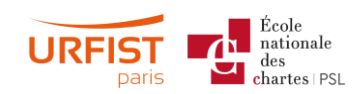

➢ D'où l'intérêt des [identifiants chercheurs](http://urfist.chartes.psl.eu/ressources/researcherid-orcid-idhal-enjeux-et-perspectives-des-identifiants-chercheurs)…

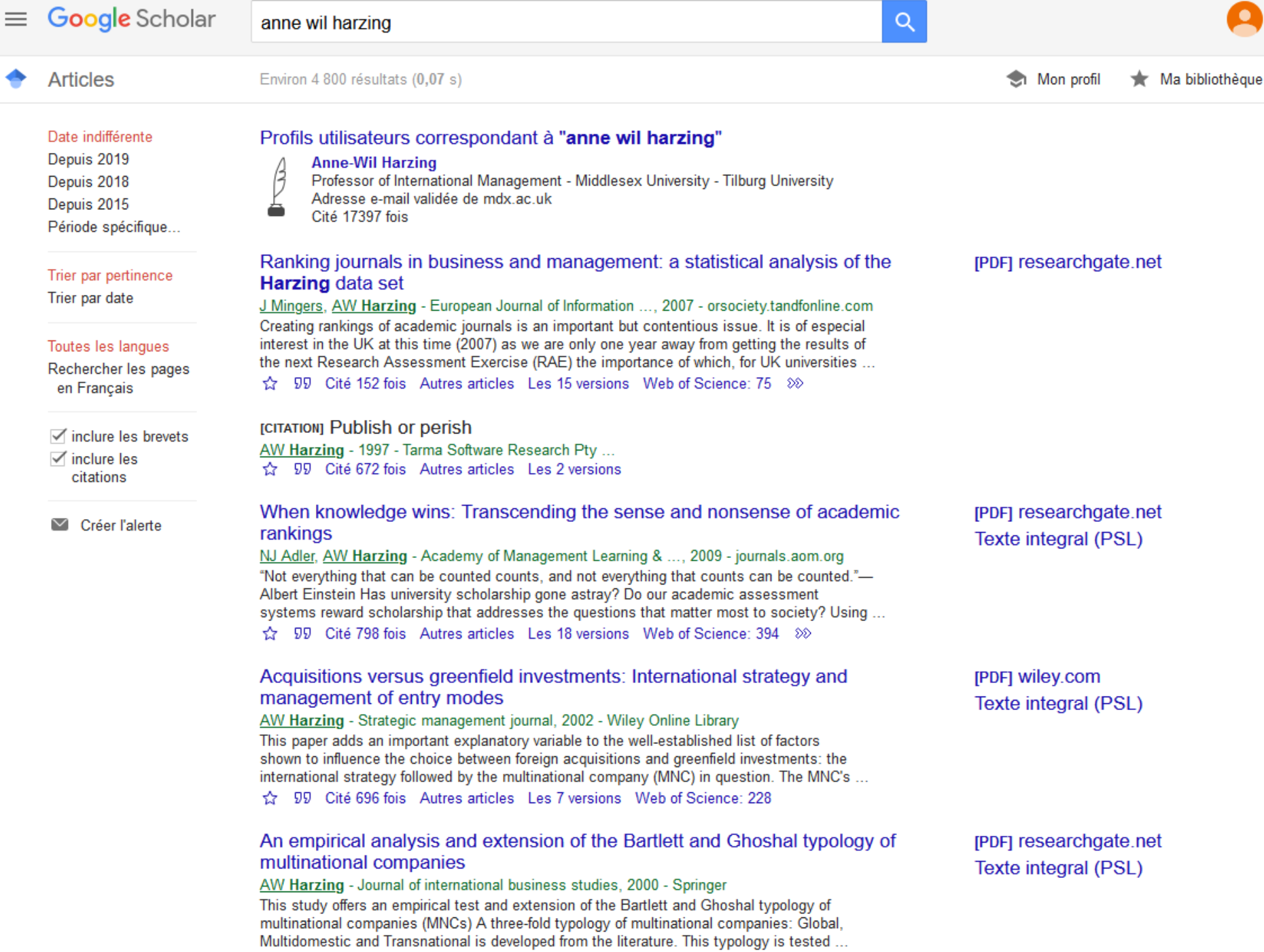

<> 00 Cité 620 fois Autres articles Les 18 versions Web of Science: 166
**CONTRACTOR** 

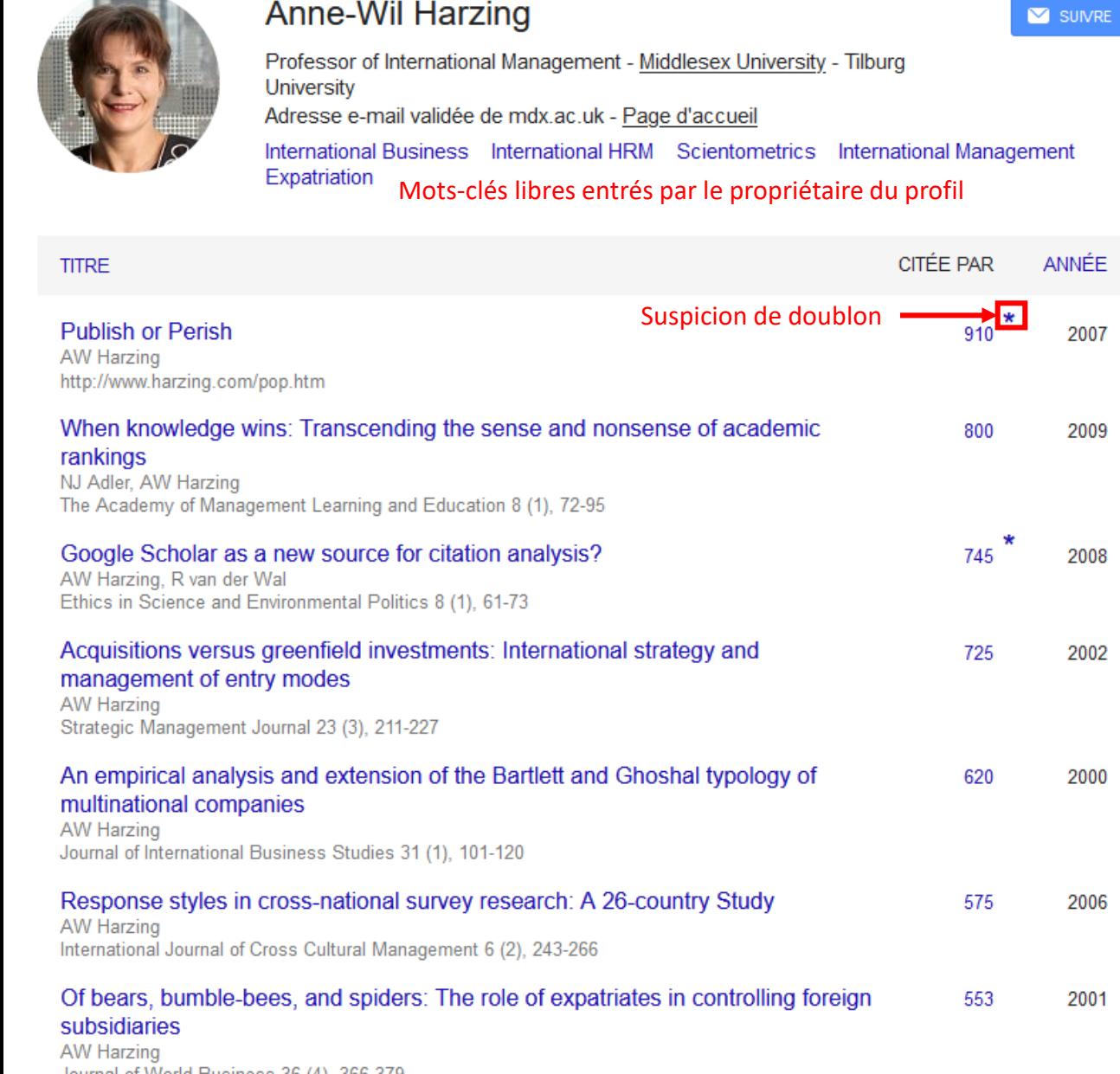

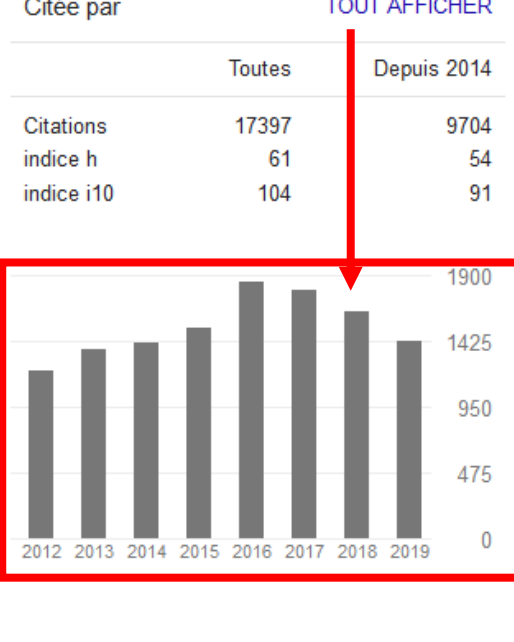

#### Coauteurs

 $2.322$ 

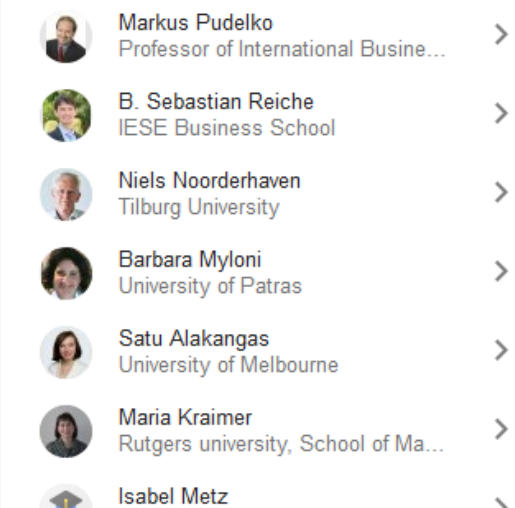

University of Melbourne

Journal of World Business 36 (4), 366-379

#### Google Scholar  $\equiv$

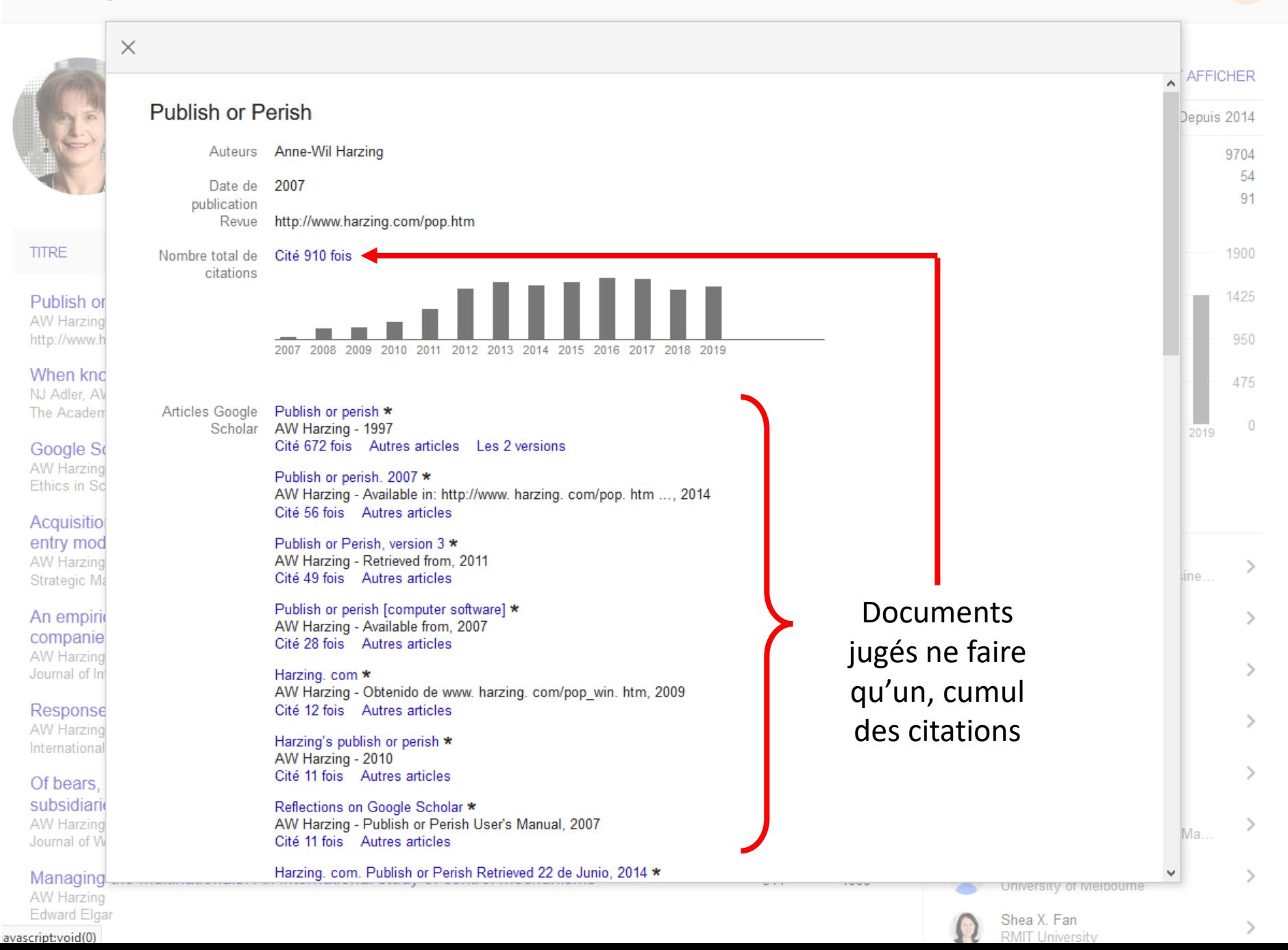

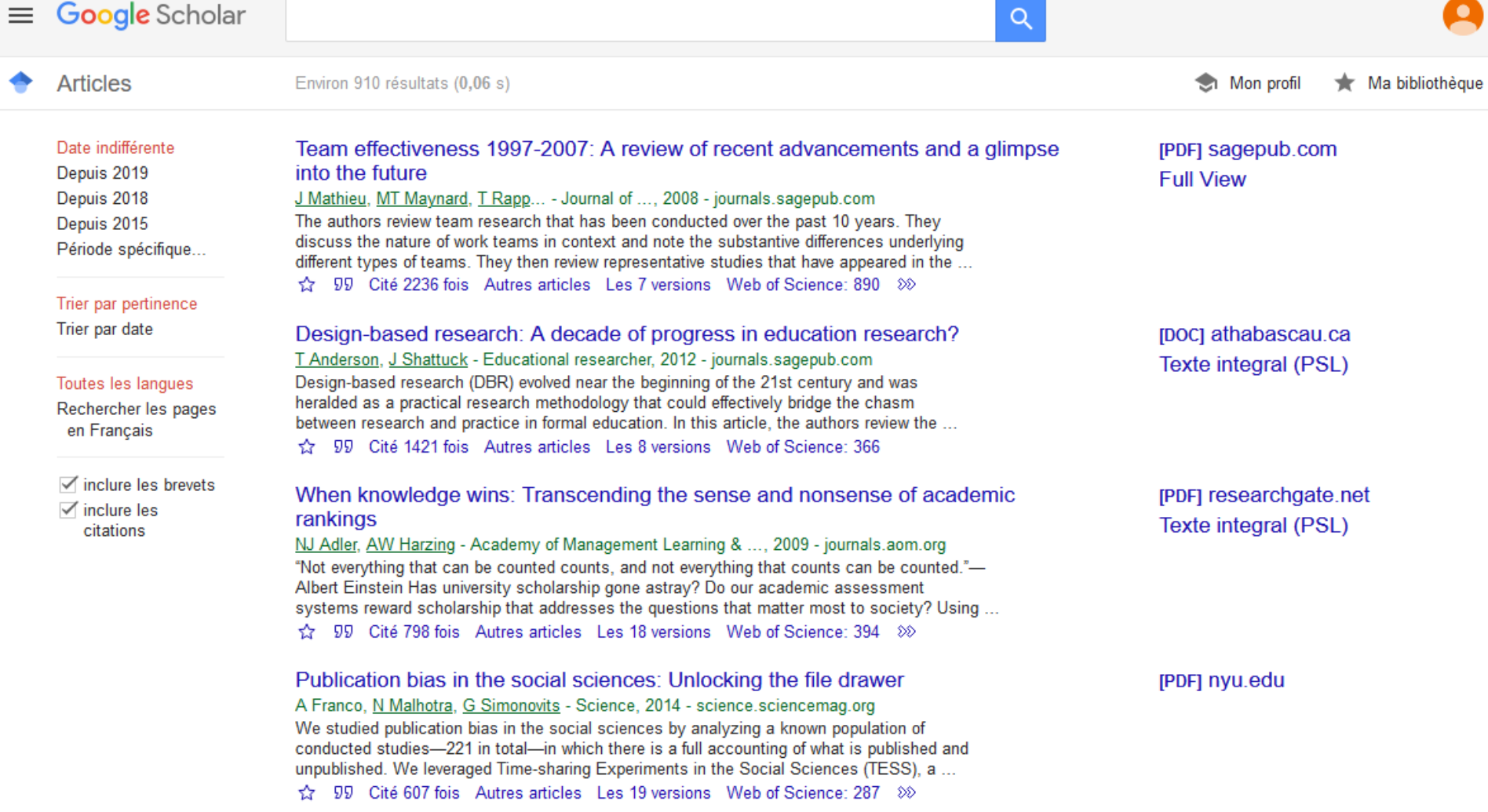

#### [HTML] International entrepreneurship research in emerging economies: A critical review and research agenda

AN Kiss, WM Danis, ST Cavusgil - Journal of Business Venturing, 2012 - Elsevier This article systematically reviews and critically examines international entrepreneurship research in emerging economies (IEEE research), and articulates its importance, timeliness and relevance in consideration of the growing influence of emerging markets in the global ... 169 Web of Science: 169 Web Cité 403 fois Autres articles Les 6 versions Web of Science: 169

#### Google Scholar, Scopus and the Web of Science: a longitudinal and crossdisciplinary comparison AW Harzing, S Alakangas - Scientometrics, 2016 - Springer This article aims to provide a systematic and comprehensive comparison of the coverage of

[PDF] mdx.ac.uk

[HTML] sciencedirect.com

 $\bullet$ 

# Les limites de Google Scholar

### **Couverture**

- Manque de transparence
- Intègre des documents non scientifiques
- Données non pérennes
- Fraude facile

#### Qualité des données

- Pas d'infos d'affiliation des auteurs
- Typologie peu claire
- Doublons
- Pas de vocabulaires contrôlés

#### Interface d'utilisation

- Paramètres d'interrogation limités
- Nombre de résultats limités
- Filtres limités
- Pas d'outils d'analyse des résultats

#### Réutilisation des données

- Pas d'API pour accéder aux données brutes
- Limitations d'utilisation (captcha)

E. Delgado López-Cózar et al., « Google Scholar as a data source for research assessment », *in* Wolfgang GLAENZEL, Henk MOED, Ulrich SCHMOCH et Michael THELWALL (dir.), *Springer Handbook of Science and Technology Indicators* [\(en ligne\)](https://arxiv.org/abs/1806.04435).chartes | PSL

# Un outil infaillible?

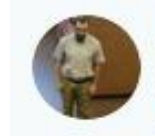

#### Alex Klotz @AlexanderRKlotz · 21 avr.

Google Scholar has parsed this cafeteria lunch menu as an author list, and it's delightful

#### **rPDFI** Lunch Menu

..., CS Salad, P Pack, B Noodles, C Fajitas, R Beans... - 2017 - rayusd.org

Thursday, February 2, 2017 Junior-Senior High School - HS Basketball @ Duncan HS -4:00/5:30/7:00 pm Junior-Senior High School - High School Spring Sports Participant Paperwork Due Friday, February 3, 2017 Junior-Senior High School - HS Basketball @ NFL Yet Prep ...

☆ 59 All 29 versions 8

 $U$  4.4 k

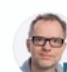

#### Jeroen Bosman @jeroenbosman · 18h En réponse à @AlexanderRKlotz

Wonder what the initials stand for. Could it be Couscous-Spinach Salad, Pizza Pack, Bamboo Noodles, Chickpeas Fajitas and Red Beans? Would certainly check it out. Hope it has a nice amuse bouche in the abstract and that there is no paywall for the main course.

82

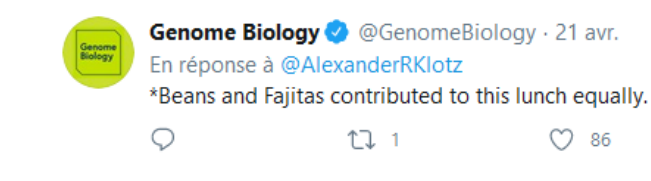

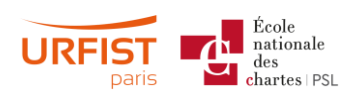

### Source du thread

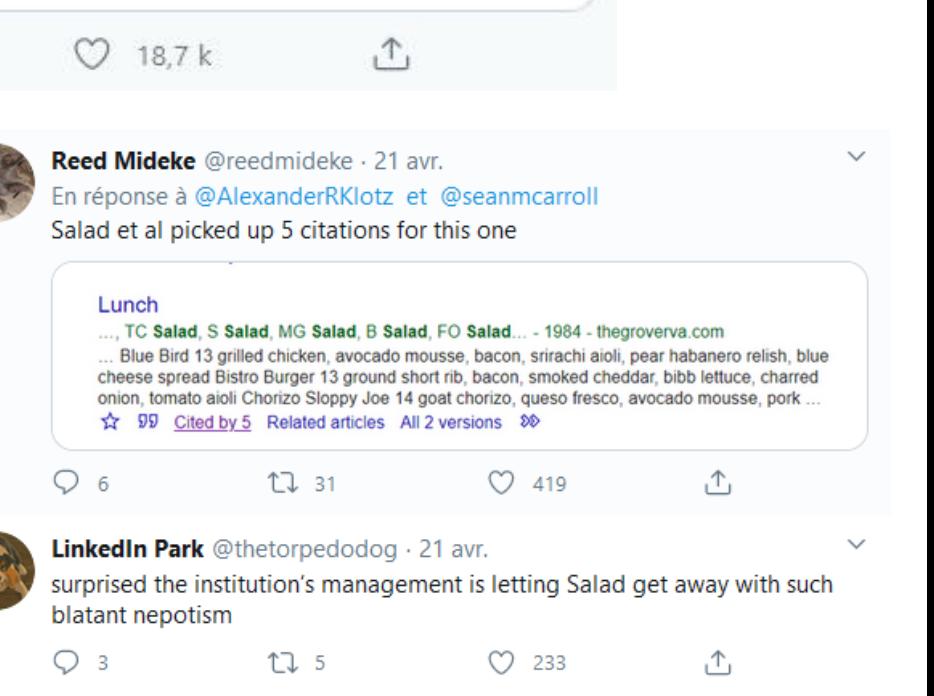

# Un outil facile à tromper

**JOURNAL OF THE ASSOCIATION FOR** 

**INFORMATION SCIENCE AND TECHNOLOGY** 

RESEARCH ARTICLE | 0 Full Access

#### The Google scholar experiment: How to index false papers and manipulate bibliometric indicators

Emilio Delgado López-Cózar xx, Nicolás Robinson-García xx, Daniel Torres-Salinas xx

First published: 11 November 2013 | https://doi.org/10.1002/asi.23056 | Cited by: 76

Universite de Paris VI

All materials used for the development of this study along with additional evidence are available at http://hdl.handle.net/10481/24753

**E** SECTIONS

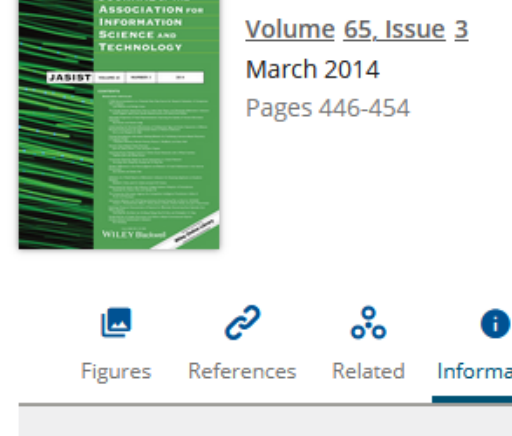

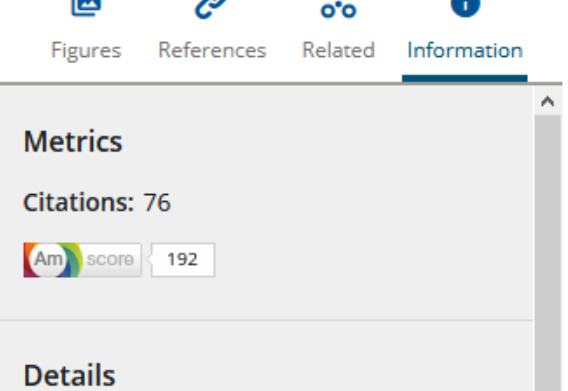

Source: https://asistdl.onlinelibrary.wiley.com/doi/full/10.1002/asi.23056

asist

Mais aussi Ike Antkare, un chercheur fictif créé par l'informaticien Cyril Labbé

**TEPDF & TOOLS & SHARE** 

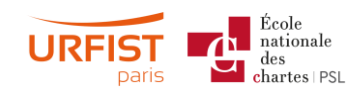

# Pour aller plus loin : *Publish or Perish*, un logiciel d'analyse des données de GS

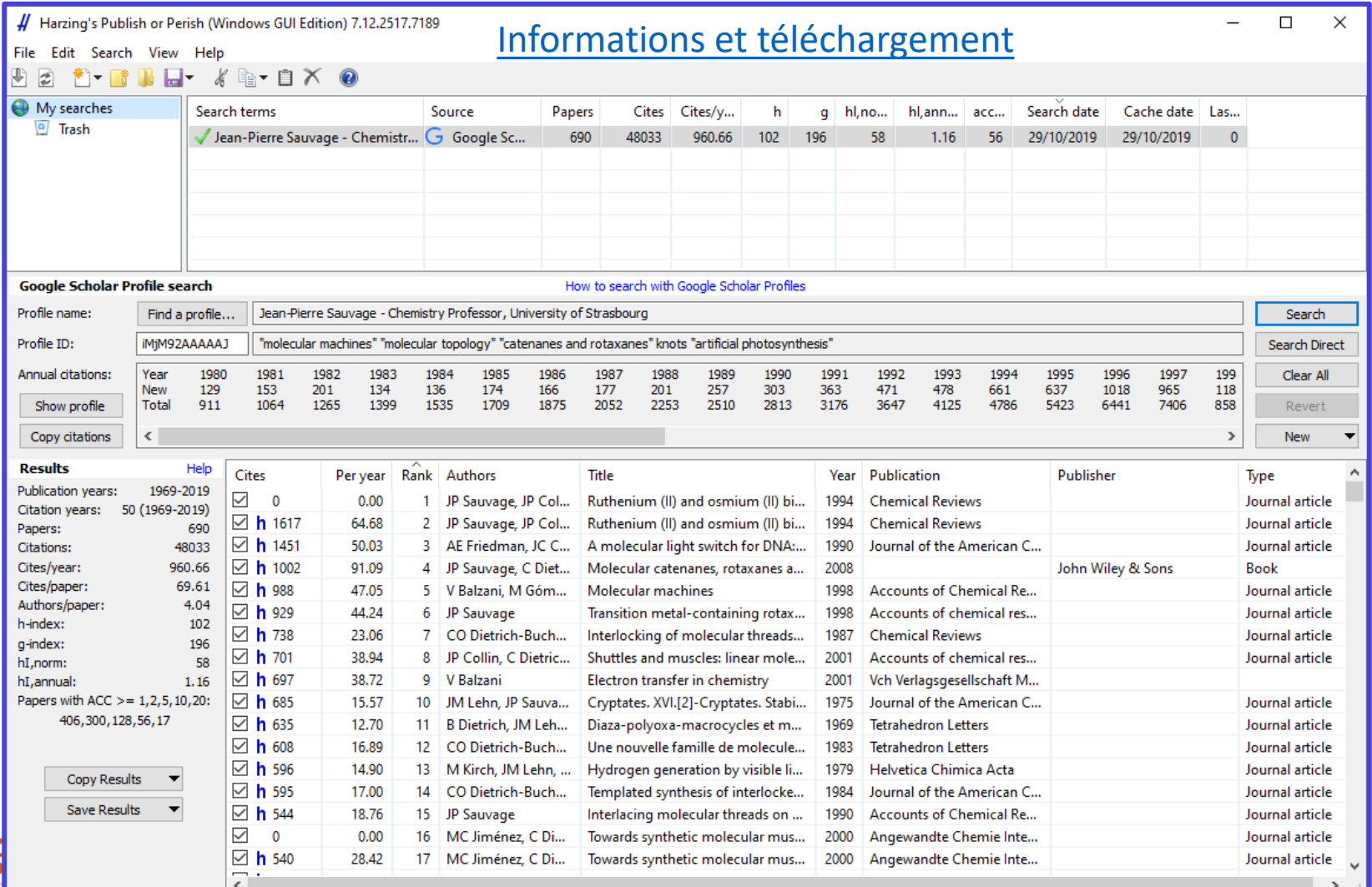

**URFIS** 

# Sources de données émergentes

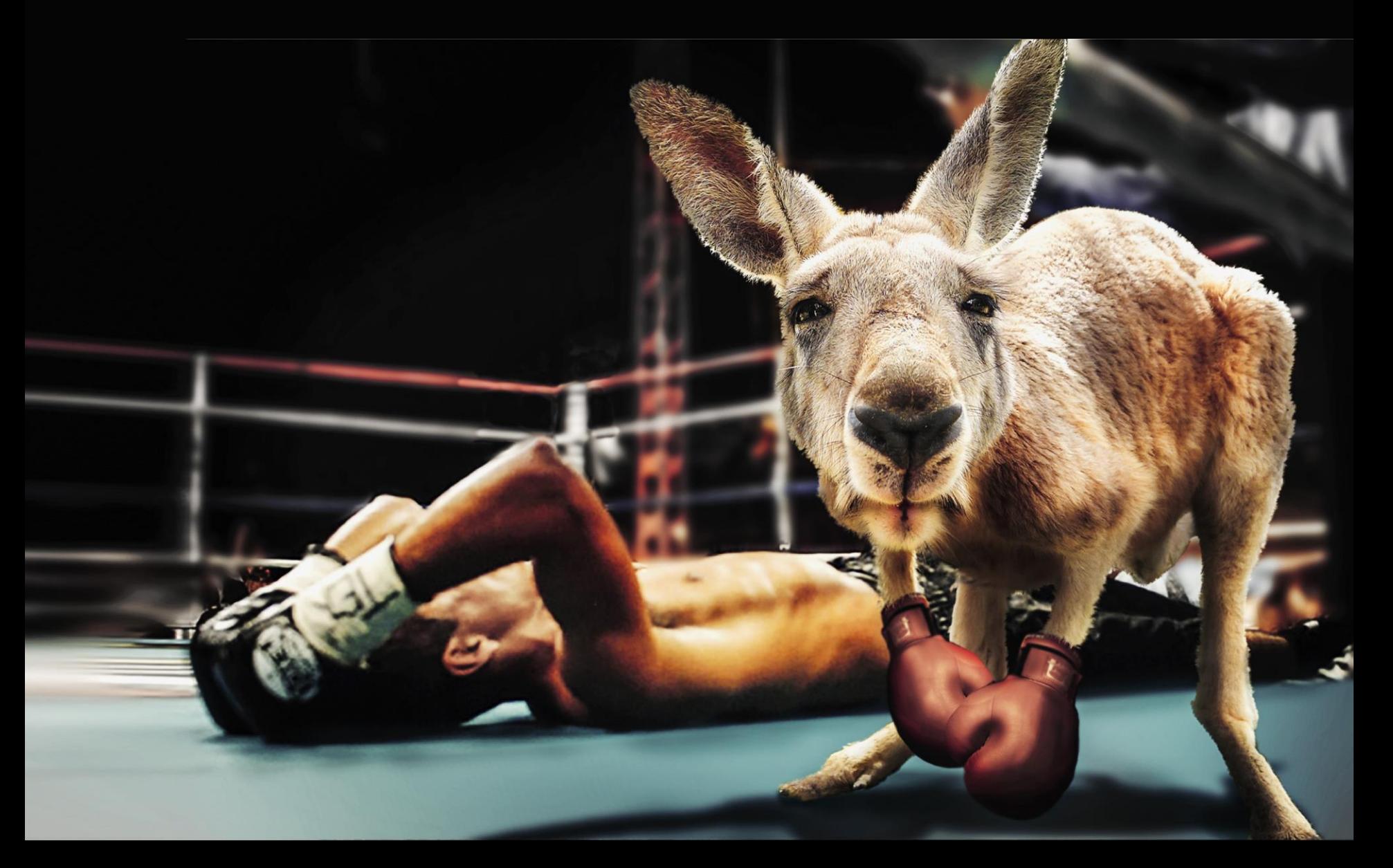

Papers

Authors

**Topics** 

4.418

Conferences

48,841 Journals

25,579

Institutions

664,910

99

嘻

229,848,459

232,731,853

### Research more, search less

Search any topic, author, journal, etc. or any combination of these

### https://academic.microsoft.com/

- la Top Authors in Computer science
- Items are sorted by saliency. <sup>2</sup>
- 1. Yoshua Bengio
- 2. Geoffrey E. Hinton
- 3. Andrew Zisserman
- 4. Ilya Sutskever
- 5. Jian Sun
- 6. Scott Shenker
- 7. Trevor Darrell
- 8. Ross Girshick
- 9. Kaiming He

#### Top Institutions in Computer science

Items are sorted by saliency. **7** 

- $1.1B<sub>M</sub>$
- 2. Microsoft
- 3. Massachusetts Institute of Technolo...
- 4. Stanford University
- 5. University of California, Berkeley
- 6. Carnegie Mellon University
- 7. University of Illinois at Urbana-Cha...
- 8. Google

#### Unleash the Power of Semantic Search

 $\mathbb{Q}$ 

Microsoft Academic understands the meaning of words, it doesn't just match keywords to content. For example, when you type "Microsoft," it knows you mean the institution, and shows you papers authored by researchers affiliated with Microsoft. Similarly, Microsoft Academic knows journal titles, conference names, and many research topics. Try these queries to understand the power of semantic search and unleash it yourself!

#### **LEARN MORE**

Nature environmental protection

```
\blacksquare nature \Delta environmental protection
```
École nationale chartes | PSL Sur ce suiet, voir S.E. Hug et al., « Citation analysis with microsoft academic », Scientometrics, 2017 (en ligne) et N.J. Van Eck et L. Waltman, « Mapping science using Microsoft Academic data », CWTS, 2019 (en ligne).

### <https://app.dimensions.ai/discover/publication>

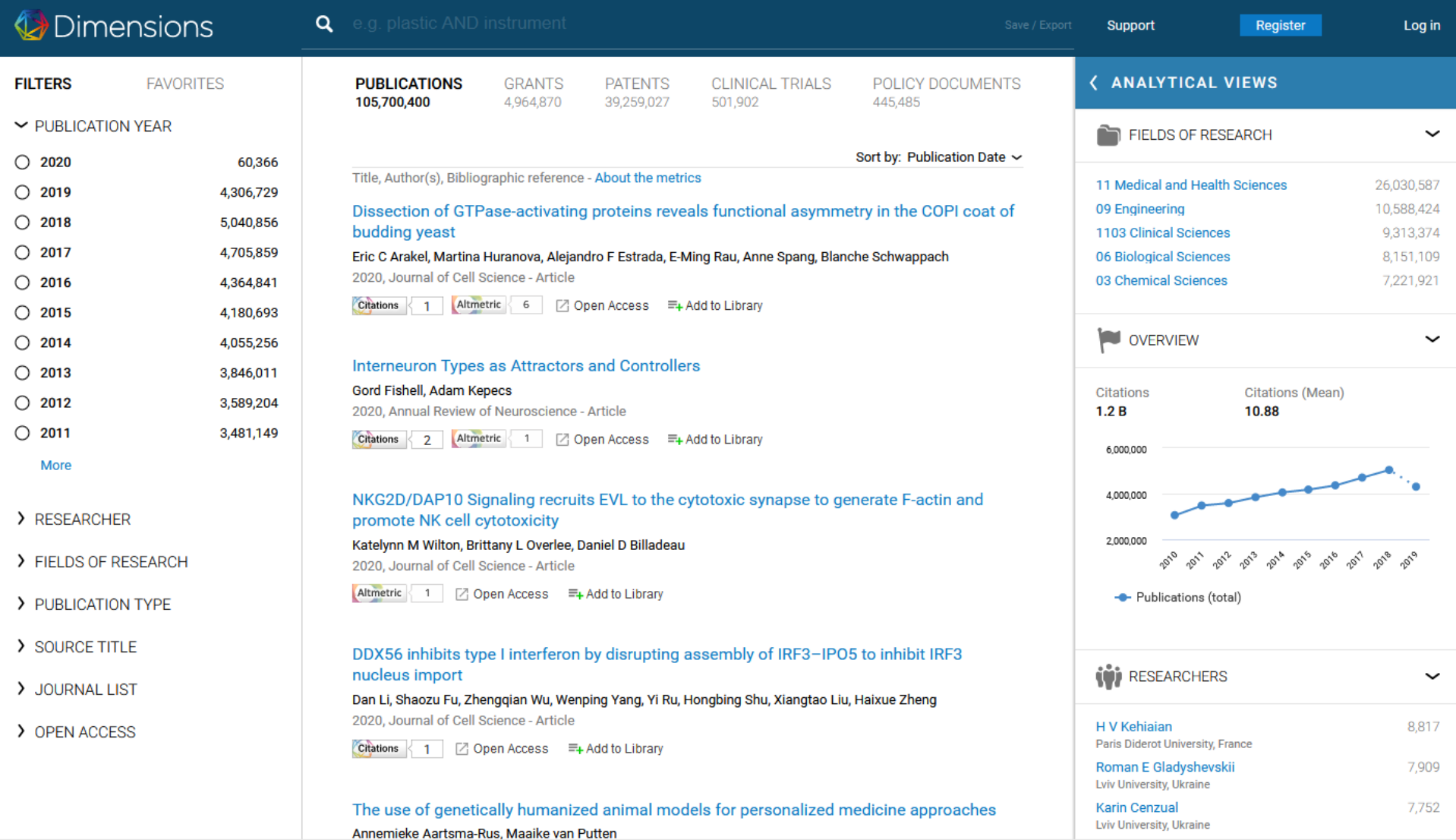

Sur ce sujet, voir M. Thelwall, « Dimensions: A competitor to Scopus and the Web of Science? », *Journal of Informetrics*, 2018 (en [ligne\)](http://www.sciencedirect.com/science/article/pii/S175115771830066X).

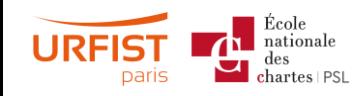

## Index disciplinaires

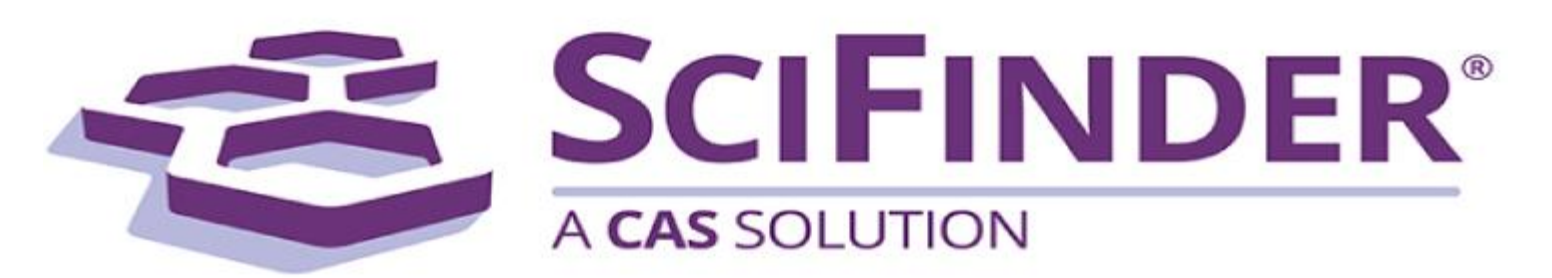

[Chemical Abstracts \(](https://www.cas.org/products/scifinder)interrogeables via la solution SciFinder)

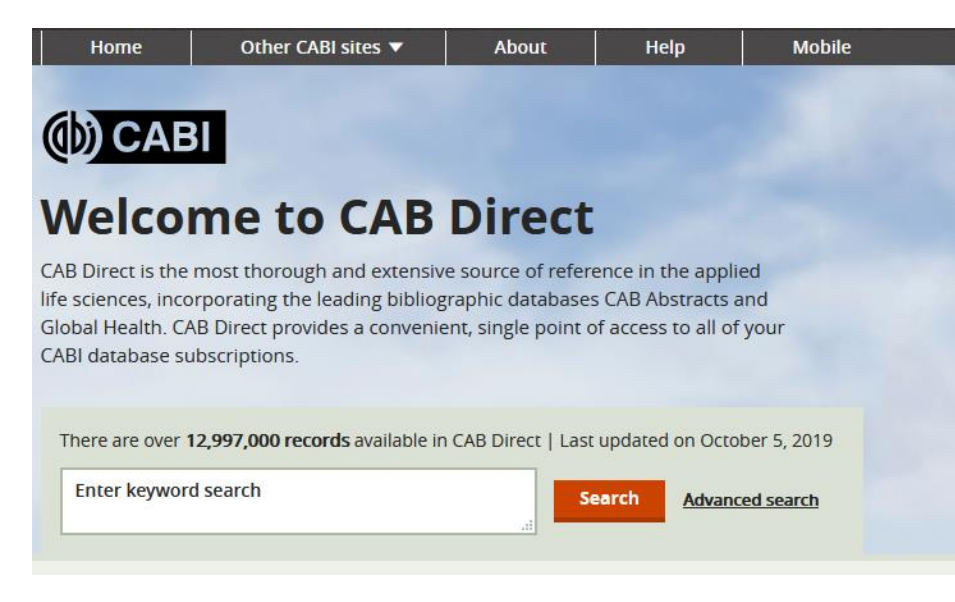

[CAB Abstracts](https://www.cabdirect.org/) (Sciences de la vie, sciences appliquées)

zbMATH**H** 

the first resource for mathematics

[zbMATH](https://www.zbmath.org/)

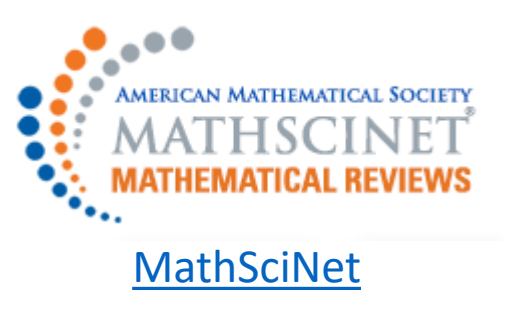

## Index nationaux

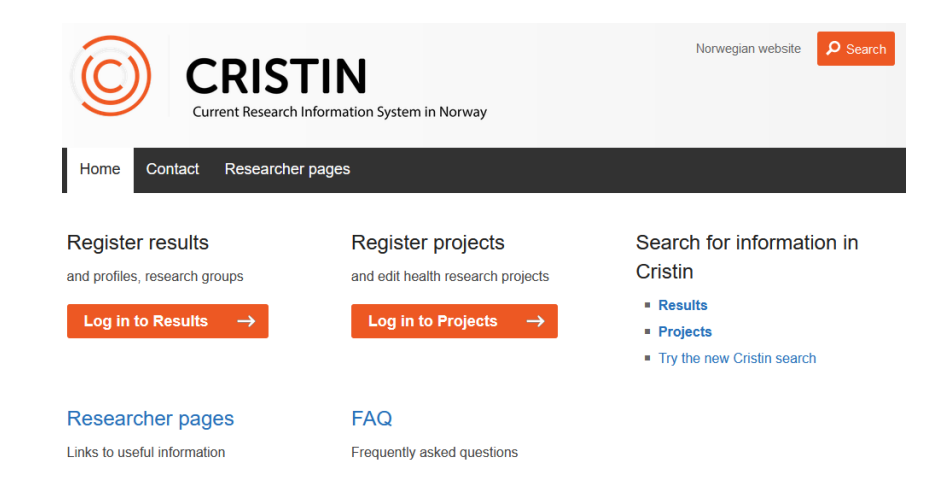

#### SCIndeks - Serbian Citation Index

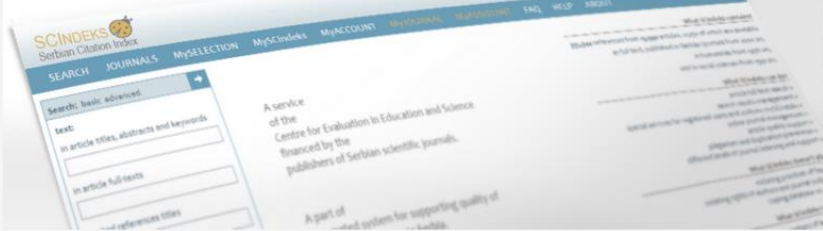

SCIndeks is a full-text citation database. In addition to basic bibliographic information, SCIndeks contains abstracts and references of all papers from most of the quality-oriented Serbian journals. Papers from all journals that meet certain criteria are available as full texts under Open Access.

SCIndeks is developed to serve as an add-on to the global (Thompson-Reuters) citation indexes. It covers all locally published journals classified as periodicals of scientific character. All of the journals listed are indexed on cover-tocover basis. In addition to basic article descriptions, SCIndeks contains abstracts and references/citations (metadata) for all articles. Articles from the journals of a certain level of quality which accepted Open Access as a publishing model, are available as full texts.

### Norwegian [Scientific Index](https://www.cristin.no/english/) Serbian [Citation Index](https://www.ceon.rs/index.php?option=com_content&view=article&id=484:scindeks-serbian-citation-index&catid=153&lang=en&layout=post&Itemid=530)

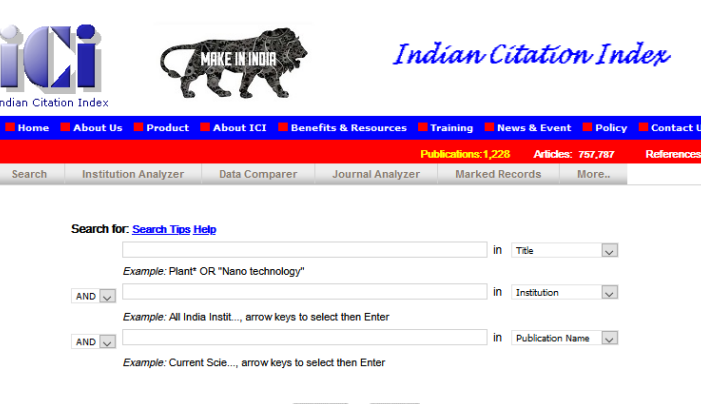

### Indian [Citation Index](http://www.indiancitationindex.com/)

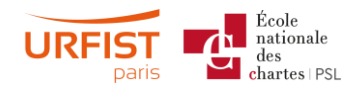

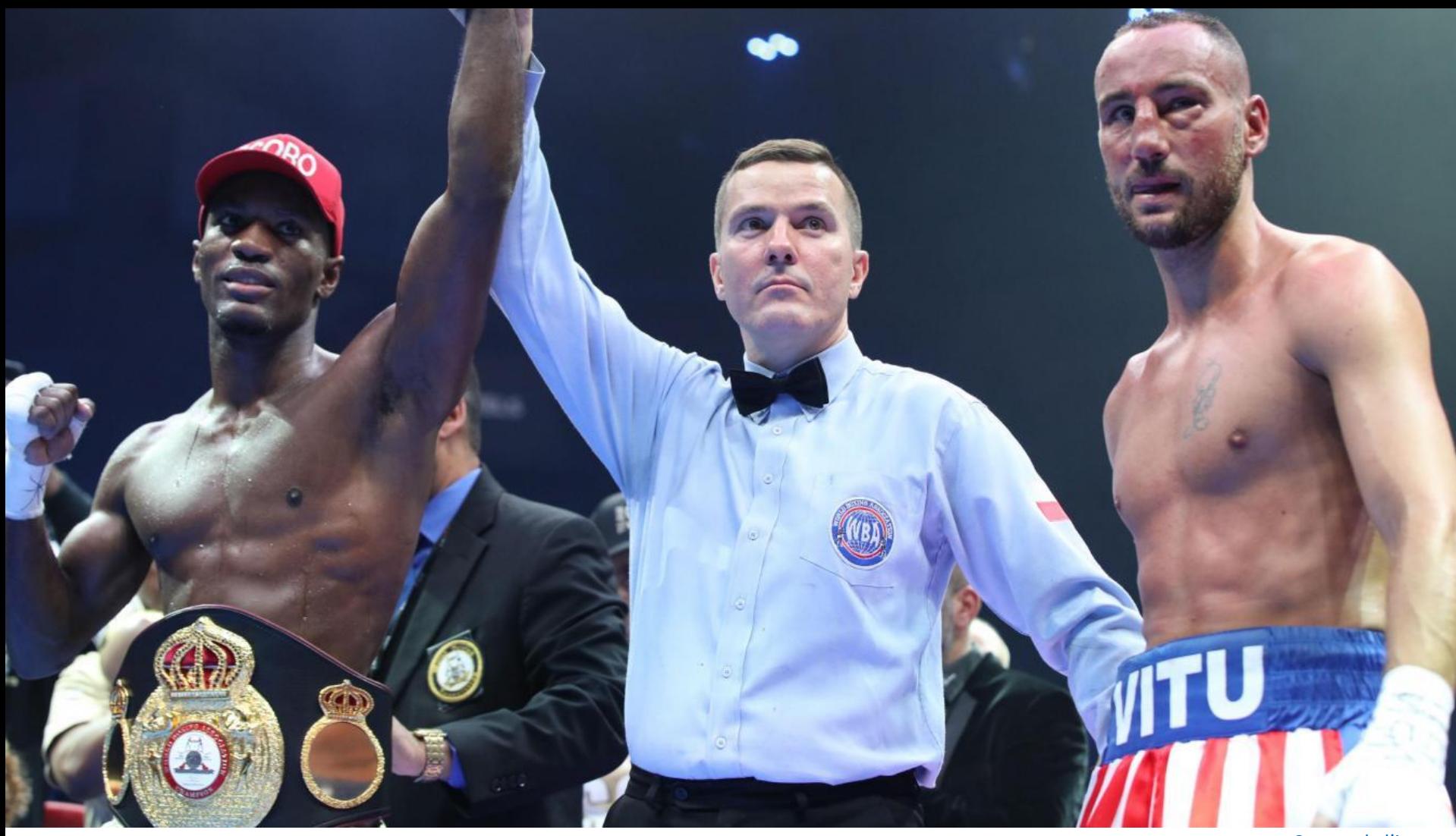

[Source de l'image](https://premium.courrier-picard.fr/id50147/article/2019-11-16/cedric-vitu-pret-tourner-la-page-apres-sa-defaite-contre-soro-vendredi)

# Études comparatives

Quelques pistes bibliographiques

### Scopus vs. Web of Science vs. Google Scholar

(Last updated Jan. 3, 2019)

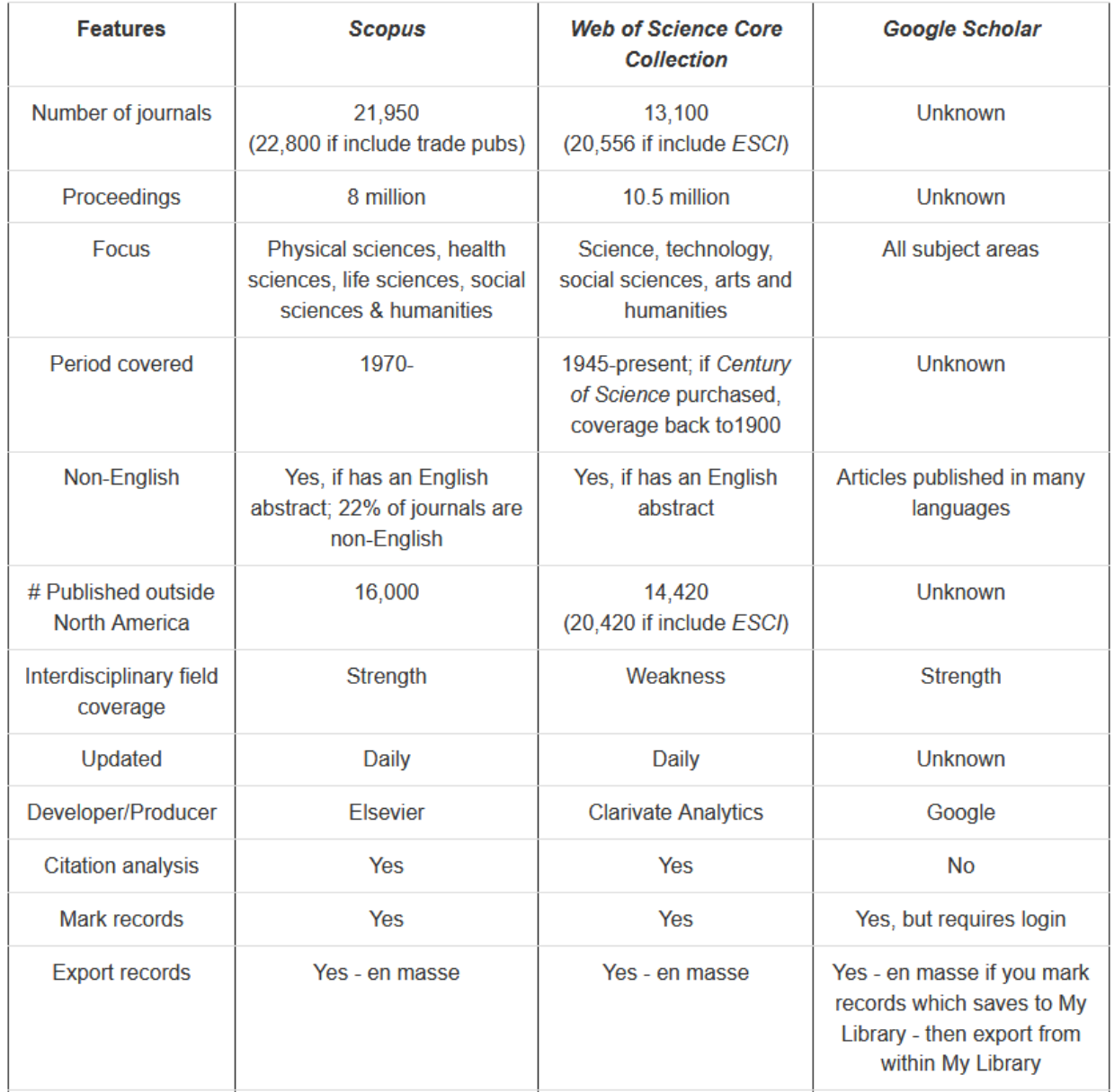

L. Frationale<br>L. Pellack, « Library Guides: Database Comparisons: Google Scholar, Scopus, Web of Science », 2019 [\(en ligne\)](https://instr.iastate.libguides.com/c.php?g=901522&p=6492159).<br>L. Ration PSL naris

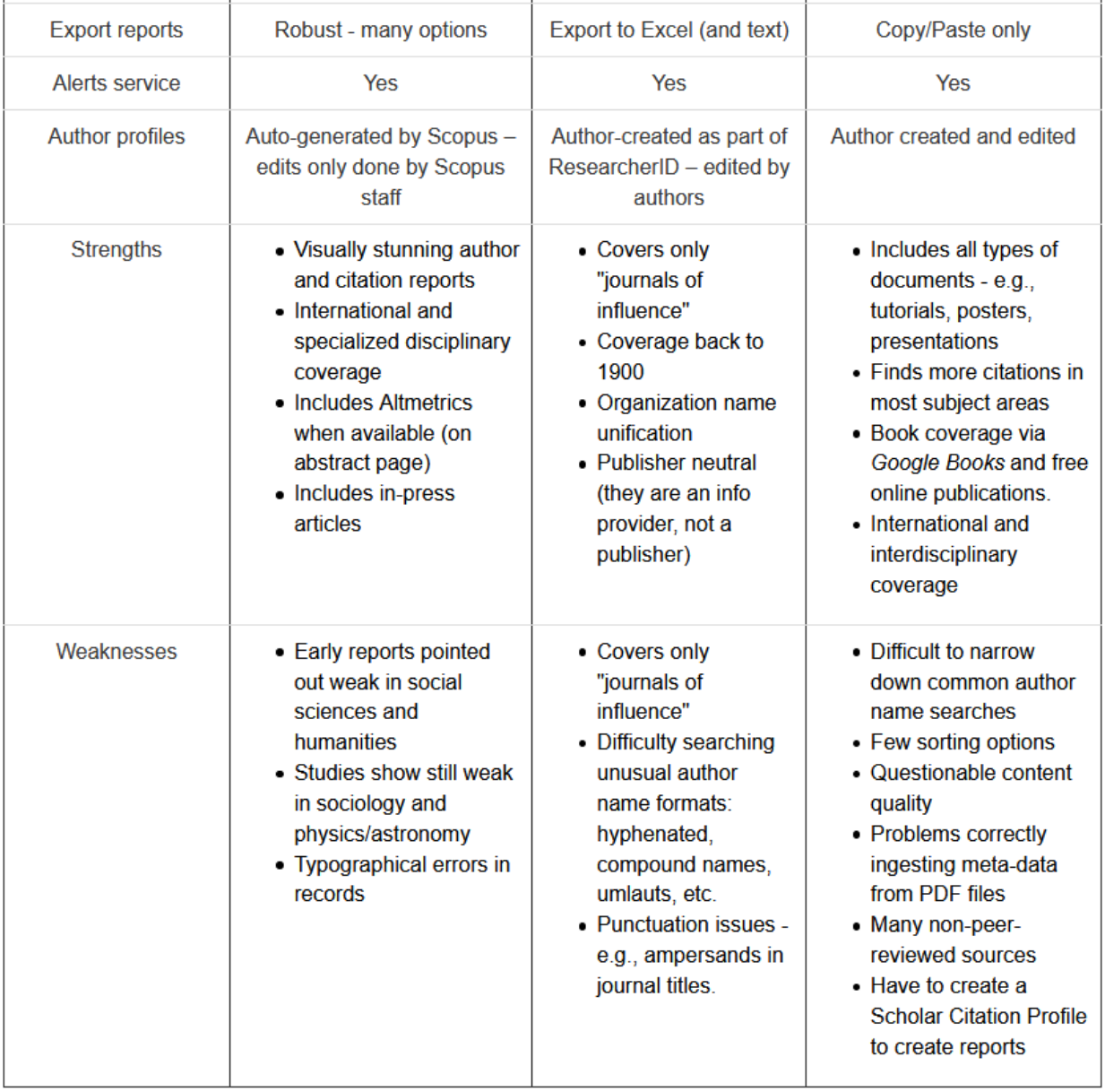

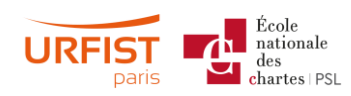

L. Pellack, « Library Guides: Database Comparisons: Google Scholar, Scopus, Web of Science », 2019 ([en ligne\)](https://instr.iastate.libguides.com/c.php?g=901522&p=6492159).

### A. Martín-Martín et al., « Google Scholar, Web of Science, and Scopus: A systematic comparison of citations in 252 subject categories », *Journal of Informetrics*, 2018 (en [ligne](http://www.sciencedirect.com/science/article/pii/S1751157718303249)).

#### **Table 2**

 $\frac{u}{v}$  chartes | PSI

**paris** 

Percentage of citations in Google Scholar, Web of Science, and Scopus, relative to all citations, and relative to citations found by other databases.

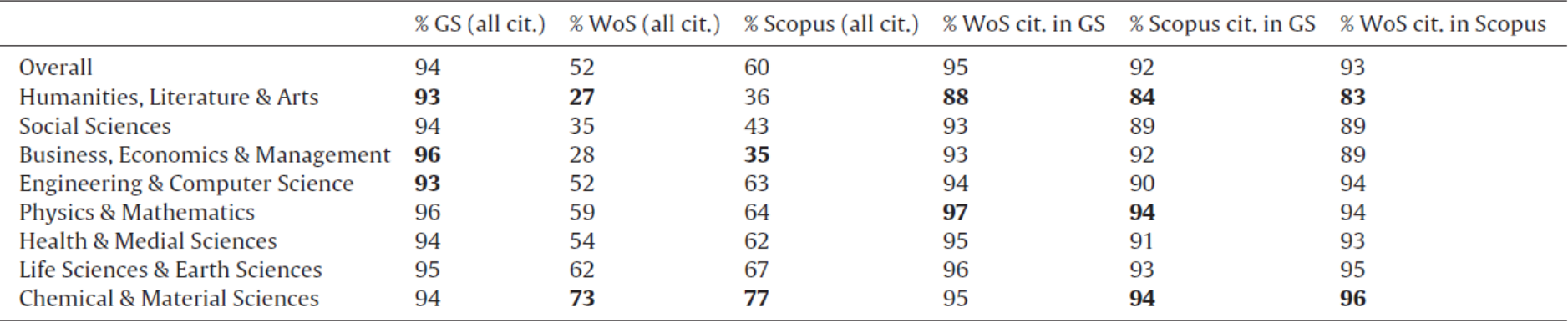

- 95% des données de citations du WoS et 92% de celles de Scopus se retrouvent aussi dans Google Scholar, qui trouve en plus un certain nombre de citations qui ne sont dans aucune de ces deux bases.
- En Humanités, Arts & Littérature, Sciences sociales et Éco-gestion & Management, plus de 50% des citations de Google Scholar ne sont ni dans le WoS ni dans Scopus.
- Environ la moitié (48 à 65% en fonction des disciplines) des données de citations de Google Scholar proviennent de documents autres que des articles de revues.
- L'inclusion de données de citations émanant de documents de moindre qualité (ex.: mémoires de master) diminue l'impact prédictif de Google Scholar.

Language coverage

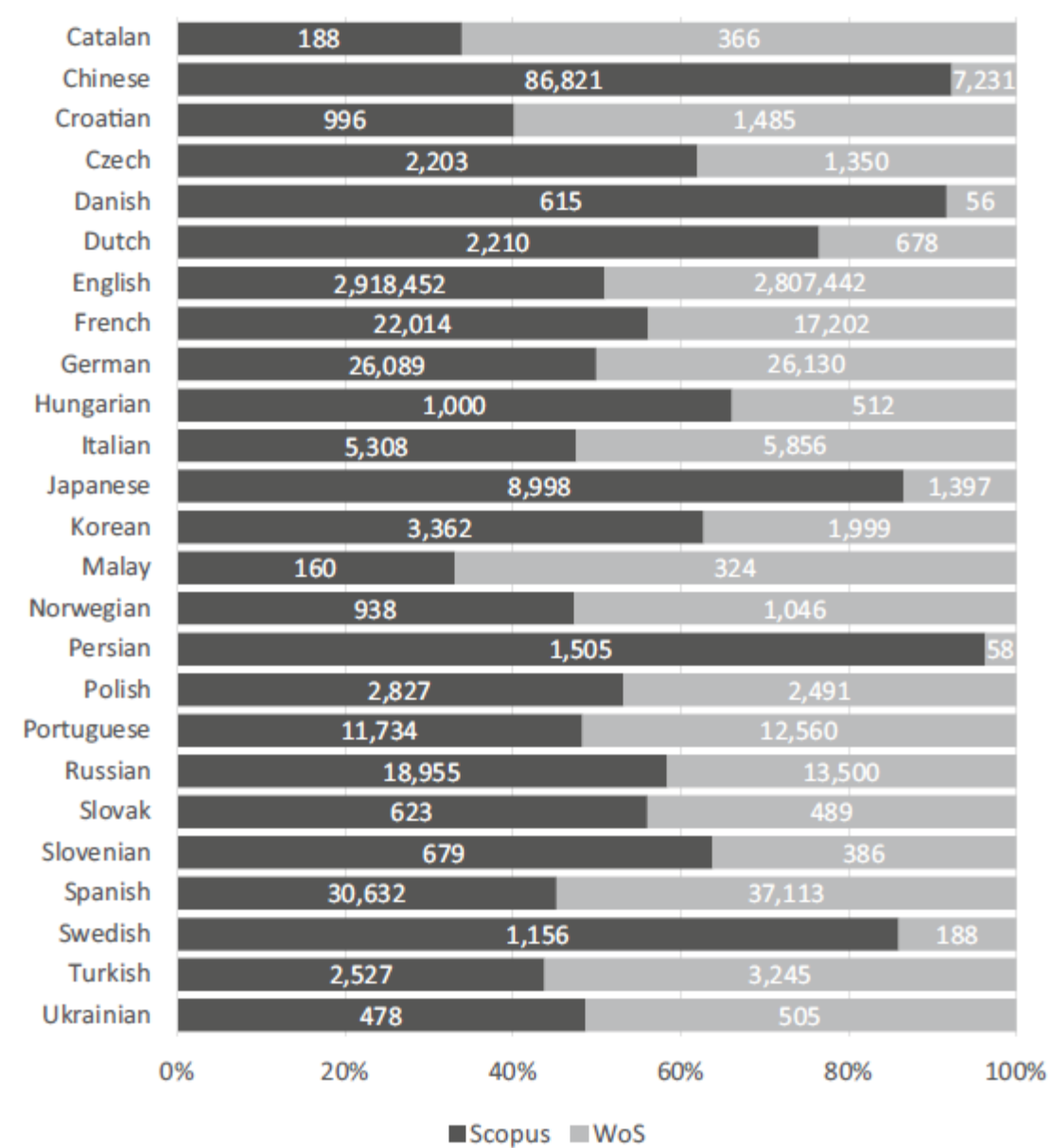

- Scopus indexe environ 25% de documents en langue non anglaise de plus que le WoS (contre seulement 2% de plus en anglais)
- Beaucoup plus de documents en Arts & Humanités en français dans le WoS que dans Scopus

M.-A. Vera-Baceta et al., « Web of Science and Scopus language coverage », *Scientometrics*, 2019 (en [ligne\)](https://doi.org/10.1007/s11192-019-03264-z).

Fig. 1 Proportion and number of documents indexed in WoS and Scopus by language

DdIIS **CHAPTER IPSL** 

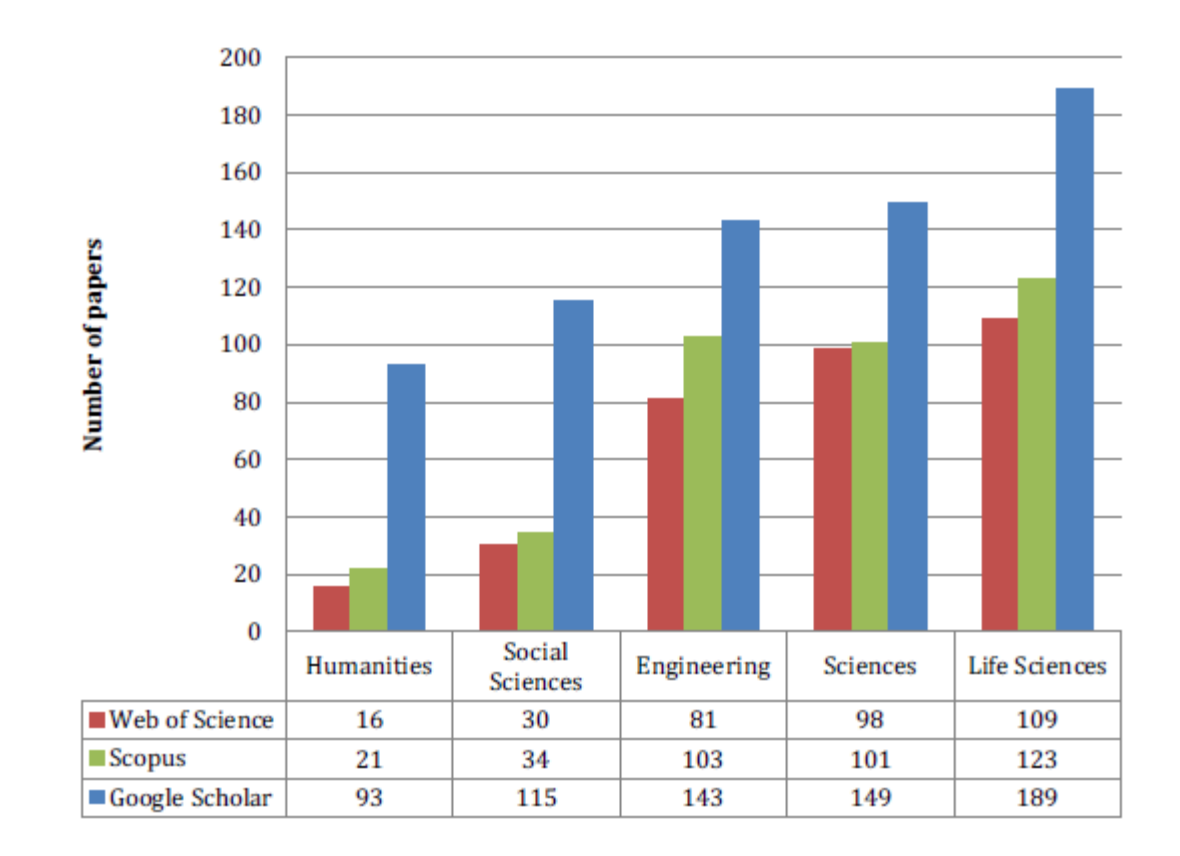

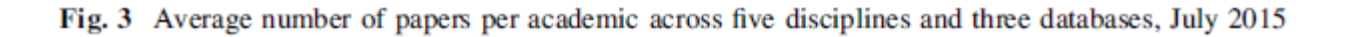

A.-W. Harzing et S. Alakangas, « Google Scholar, Scopus and the Web of Science: a longitudinal and cross-disciplinary comparison », *Scientometrics*, 2016 (en [ligne\)](https://doi.org/10.1007/s11192-015-1798-9).

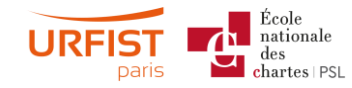

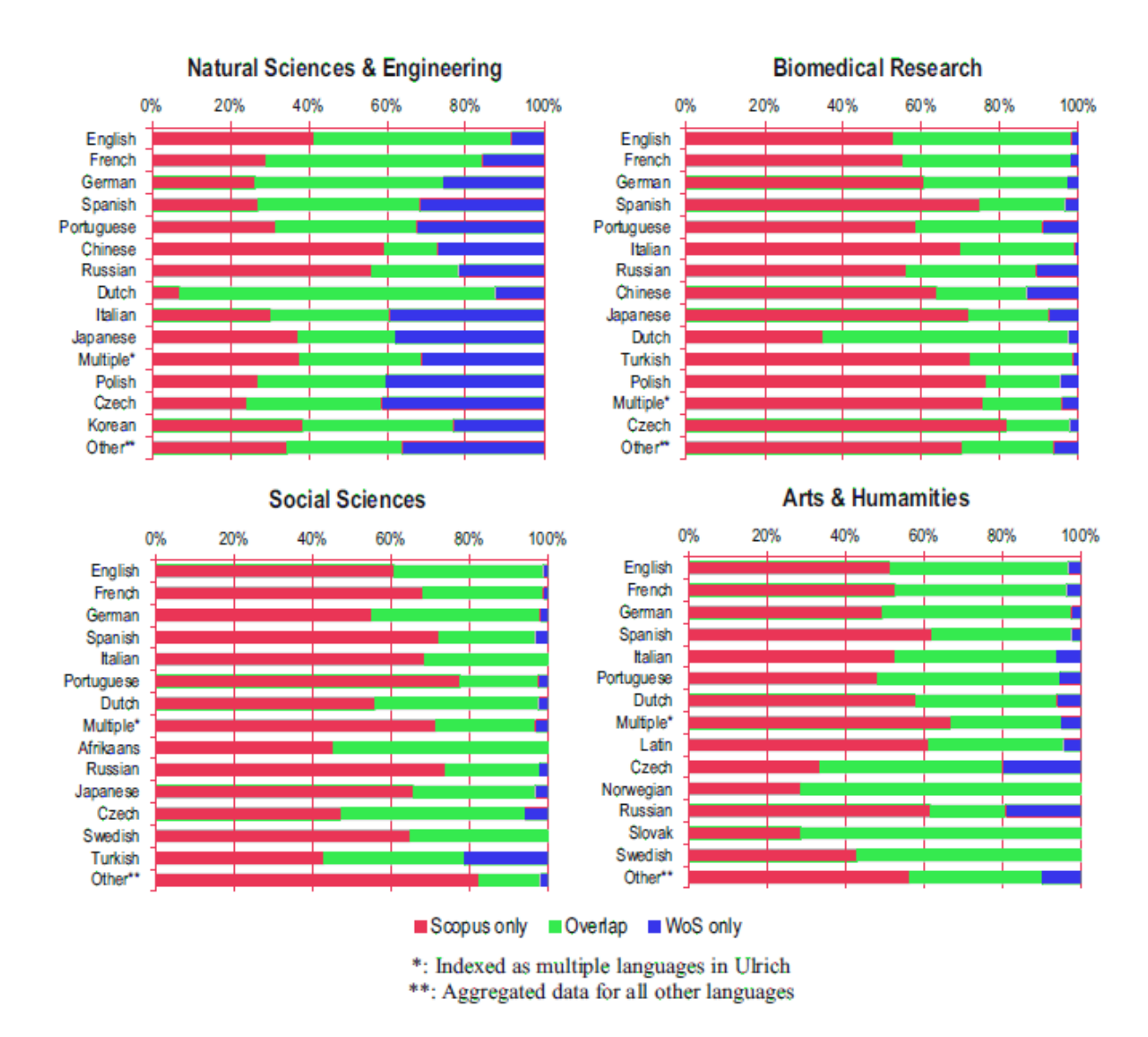

Fig. 6 Journal coverage overlap in Web of Science and Scopus by language

École nationale  $\mathop{\mathrm{des}}$ chartes | PSL **Daris** 

P. Mongeon et A. Paul-Hus, « The journal coverage of Web of Science and Scopus: a comparative analysis », *Scientometrics*, 2016 (en [ligne\)](https://doi.org/10.1007/s11192-015-1765-5).

|                    |       | $# \text{ cits.}$ |          | $# \text{ cits}.$ |         | # cits. |
|--------------------|-------|-------------------|----------|-------------------|---------|---------|
| Researcher         | h-WOS | WOS               | h-Scopus | Scopus            | $h$ -GS | GS      |
| Alexander, Gideon  | 32    | 1,624             | 30       | 1,383             | 20      | 938     |
| Alon, Noga         | 14    | 363               | 17       | 540               | 27      | 1,694   |
| Aumann, Robert J.  | 8     | 101               | 6        | 81                | 11      | 407     |
| Aurbach, Doron     | 29    | 2,062             | 29       | 2,127             | 19      | 1,041   |
| Beeri, Catriel     | 3     | 26                | 3        | 52                | 8       | 347     |
| Chet, Ilan         | 21    | 722               | 21       | 772               | 20      | 804     |
| Ciechanover, Aaron | 33    | 6,084             | 34       | 7,013             | 30      | 5,239   |
| Cohen, Irun R.     | 29    | 2,247             | 32       | 2,738             | 26      | 1,651   |
| Dagan, Gedeon      | 13    | 403               | 14       | 469               | 12      | 469     |
| Dekel, Avishai     | 25    | 1,818             | 25       | 1,801             | 24      | 1,933   |
| Dolev, Daniel      | 5     | 184               | 7        | 221               | 18      | 1,372   |
| Duchovni, Ehud     | 32    | 1,624             | 29       | 1,352             | 15      | 550     |
| Geiger, Benjamin   | 34    | 4,241             | 33       | 3,855             | 31      | 3,439   |
| Gohberg, Israel    | 8     | 111               | 8        | 90                | 11      | 243     |
| Goldreich, Oded    | 12    | 444               | 14       | 527               | 32      | 3,569   |
| Harel, David       | 9     | 188               | 10       | 429               | 22      | 3,374   |
| Hershko, Avram     | 21    | 4,228             | 21       | 4,256             | 21      | 3,373   |
| Hochberg, Yosef    | 4     | 143               | 4        | 153               | 7       | 200     |
| Jortner, Joshua    | 26    | 1,935             | 26       | 1,734             | 21      | 1,074   |
| Kanner, Joseph     | 9     | 281               | 9        | 293               | 6       | 153     |
| Kerem, Batsheva    | 20    | 1,108             | 19       | 1,103             | 18      | 992     |
| Kotler, Burt P.    | 10    | 290               | 10       | 224               | 9       | 188     |
| Leviatan, Yehuda   | 6     | 77                | 5        | 62                | 5       | 53      |
| Lubotzky, Alex     | 5     | 47                | 5        | 43                | 10      | 247     |

Table 2. H-index and the number of citations to the h most highly cited publications according to WoS, Scopus and Google Scholar for highly cited Israeli researchers for 1996-2006

J. Bar-Ilan, « Which h-index? — A comparison of WoS, Scopus and Google Scholar », Scientometrics, 2008 (en [ligne\)](https://doi.org/10.1007/s11192-008-0216-y).

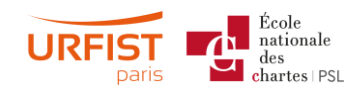

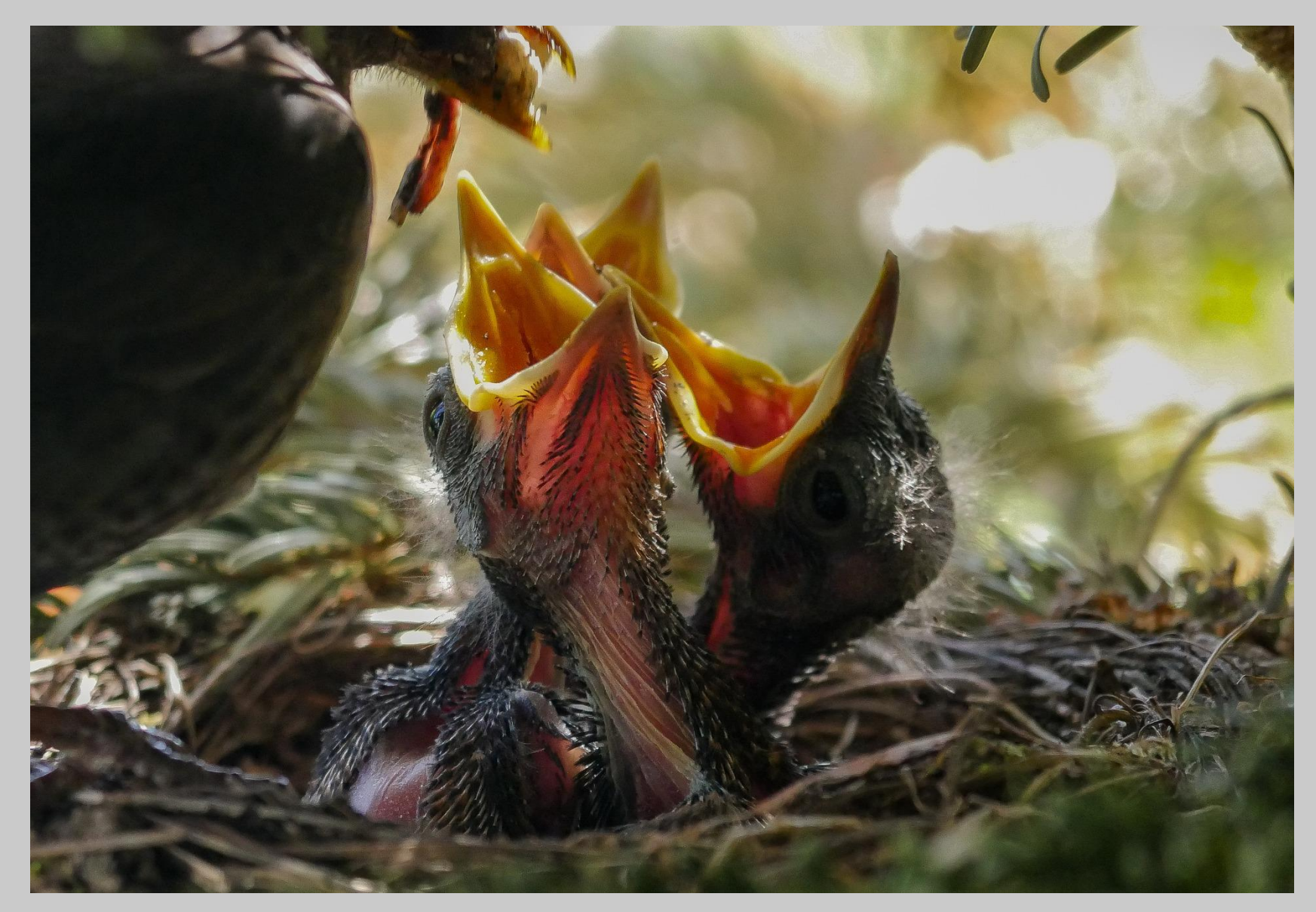

# Au-delà des indicateurs « clés en mains »

Croisements et remises en contexte

# Se former à la manipulation statistique

Les données bibliométriques ne sont pas différentes des autres données quantitatives…

- Niveau débutant intermédiaire :
	- Suivez des cours d'initiation aux statistiques (ex.: [cet ancien MOOC\)](https://www.fun-mooc.fr/courses/VirchowVillerme/06002S02/Trimestre_1_2015/about)
	- Suivez toutes les formations à Excel qui vous seraient proposées
- Niveau avancé : formez-vous à..
	- Des logiciels de visualisation de données comme [Gephi,](https://urfist.chartes.psl.eu/vocoutils1/gephi) [VOSViewer](https://www.vosviewer.com/)…
	- Des logiciels de calcul et d'analyse statistique comme  $R$  et ses différents packages [\(ex.: Bibliometrix\)](https://cran.r-project.org/web/packages/bibliometrix/bibliometrix.pdf)

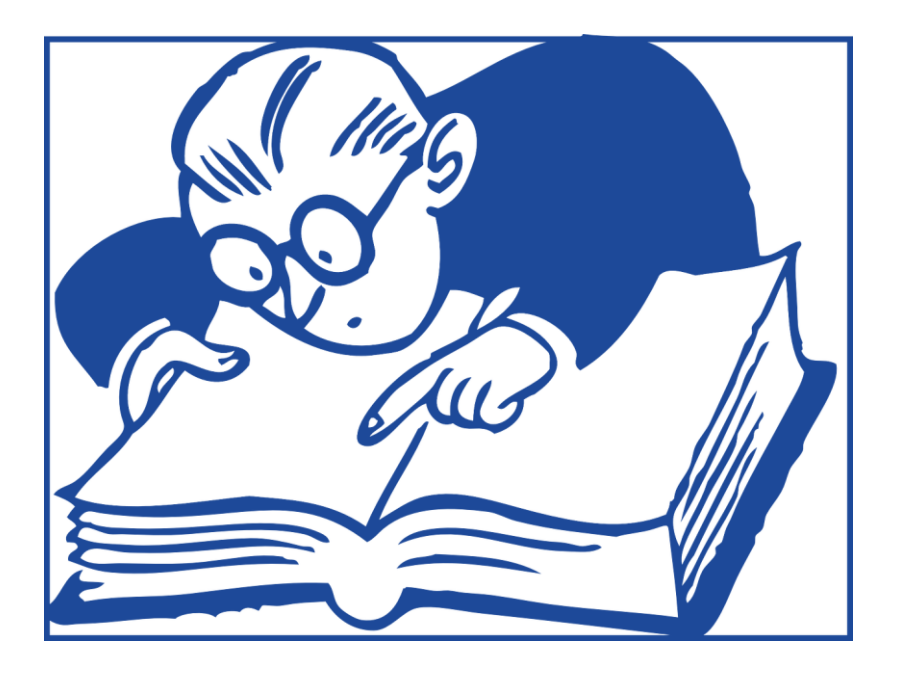

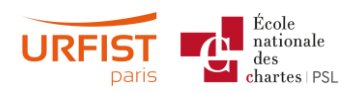

# Rappel : croisement obligatoire !

Le croisement de plusieurs indicateurs et leur mise en perspective sont de bonnes pratiques indispensables à une bibliométrie pertinente :

- Comparer des indicateurs pour plusieurs entités semblables (revues, unités de recherche…)
- Comparer des indicateurs relatifs à une seule entité, mais sur plusieurs années
- Remise en contexte de certains indicateurs pour tenir compte de contraintes disciplinaires…

Autant que possible, croiser toujours au moins 3 indicateurs

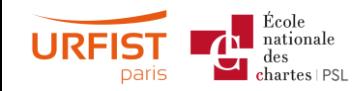

### Rapports proportionnels

- Part mondiale de publications : nombre de publications produites par un pays / nombre de publications produites dans le monde
- Indice de spécialisation scientifique : part mondiale de publications d'un pays dans une discipline / part mondiale de publications du pays, toutes disciplines confondues
- Citations normalisées par discipline : nombre de citations reçues par un document / nombre moyen de citations reçues par l'ensemble des documents de la même discipline
	- Sur cet angle d'approche et ses limites, voir E. Chirouze, « Distinguer les publications les plus citées grâce aux classes de citations ou Top Citations, en 6 points », 2020 [\(en ligne\)](https://doi.org/10.18167/coopist/0073).

➢ Ces indicateurs peuvent être calculés à d'autres échelles (pour un établissement par rapport aux productions d'un pays par exemple)

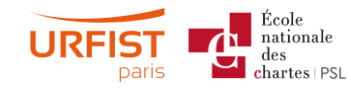

## Rapports diachroniques

- Évolution du nombre de productions scientifiques d'une entité au cours du temps
- Évolution des rapports proportionnels vus précédemment au cours du temps (ex.: évolution de l'indice de spécialisation)
- Évolution de l'ouverture des publications scientifiques d'une entité au cours du temps
- Évolution de la fréquence d'utilisation d'un mot-clé
- Ces indicateurs peuvent être précisés au niveau disciplinaire ou thématique

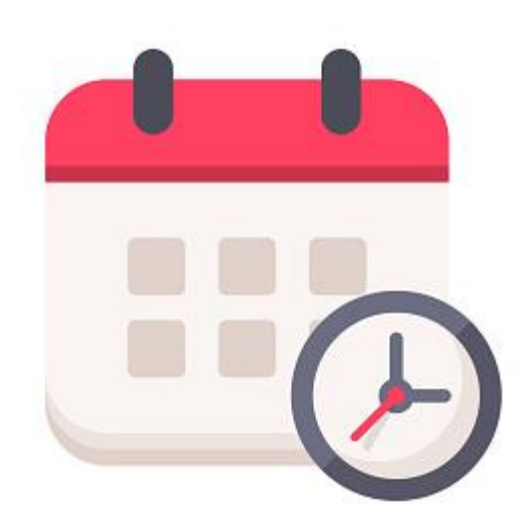

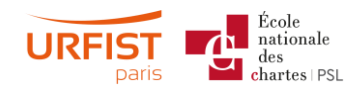

# Indicateurs de collaboration

- Part des copublications avec des institutions françaises, européennes ou internationales
- Répartition des copublications par domaine disciplinaire

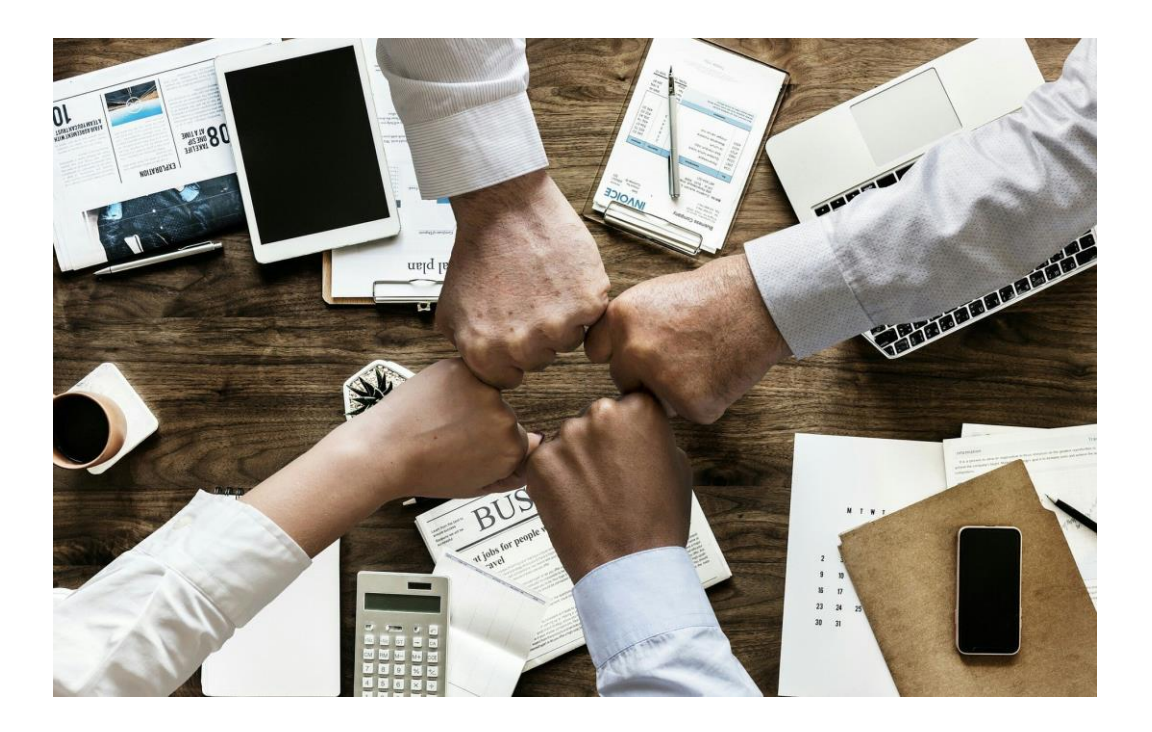

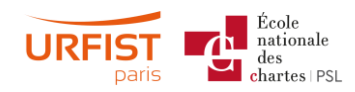

### Constituer son corpus avec soin

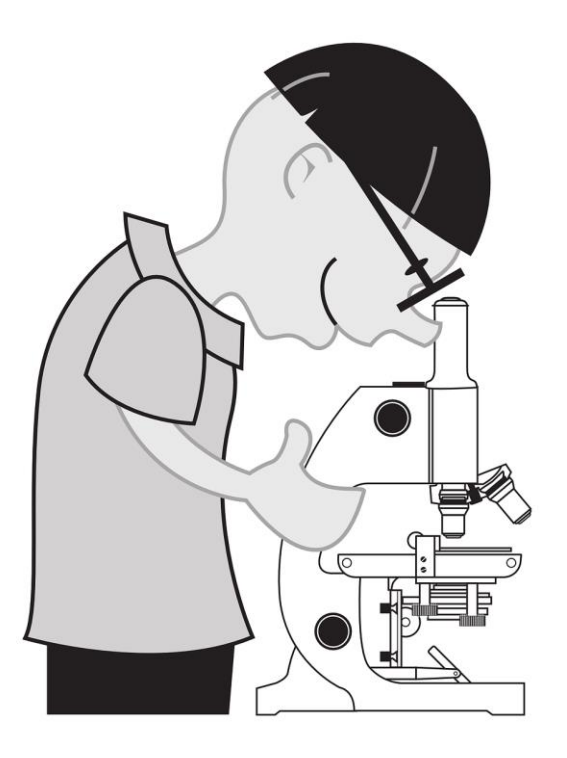

- Toujours se demander s'il existe des variantes aux termes recherchés, mêmes loufoques ou fautives (mots-clés, affiliations…)
- Pour extraire des données à manipuler, constituer prioritairement son corpus en se basant sur des identifiants uniques (DOI, *organization-enhanced* ou *AF-ID*, etc.)
- Garder trace des étapes de constitution de ses corpus (mots-clés, ensembles de publications, variantes de noms d'institutions, listes d'auteurs…)

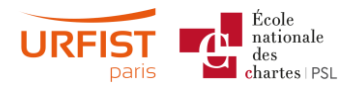

# Quelques exemples de rapports bibliométriques en ligne

- Agence nationale d'accréditation et d'évaluation en santé, « Construction et utilisation des indicateurs dans le domaine de la santé : principes généraux », 2002 [\(en ligne](https://www.has-sante.fr/upload/docs/application/pdf/2009-10/construction_et_utilisation_des_indicateurs_dans_le_domaine_de_la_sante_-_principes_generaux_guide_2002.pdf)).
- Bibliothèque de l'École de Technologie Supérieure, « Gabarit de fiche bibliométrique de chercheur », 2016 ([en ligne\)](https://www.etsmtl.ca/getattachment/Bibliotheque/Services/Pour-la-recherche/Bibliometrie/Fiche_bibliometrique_2_modele_public_cc.pdf).
- Observatoire des sciences et des techniques, « Rapport d'indicateurs sur la production scientifique du PRES Université Paris Est, mesurée par les publications des années 2009 à 2012 », 2013 [\(en ligne](http://old.univ-paris-est.fr/publication/Bibliometrie_OST/files/assets/common/downloads/publication.pdf)).
- Observatoire des sciences et des techniques, « Indicateurs bibliométriques de la recherche dans le domaine de la neuroendocrinologie », 2009 [\(en ligne](https://www.societe-neuroendocrinologie.fr/content/download/4298/50366/version/1/file/Rapport-OST-Neuroendocrino09.pdf)).
- Observatoire des sciences et des techniques, « Développement d'indicateurs pour l'aide à la décision en matière de coopération scientifique internationale : le cas des STIC », 2008 [\(en ligne](https://cache.media.enseignementsup-recherche.gouv.fr/file/Science_et_societe/87/8/Rapport_STIC_39878.PDF)).
- Observatoire des sciences et techniques, « IPERU Positionnement des établissements dans l'espace mondial des publications - Note méthodologique », 2019 [\(en ligne](https://www.hceres.fr/sites/default/files/media/downloads/2019_iperu_note_methodologique_0.pdf)).
- N. Reymonet, « Les publications de Paris Diderot pour les années 2008-2013 », 2014 [\(en ligne](https://www.univ-paris-diderot.fr/sites/default/files/dari_pilo_analyse-bbm-2008-2013_2014.pdf)).

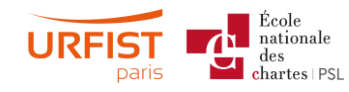

# Poser des questions, confronter ses pratiques, échanger sur des sujets complexes

- À Lille, la plateforme *[Lillometrics](https://lillometrics.univ-lille.fr/qui-sommes-nous/)* fournit des analyses bibliométriques et accompagne les institutions lilloises sur ces questions
- À l'Université Paris Saclay, l'équipe bibliométrie a mis au point l'application **[BiblioLabs](https://bibliolabs.universite-paris-saclay.fr/fr)** pour collecter et analyser des données bibliographiques et bibliométriques
- Rejoignez des listes de diffusion pour discuter de ces questions et partager retours d'expérience et livrables :
	- [bibliometrie@groupes.renater.fr](mailto:bibliometrie@groupes.renater.fr) en français
	- [LIS-BIBLIOMETRICS](https://www.jiscmail.ac.uk/cgi-bin/webadmin?A0=LIS-BIBLIOMETRICS) (JISC) en anglais (voir notamment la discussion d'août 2020 sur les fonctionnalités de scite)
- [Consultez également le support de la formation](https://urfist.chartes.psl.eu/ressources/mediatiser-la-bibliometrie-aupres-des-chercheurs-au-dela-de-l-evaluation) *Médiatiser la bibliométrie auprès des chercheurs : au-delà de l'évaluation*, animée par Solenn Bihan en avril 2019 à l'URFIST de Paris

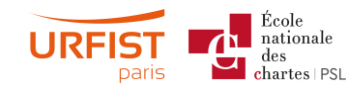

### Voir aussi

- Gingras, Yves. "Du mauvais usage de faux indicateurs." *Revue d'histoire moderne et contemporaine*, no. 55–4bis, 2008, pp. 67–79, doi:10.3917/rhmc.555.0067.
- Gingras, Yves. "Quand les nombres ne veulent rien dire." *L'actualité*, Jan. 2021, <https://lactualite.com/sante-et-science/quand-les-nombres-ne-veulent-rien-dire/>.
- Khelfaoui, Mahdi, and Yves Gingras. "Einstein Vaut-Il La Moitié Du Dr Raoult ? Pour En Finir Avec « l'indice H »." *The Conversation*[, June 2020, http://theconversation.com/einstein-vaut-il-la](http://theconversation.com/einstein-vaut-il-la-moitie-du-dr-raoult-pour-en-finir-avec-lindice-h-141169)moitie-du-dr-raoult-pour-en-finir-avec-lindice-h-141169.
- Khelfaoui, Mahdi, and Yves Gingras. "Être Juge et Partie, Ou Comment Contrôler Une Revue Scientifique." *The Conversation*, June 2020, *http://theconversation.com/etre-juge-et-partie-ou*comment-controler-une-revue-scientifique-140595.
- Larivière, Vincent. "La fois où j'ai démissionné d'une revue exploitant les chercheurs." *Québec Science*[, 1 May 2020, https://www.quebecscience.qc.ca/sciences/demission-revue-exploitant](https://www.quebecscience.qc.ca/sciences/demission-revue-exploitant-chercheurs/)chercheurs/.
- Larivière, Vincent, and Cassidy Sugimoto. *Mesurer La Science*. Presses universitaires de Montréal, 2018, [https://pum.umontreal.ca/catalogue/mesurer-la-science/.](https://pum.umontreal.ca/catalogue/mesurer-la-science/)
- Larivière, Vincent, and Cassidy R. Sugimoto. "Des classements pour le bien commun." *Acfas*, 17 Oct. 2019, [https://www.acfas.ca/publications/decouvrir/2019/10/classements-bien-commun.](https://www.acfas.ca/publications/decouvrir/2019/10/classements-bien-commun)
- Nadeau, France, and Vincent Larivière. *La Bibliométrie : Au-Delà de l'évaluation Des Performances*. 2018, [https://papyrus.bib.umontreal.ca/xmlui/handle/1866/23098.](https://papyrus.bib.umontreal.ca/xmlui/handle/1866/23098)
- Sauvé, Mathieu-Robert, and Vincent Larivière. "Mort Au Facteur d'impact!" *UdeMNouvelles*, 18 July 2016, [http://nouvelles.umontreal.ca/2016/07/18/mort-au-facteur-dimpact/.](http://nouvelles.umontreal.ca/2016/07/18/mort-au-facteur-dimpact/)
- Tay, Aaron. Blog *Musings [about Librarianship](http://musingsaboutlibrarianship.blogspot.com/)*.

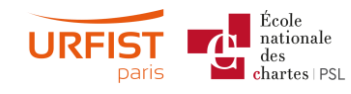

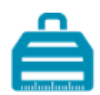

### **HELPING YOU NAVIGATE THE RESEARCH METRICS LANDSCAPE**

The Metrics Toolkit is a resource for researchers and evaluators that provides guidance for demonstrating and evaluating claims of research impact. With the Toolkit you can quickly understand what a metric means, how it is calculated, and if it's good match for your impact question.

Un outil de vulgarisation des différentes métriques de la recherche : *The Metrics Toolkit (https://www.metrics-toolkit.org/)*

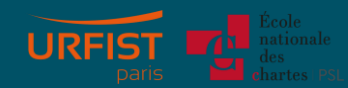

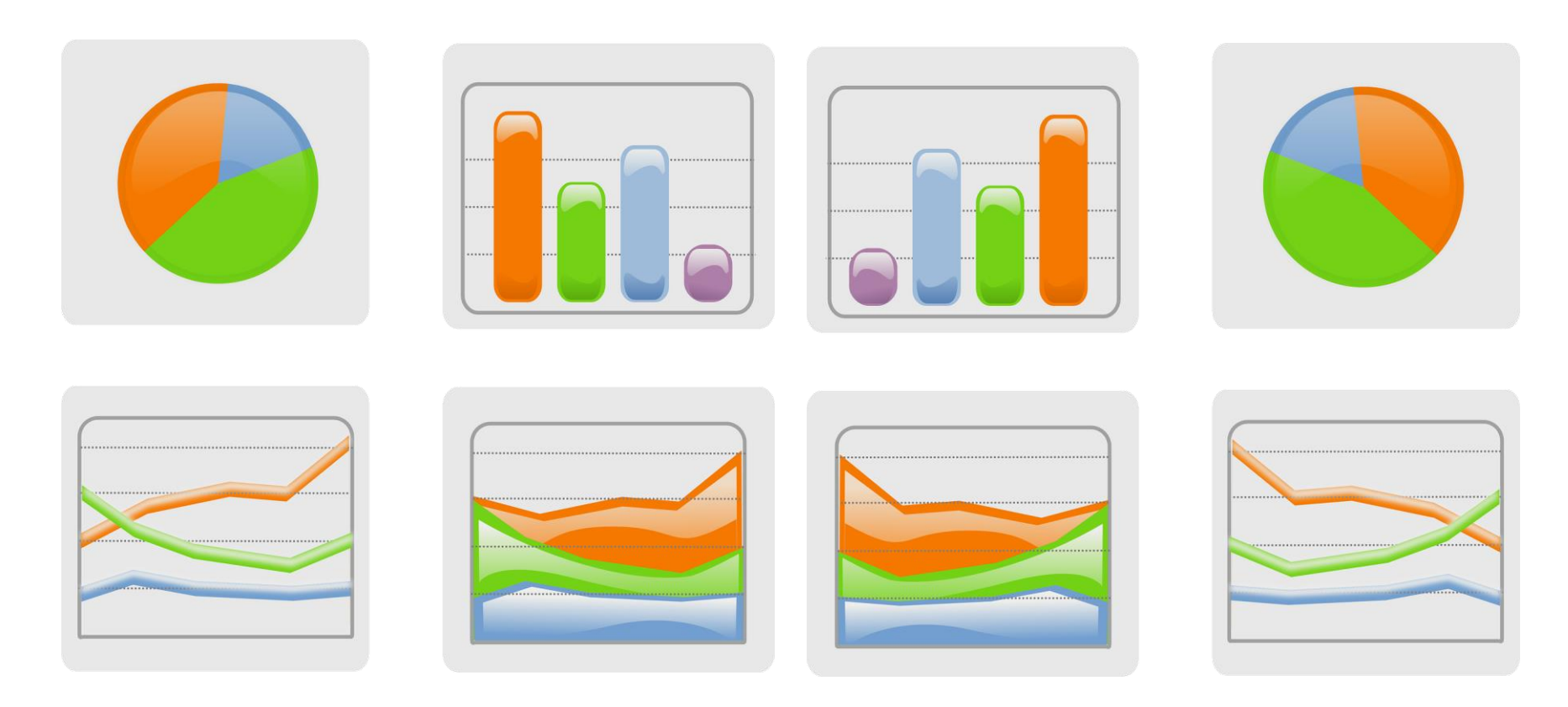

# Visualisation de données : une introduction

Quel graphique pour quelles données ?

D'après Y. Barthet, « Les graphiques : quel type de représentation pour vos analyses », *Vocaza*, 2019 [\(en ligne](https://www.vocaza.com/resources/experience-client/types-graphiques-analyses/)), voir aussi le blog [PolicyViz](https://policyviz.com/).

Diagramme en secteurs (« camembert »): représenter des proportions ou des pourcentages

- Fonctionne mal quand plusieurs réponses sont possibles (ex.: catégories disciplinaires de rattachement)
- Peu lisible au-delà de 6-8 quartiers
- Ne doit surtout pas servir à faire des comparaisons

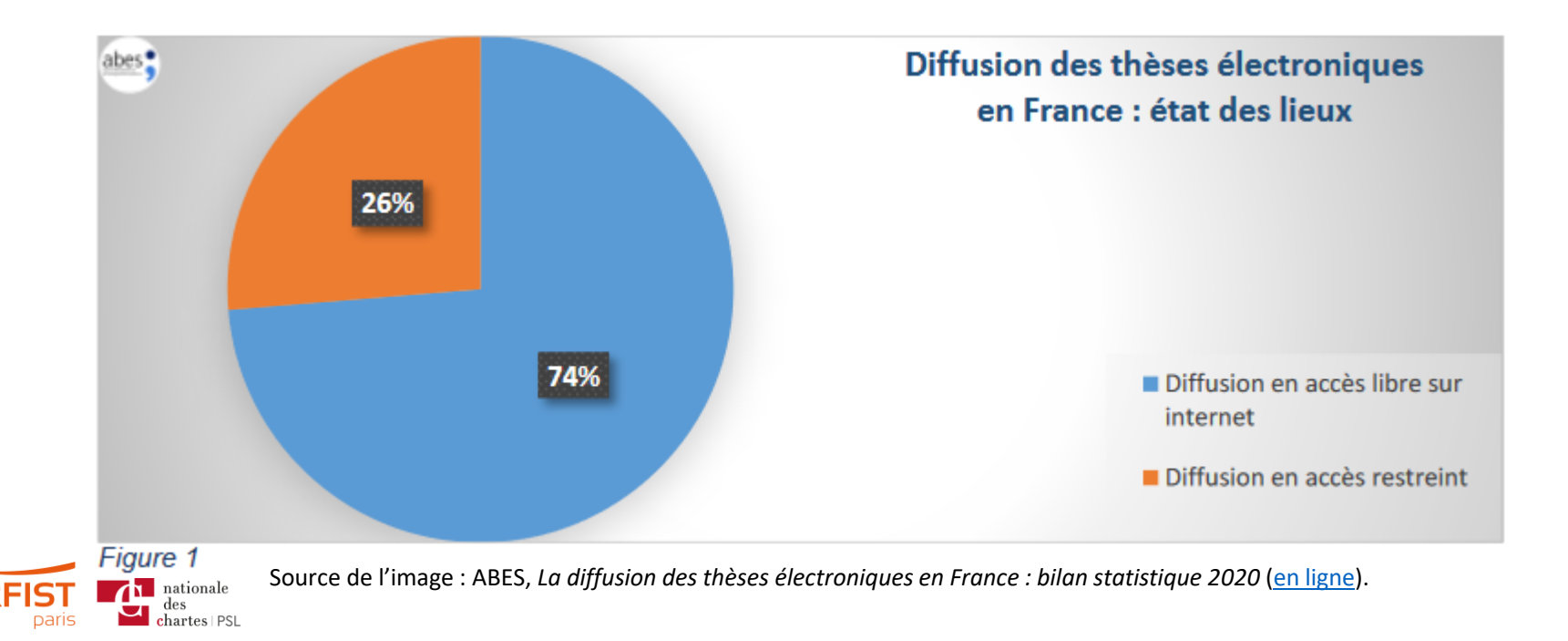

# Histogrammes : représenter une répartition par groupes

• Peuvent se cumuler à une représentation de proportions

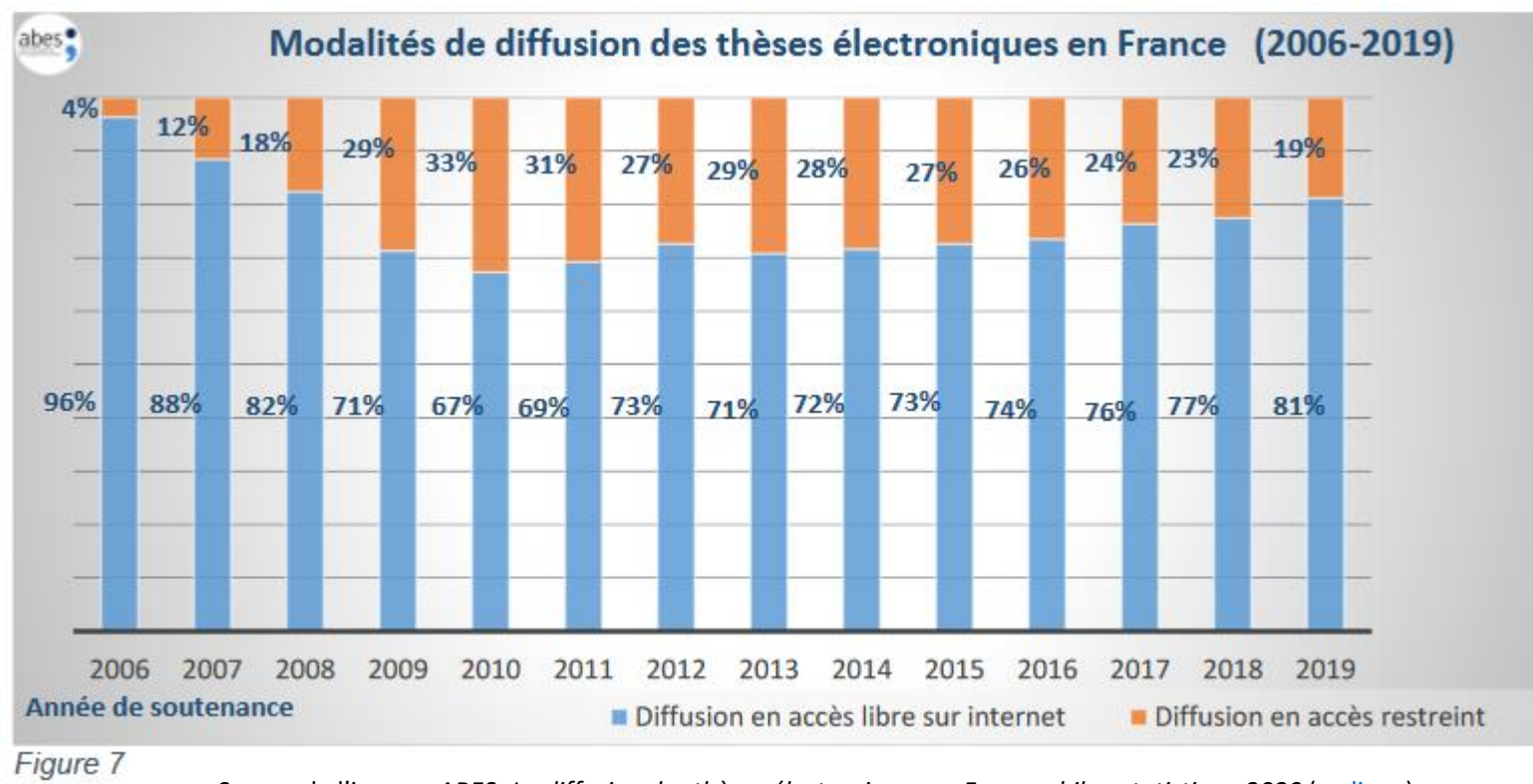

Source de l'image : ABES, *La diffusion des thèses électroniques en France : bilan statistique 2020* ([en ligne\)](https://fil.abes.fr/2020/07/16/la-diffusion-des-theses-electroniques-en-france-bilan-statistique-2020/).

nationale chartes | PSL

# Courbes : représenter une évolution passée ou une tendance à venir

- Attention à l'échelle choisie, au degré de granularité
- Ne pas cumuler trop de variables

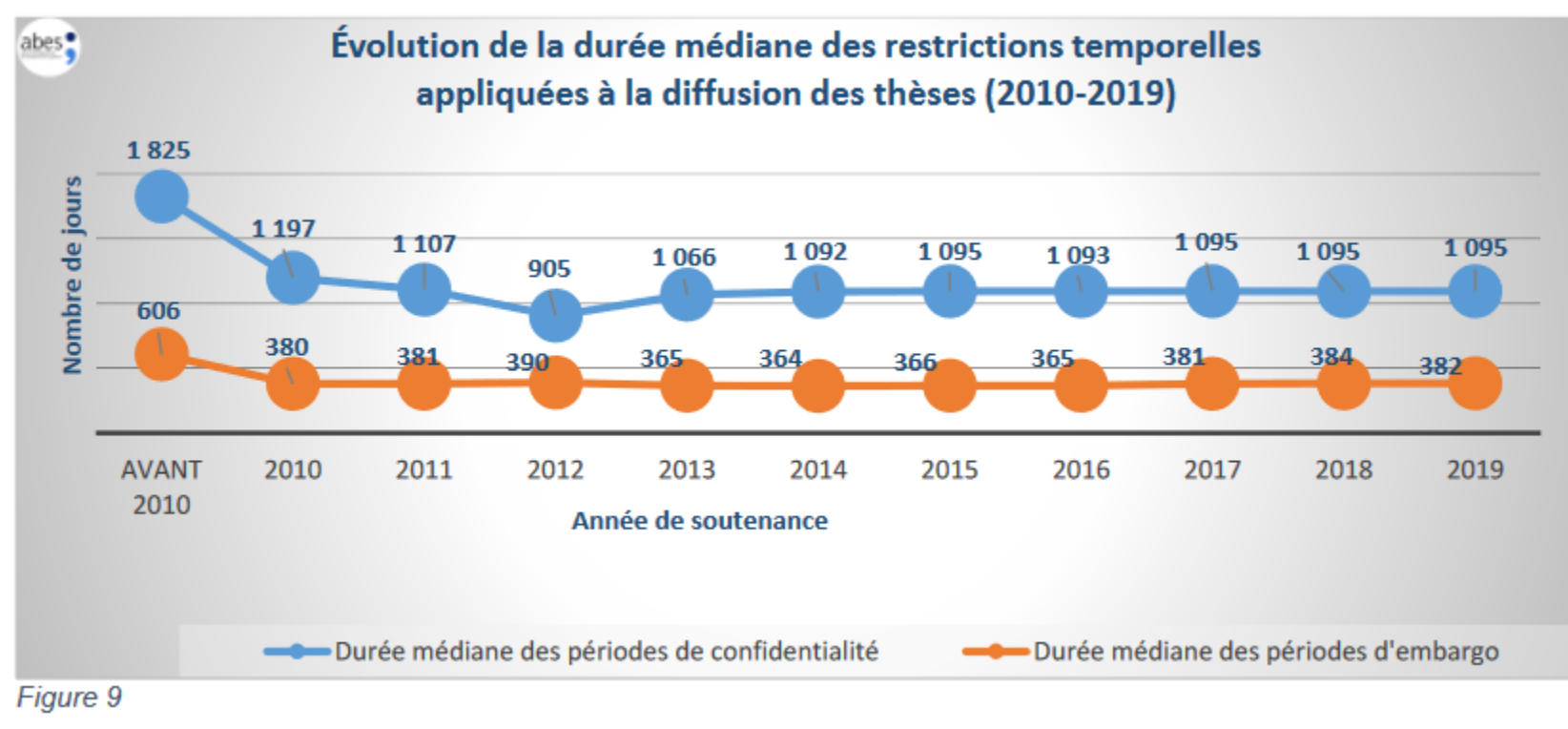

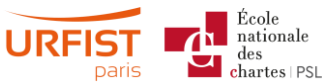

Source de l'image : ABES, *La diffusion des thèses électroniques en France : bilan statistique 2020* ([en ligne\)](https://fil.abes.fr/2020/07/16/la-diffusion-des-theses-electroniques-en-france-bilan-statistique-2020/).

# Radars : représenter plusieurs paramètres en un seul coup d'œil

- Permet de comparer plusieurs séries de données ou plusieurs profils d'acteurs, plusieurs échelles
- À privilégier pour mettre en évidence des forces / faiblesses ou comprendre les avantages/ inconvénients de données à caractéristiques multiples
- On peut superposer des radars pour mettre en évidence une évolution

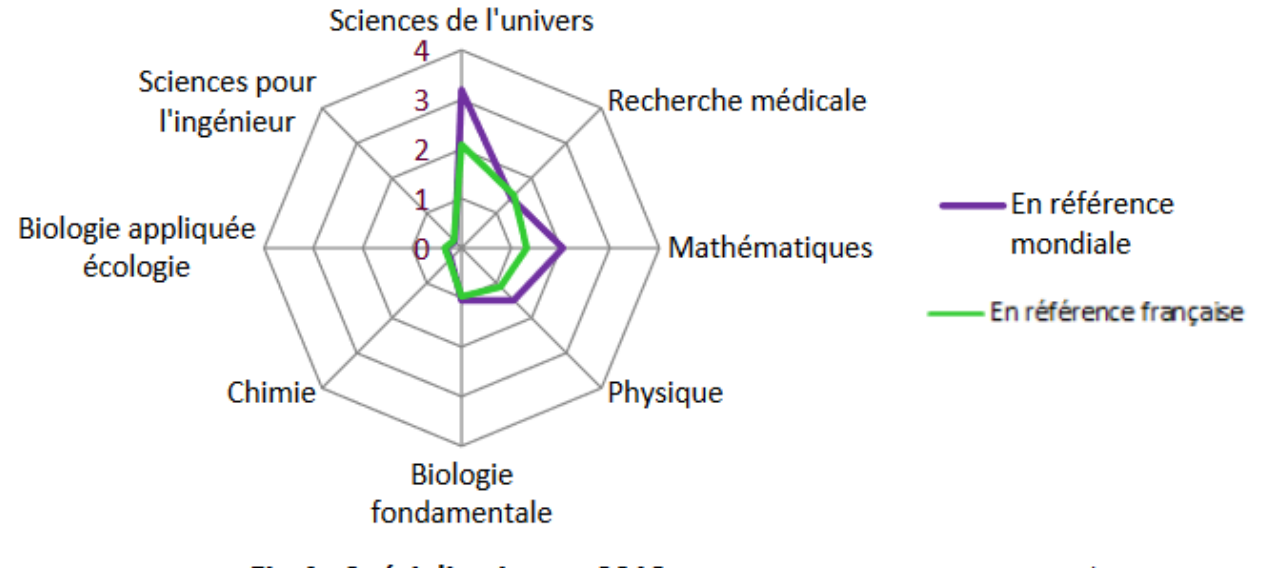

Fig.4 - Spécialisation en 2013

Données OST, traitement DARI

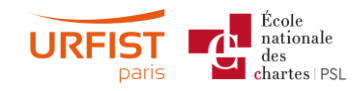

Source de l'image : N. Reymonet, « Les publications de Paris Diderot pour les années 2008-2013 », 2014 ([en ligne\)](https://www.univ-paris-diderot.fr/sites/default/files/dari_pilo_analyse-bbm-2008-2013_2014.pdf).
Nuages de points (*clusters*) : pour identifier des relations ou des absences de relations, des concentrations et des manques

- L'accent peut être mis sur :
	- la position des points les uns par rapport aux autres
	- leur taille les uns par rapport aux autres
	- la force de leurs liens

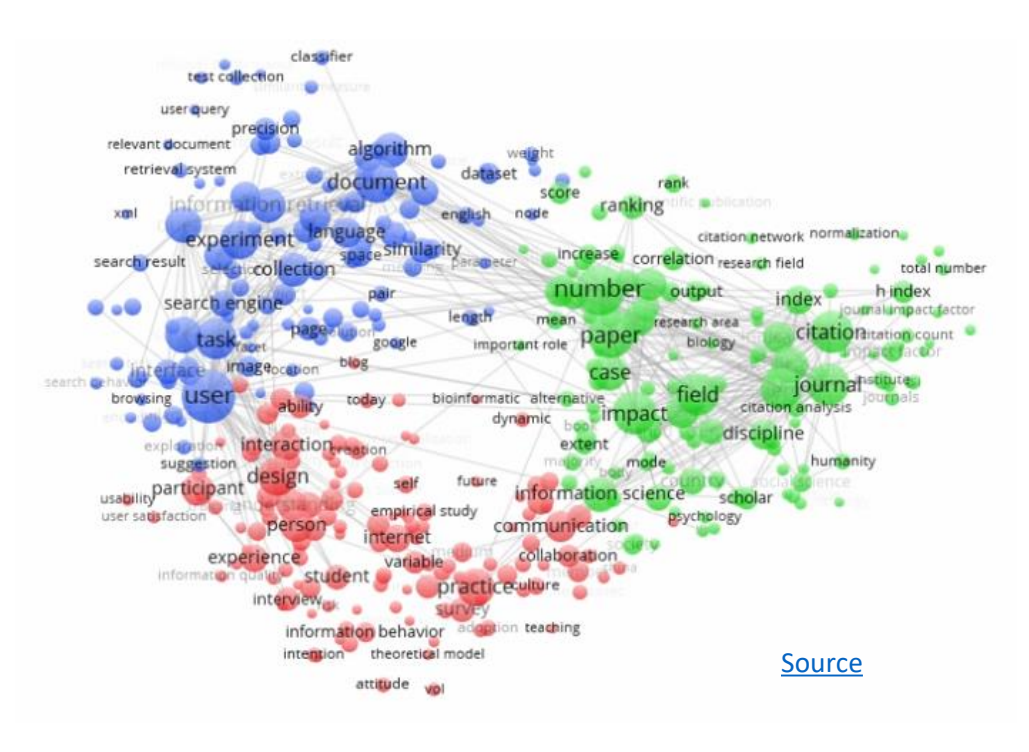

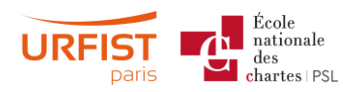

## Nuage de mots : pour analyser des réponses à des questions ouvertes

• Ex.: mots-clés associés à des publications

black holes (astronomy) baryons shells (structural forms) correlation limits scalars gravitational waves coupling flavor (particle physics) neutrons energy dark matter standard model (particle physics) mesons spin physics events lets bosons beams (radiation) leptons mass nuclei models particles quantum chromodynamics **Meas** fission reso nter of mass gravitation reaction ymmetry D constraints tions fractions excitation neutrinos clusters isotopes

Source de l'image : données issues de SciVal et concernant les productions liées à un axe de recherche institutionnel

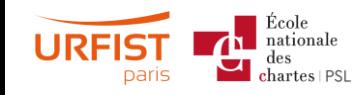

## Compartimentage : hiérarchiser des données et les lier entre elles

• Pour analyser les données d'une question supportant plusieurs niveaux de réponses, ex. : pays > institution > laboratoire ou discipline > revue > article.

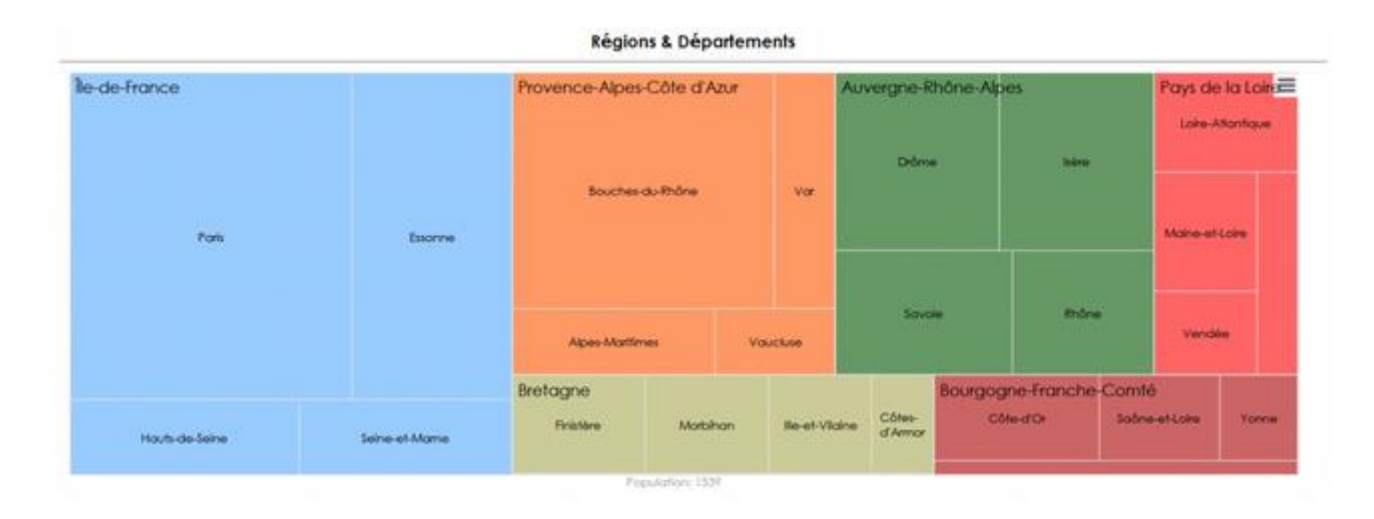

Source de l'image : Y. Barthet, « Les graphiques : quel type de représentation pour vos analyses », *Vocaza*, 2019 ([en ligne](https://www.vocaza.com/resources/experience-client/types-graphiques-analyses/)).

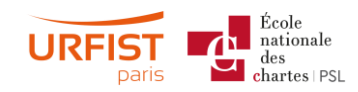

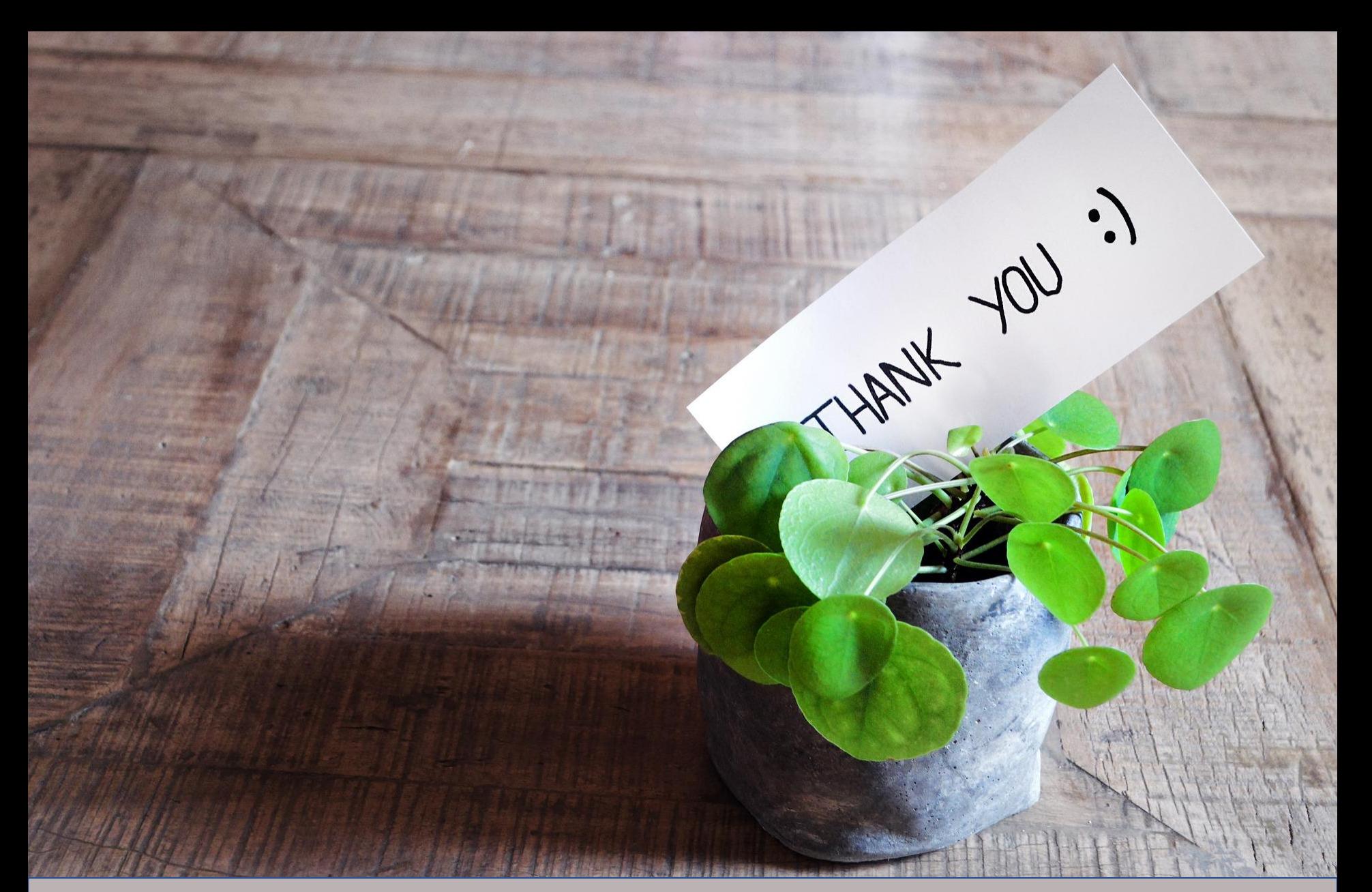

Justine Ancelin -Fabre justine.ancelin.fabre@chartes.psl.eu https://urfist.chartes.psl.eu

Support réutilisable sous condition d'attribution

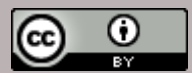

Sauf mention contraire, les illustrations proviennent de [Pixabay](https://pixabay.com/fr) et sont libres d'usage – pas d'attribution requise